#### **REPUBLIQUE ALGERIENNE DEMOCRATIQUE ET POPULAIRE**

**MINISTERE DE L'ENSEIGNEMENT SUPERIEUR ET DE LA RECHERCHE SCIENTIFIQUE**

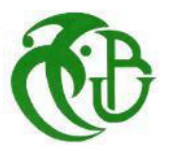

**Université de Blida -01-**

**Institut d'Aéronautique et des Etudes Spatiales**

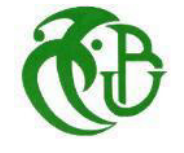

# *MEMOIRE DE FIN D'ETUDES*

*Pour l'obtention du diplôme Master en Aéronautique*

**Options :** *Propulsion avion Avionique*

*Thème :*

# *REALISATION D'UN BANC D'ESSAI MOTEUR ELECTRIQUE TYPE BRUSHLESS*

Proposé et encadré par :<br>
Réalisé par :

- Mr. BENTRAD Hocine **-** *KHALFAOUI Saida* 

*- ZIDANI Lydia*

Année universitaire 2014/2015

#### **ملخص**

تم تصميم جهاز اختبار لتحديد أداء مروحة أو مجموعة وراوح ليتم تكييفه مع محرك كهربائي من نوع Brushless تم اختياره لتجهيز نموذج RC <sub>.</sub> بشكل عام يتم اختبار تكييف المروحة بعد حساب نظري مباشرة على متن الطائرة عن طريق إجراء الرحلات التجريبية و القياسات التقريبية للأداء. جهاز الاختبار يسمح لنا بالحصول على الأداء في أدق ظروف الطيران ولذلك سيتم إنشاء العداد للتطبيق على نطاق واسع .

الكلمات المفتاح : تكييف، مروحة، محرك كهربائي...

#### **Résumé**

Un banc d'essai est conçu pour déterminer les performances d'une hélice ou ensemble d'hélices pour qu'elle soit adaptée au moteur électrique Brushless choisis afin de motoriser un modèle RC. En général l'adaptation d'une hélice après un calcul théorique est testée directement sur l'avion en réalisant des vols d'essai et des mesures approchées des performances. Le banc d'essai nous permettra de trouver les performances en conditions de vol plus précises. Des abaques seront donc établis pour une application généralisée.

Les mots clés : adaptée, hélice, moteur électrique...

#### **Abstract**

A test bench is designed to determine the performance of a propeller or a group of propellers so that it is adapted to the selected Brushless electrical motor in order to motorize a model RC. In general the adaptation of a propeller after a theoretical calculation is tested directly on the plane by carrying out trial flights and approximate measurements of the performances. The test bench will enable us to find the performances in more precise flying conditions. Abacuses will thus be established for a generalized application.

Keywords: adapted, propeller, electrical motor…

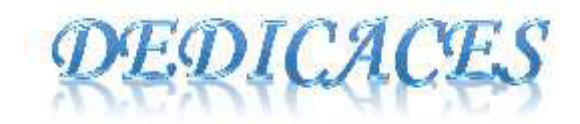

Toutes les lettres ne sauraient trouver les mots qu'il faut... Tous les mots ne sauraient exprimer la gratitude,  $L'$ amour, le respect, la reconnaissance... Aussi, c'est tout simplement que

# Je dédie cette  $Thèse...$

# À MES CHERS PARENTS

Aucune dédicace ne saurait exprimer mon respect, mon amour Éternel et ma considération pour les sacrifices que vous avez consenti pour mon Instruction et mon bien être. Je vous remercie pour tout le soutien et l'amour que vous me portez Depuis mon enfance et j'espère que votre bénédiction m'accompagne toujours. Que ce modeste travail soit l'exaucement de vos vœux tant Formulés, le fruit de vos innombrables sacrifices Puisse Dieu, le Très Haut, vous accorder santé, bonheur et longue vie et faire en sorte que jamais je ne vous déçoive.

A mes sœurs Feriel et Oulaya.

A mes frères Mohammed, Lamine et Borhane.

A ma grande mère, A mes tantes et mes oncles.

A mon amie d'enfance Afef.

A mes proches amis : Lydia, Lidia, Fatima, Linda, Ali, Rami, et Souhaila.

En souvenir de notre sincère et profonde amitié et des moments Agréables que nous avons passés ensemble.

Veuillez trouver dans ce travail l'expression de mon respect le plus Profond et mon affection la plus sincère.

A tous les autres dont la présence m'apporte beaucoup.

Saida.

A cœur vaillant rien d'impossible A conscience tranquille Tout est accessible Quand il y a la soif d'apprendre Tout vient à point à qui sait attendre Quand il y a le souci de réaliser un dessin Tout devient Facíle pour arriver à nos fins Malgré les obstacles qui s'opposent En dépit des difficultés qui s'interposent Les études sont avant tout Notre unique et seul atout Ils représentent la lumière de notre existence L'étoile brillante de notre réjouissance Comme un vol de gerfauts hors du charnier natal Nous partons ivres d'un rêve héroïque et brutal espérant des lendemains épiques un avenir glorieux et magíque Souhaitant que le fruit de nos efforts fournis jour et nuit, Nous mènera vers le bonheur fleuri Aujourd'hui, ici rassemblés auprès des jurys, Nous prions Dieu que cette soutenance Fera signe de persévérance Et que nous seríons enchantés Par notre travail honoré Je dédie cette thèse à

#### A mes chers parents

Affable honorable, aimable : vous représentez pour moi le symbole de la bonté par excellence, la source de tendresse et l'exemple du dévouement qui n'a pas cessé de m'encourager et de prier pour moi.

A mes frères, A mes sœurs

A toute ma famille

A tous mes amís et collègues de ma promotion.

Lydía,

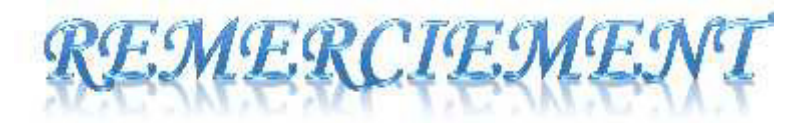

# Nous remercions Allah, le tout puissant et miséricordieux, qui nous a donné la force et la patience d'accomplir ce modeste travail

Nous adressons notre reconnaissance, notre gratitude

# A notre enseignant promoteur

# Monsieur BENTRAD HOCINE

De nous avoir proposé le sujet et de nous avoir encadrés. Son suivi, ses encouragements et ses orientations ont été d'un grand réconfort et d'une aide précieuse.

Nous remerciements s'adressent également à Monsieur le président du jury et les membres du jury pour l'honneur qu'ils nous fonts d'avoir bien voulu étudier ce travail et de le juger.

Nous exprimons nos sincères remerciements aux Ingénieur d'état dans l'entreprise d'AIR ALGERIE, Spécialement les gens de l'atelier mécanique et monsieur BELHACHAT Houcine Qui nous ont assistés dans les moments difficiles et nous a fait profiter de son savoir faire et nous a permet d'effectuer un travail intéressant dans un cadre sérieux et dans une ambiance chaleureuse, nous les remercions également pour leurs conseils et ses aides qui nous a été précieuse.

Nos remerciements vont aussi aux chercheurs militaires qui travaillent au niveau de L'URD (Unité De Recherche Et Développement Militaire), à DAR EL BEIDA pour l'intérêt qu'ils ont manifesté à notre travail et plus particulièrement Monsieurs Cdts KHALLADI et BOUZGHOUD le sous-directeur du laboratoire aérodynamique, Lieutenants KALA et OURAJ qui ont met tous les moyens en œuvre pour la réussite de notre travail.

En fin, que tous ceux ou celles qui ont contribué de près ou de loin à la réalisation de ce long travail; trouvant ici l'expression de nos remerciements les plus sincères.

SAIDA & LYDIA.

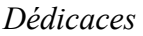

*Remerciement*

*Table des matières*

*Nomenclature*

*Liste des figures*

*Liste de tableaux*

#### **INTRODUCTION GENERALE**

# **Chapitre Ι : La motorisation électrique**

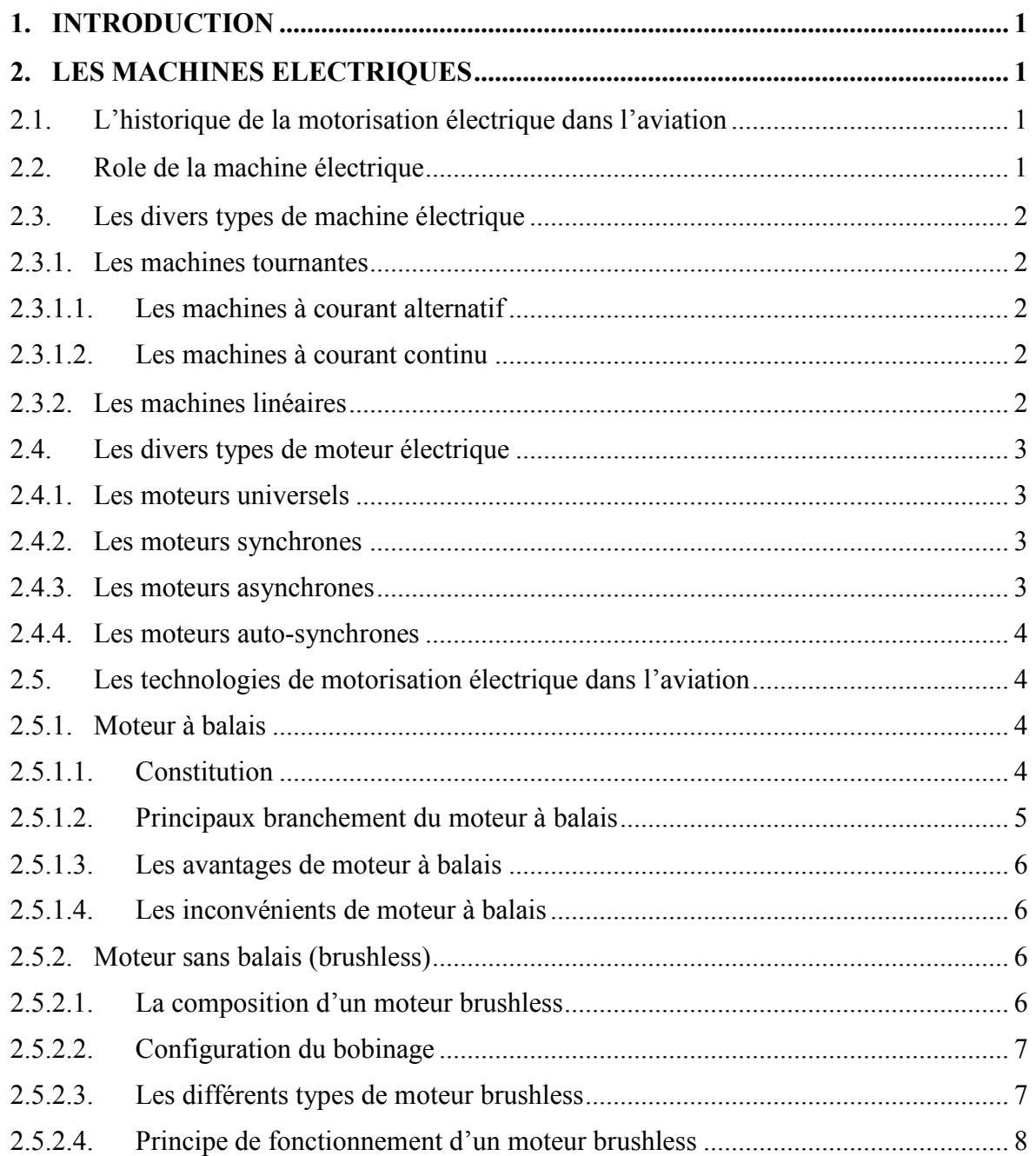

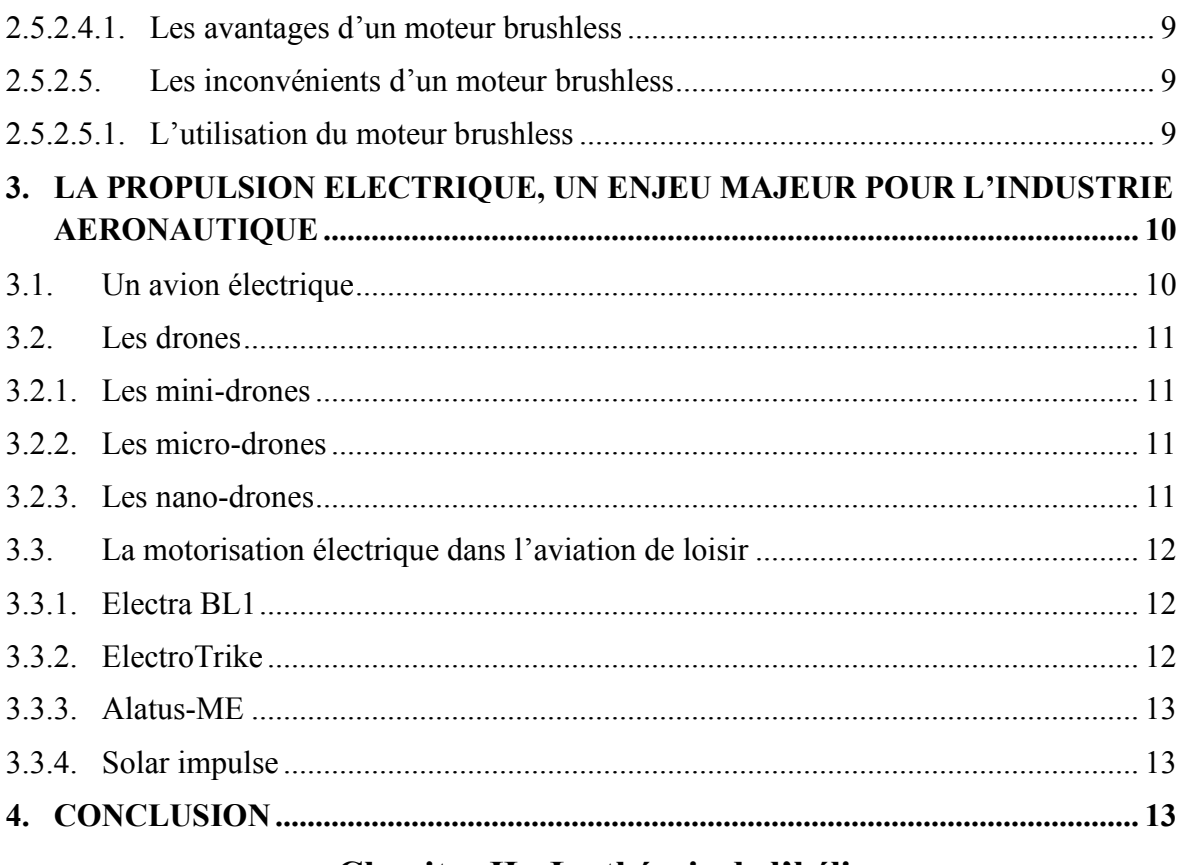

# Chapitre II : La théorie de l'hélice

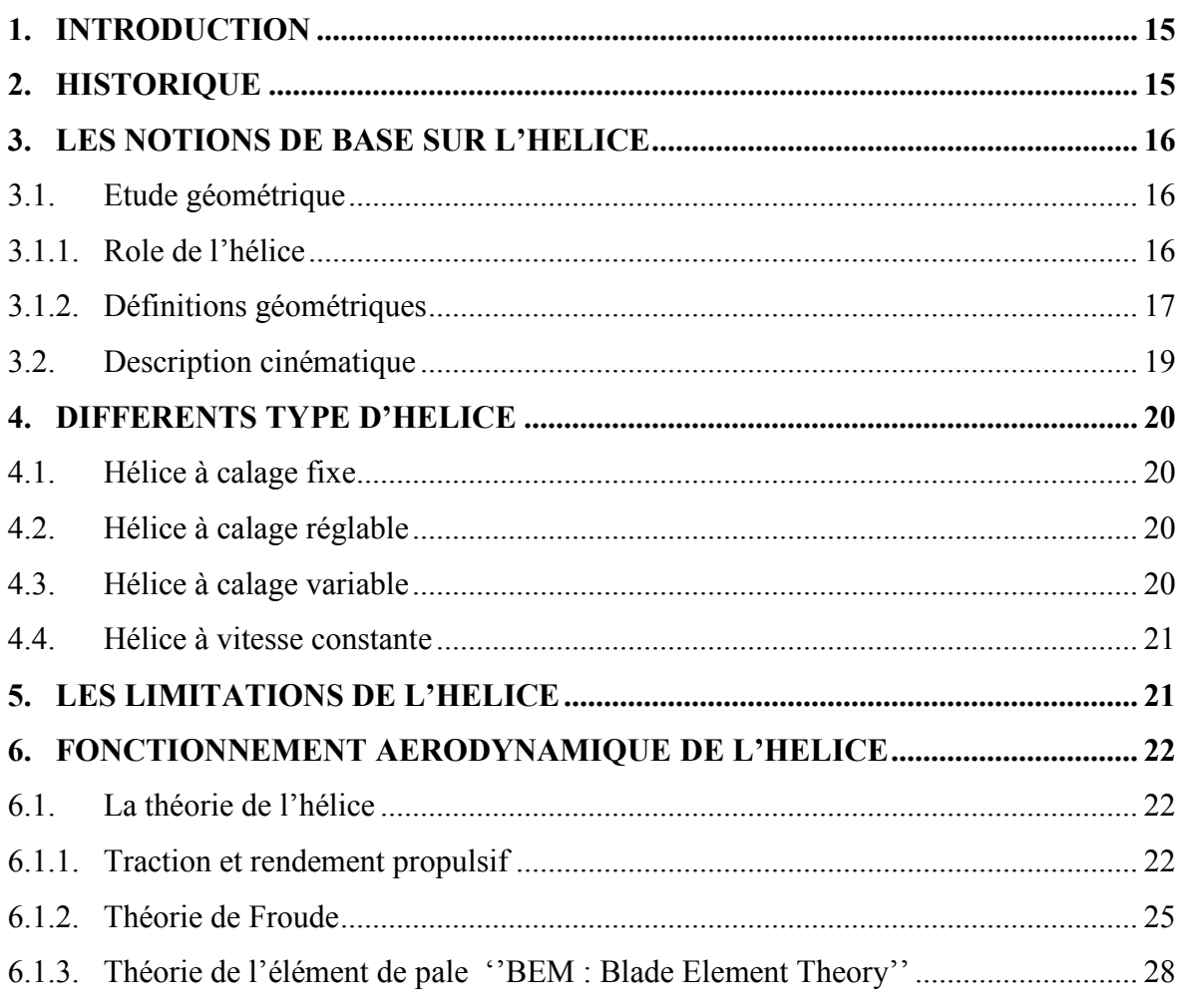

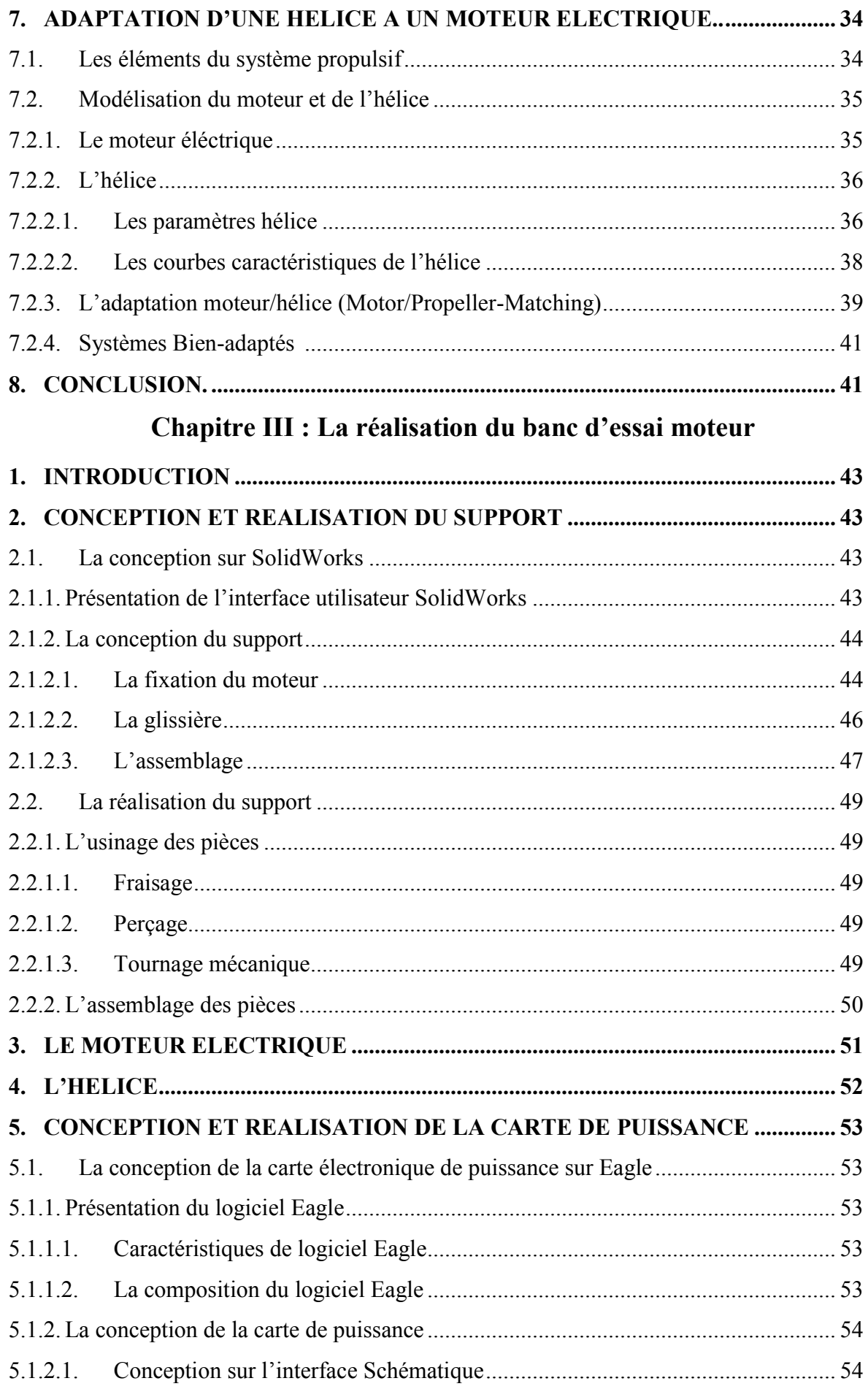

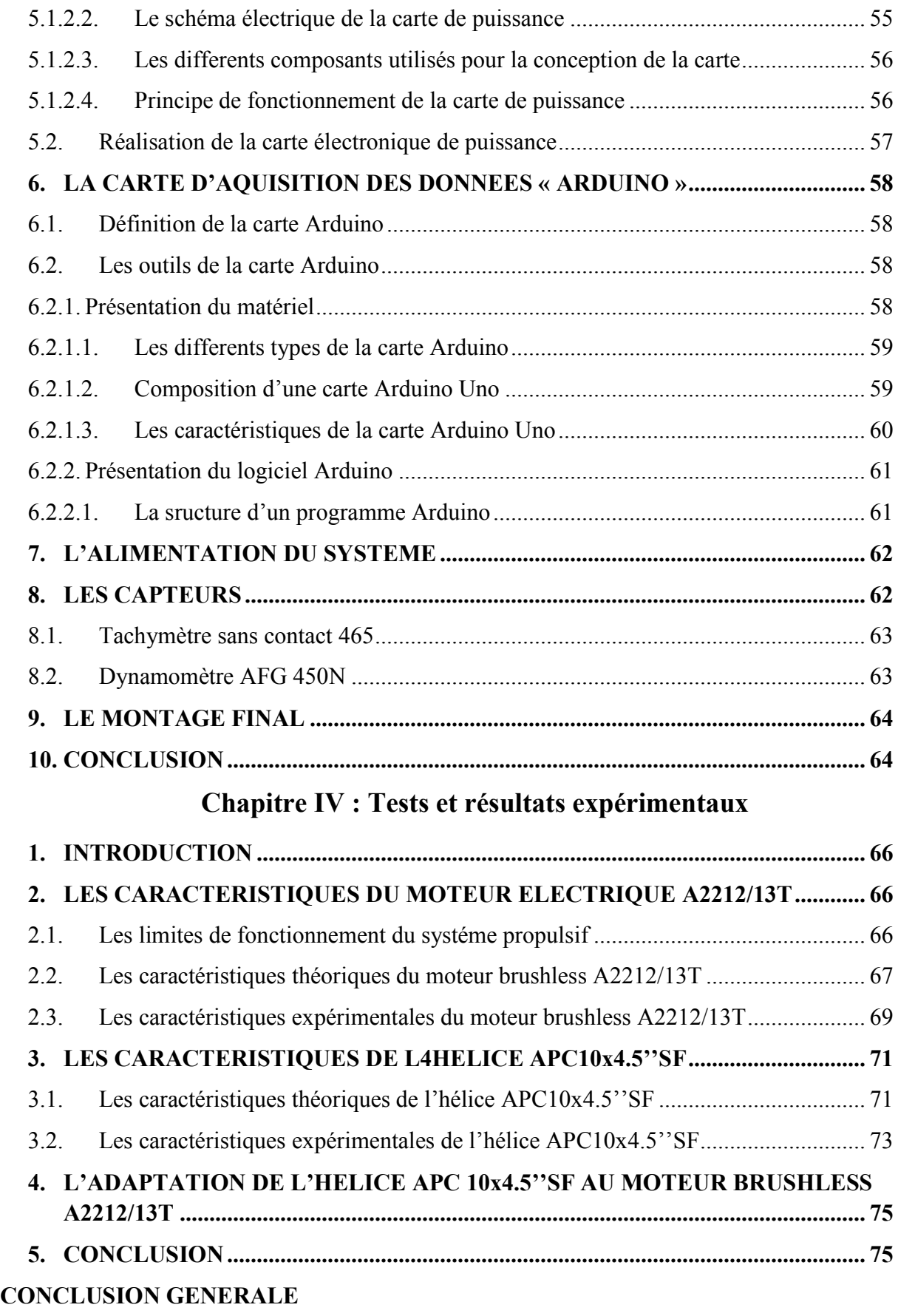

*Bibliographie*

# *Nomenclature*

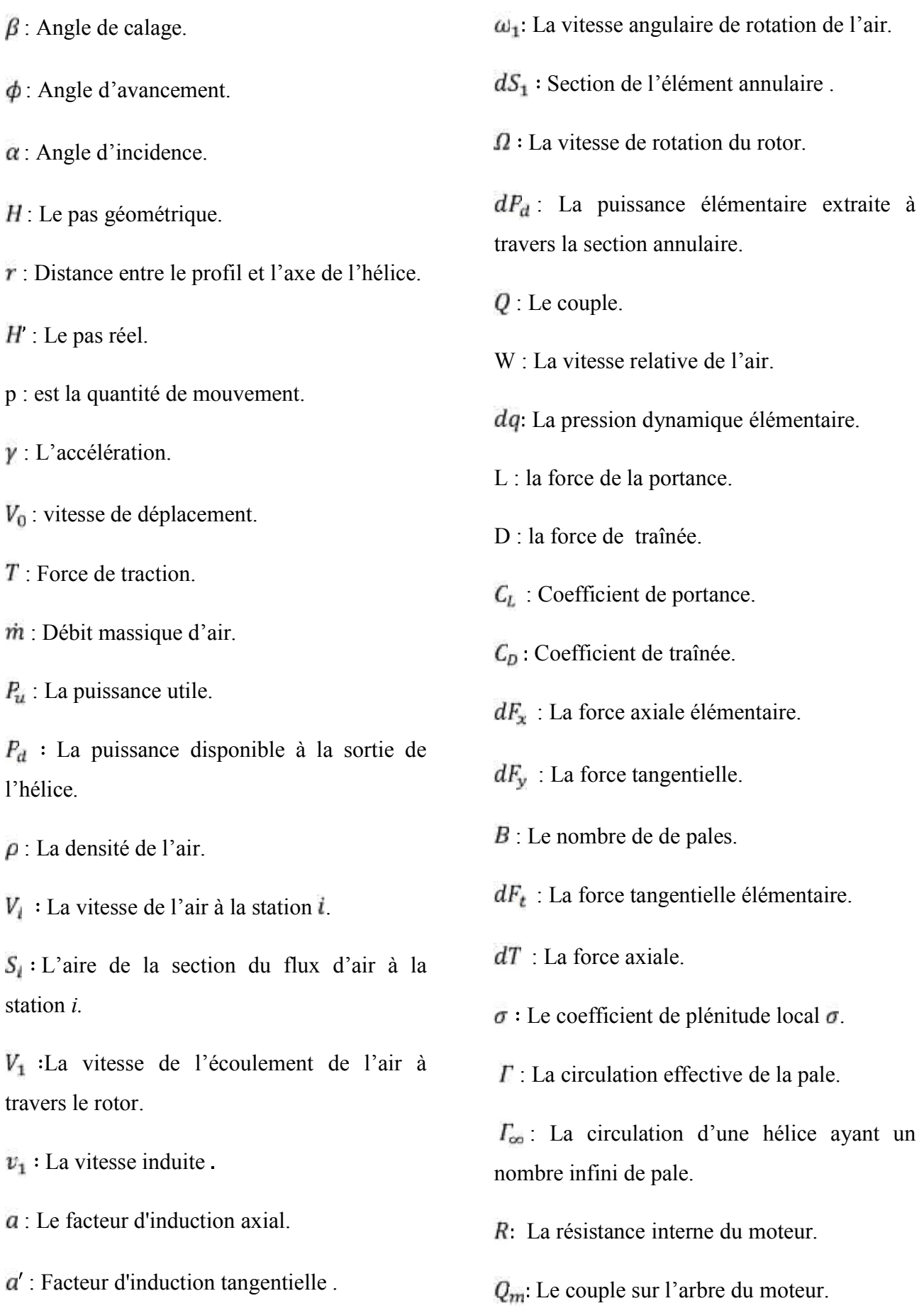

#### *Nomenclature*

- : L'intensité de courant
- $K_Q$ : Constante de couple de moteur.
- $i_0$ : Charge initiale
- $v_m$  : La tension interne
- $K_v$ : Constante de vitesse du moteur.
- D : Le diamètre de l'hélice.
- $\vec{\rho}$ : La densité de l'air à l'altitude.
- $N$ : Le nombre de tour  $N$  de l'hélice.
- $\mathcal{C}_p$ : Le coefficient de puissance.
- $C_T$ : Le coefficient de traction.
- $\eta_p$ : Rendement propulsif de l'hélice.

 $C_1, C_2, C_3, C_{BOOT}, C_{OFF}, C_{PUL}, C_{REF1}, C_{EN}$ ,  $C_{REF2}, C_P$ : Capacités utilisés pour la conception de la carte.

 $D_1$ ,  $D_2$ : Diodes.

 $R_1, R_2, R_3, R_4, R_{BOOT}, R_{OFF}, R_{PUI}, R_{REF1}$ 

 $R_{EN}$ , Résistances utilisées pour la conception de la carte.

# Liste des figures

# Chapitre I : La motorisation électrique

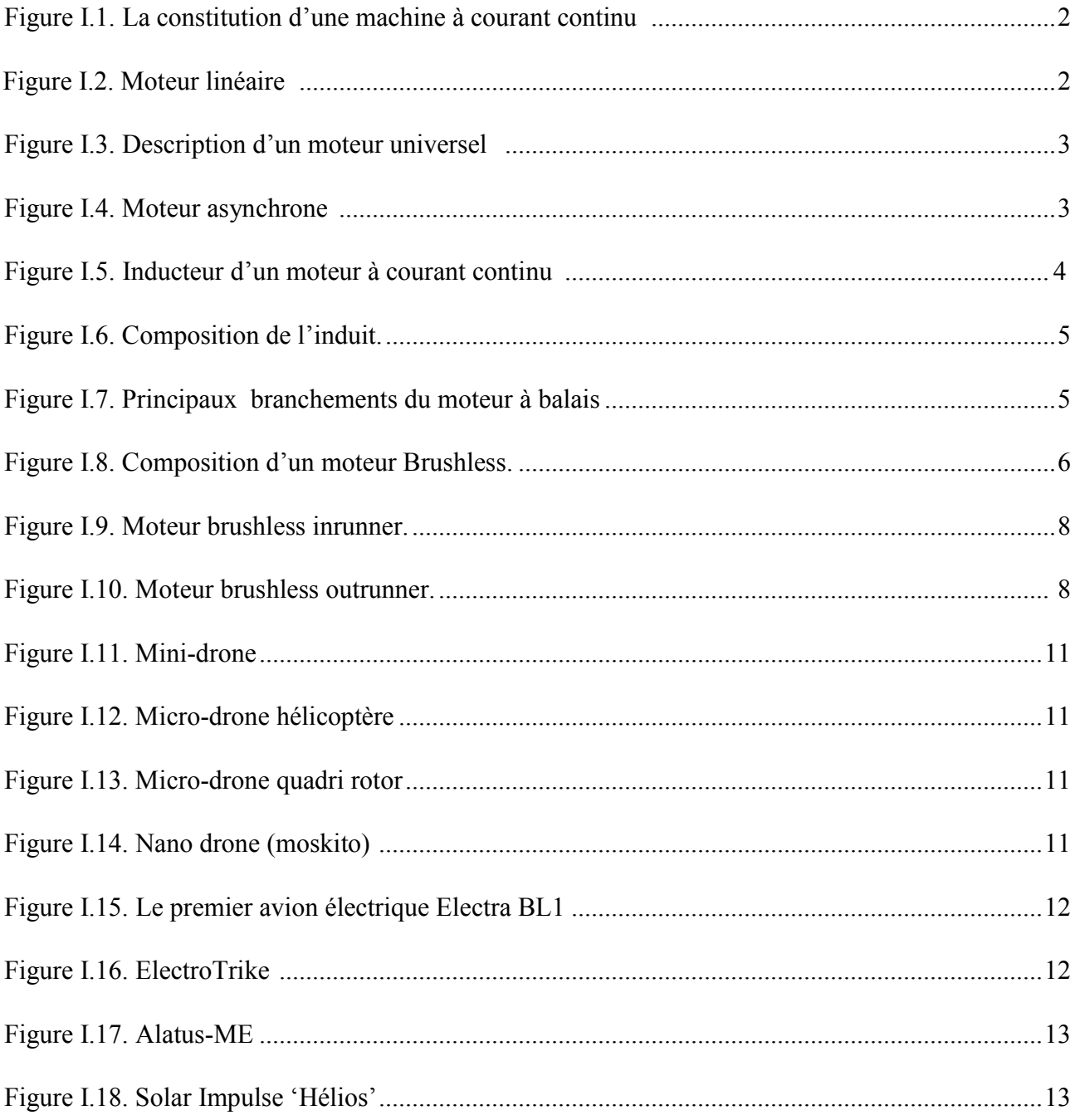

# *Chapitre II : La théorie de l'hélice*

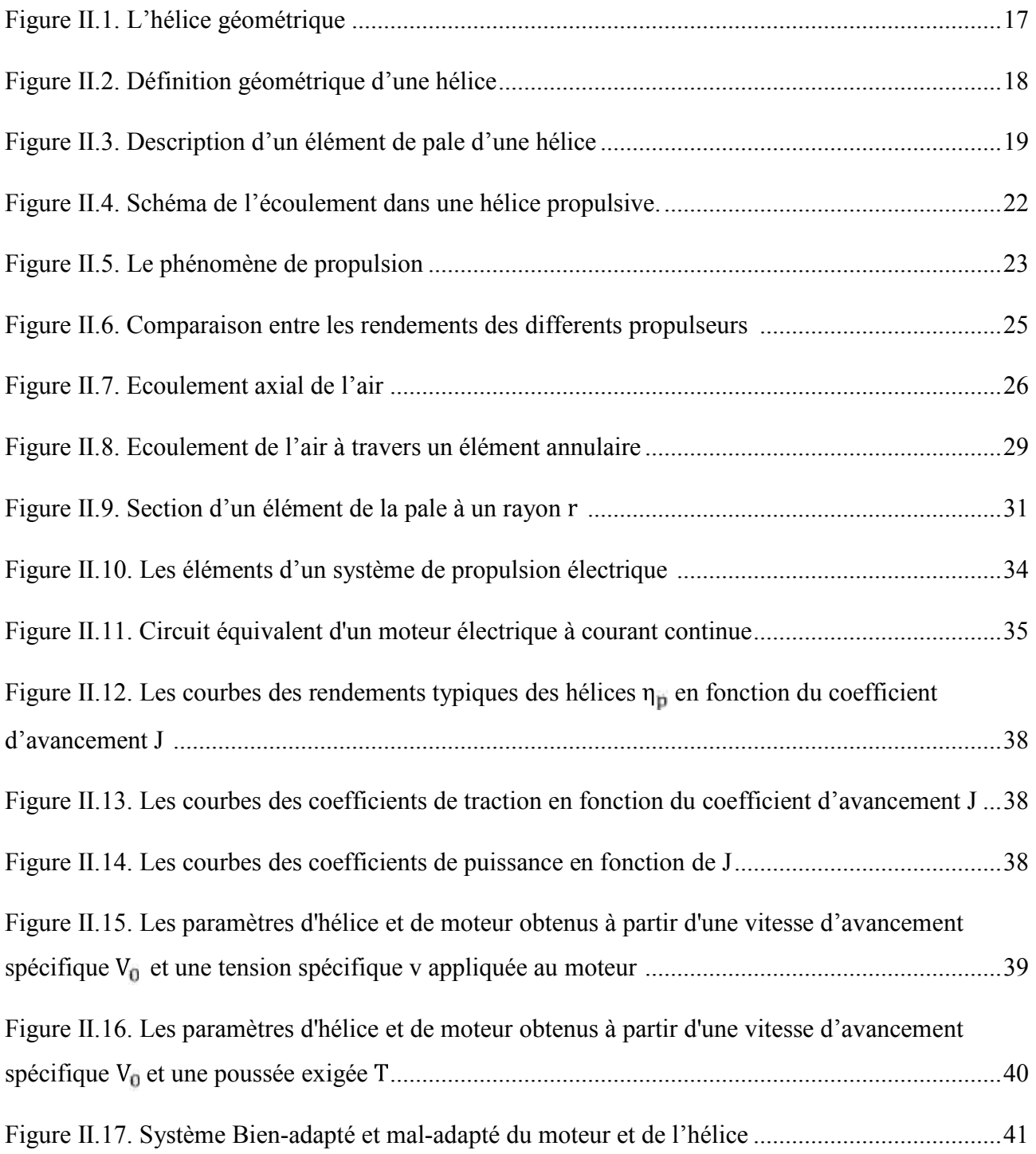

# *Chapitre III : La réalisation du banc d'essai moteur*

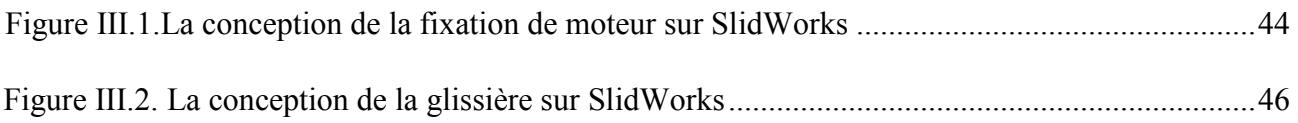

# *Liste des figures*

I

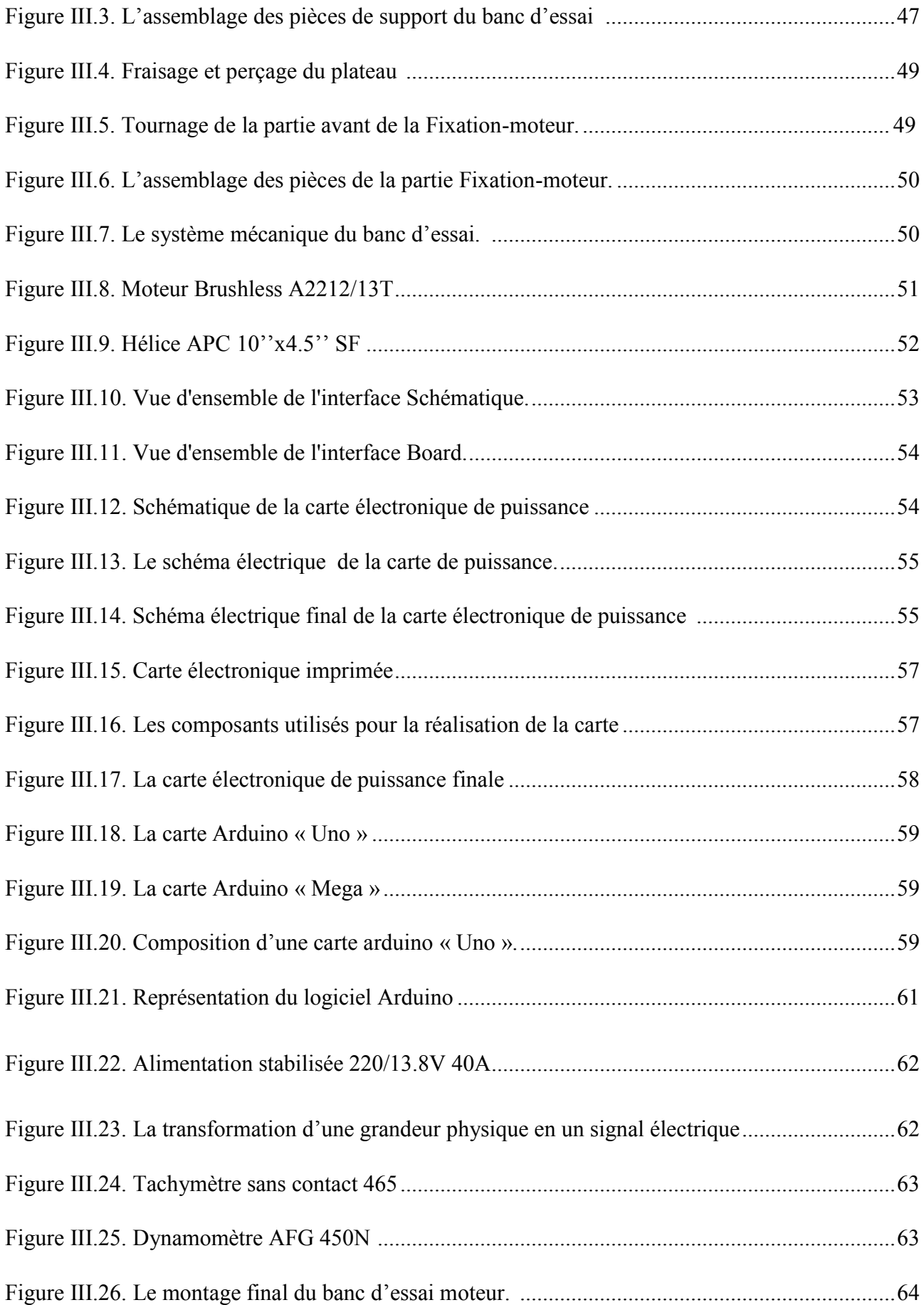

# *Chapitre IV : Tests et résultats expérimentaux*

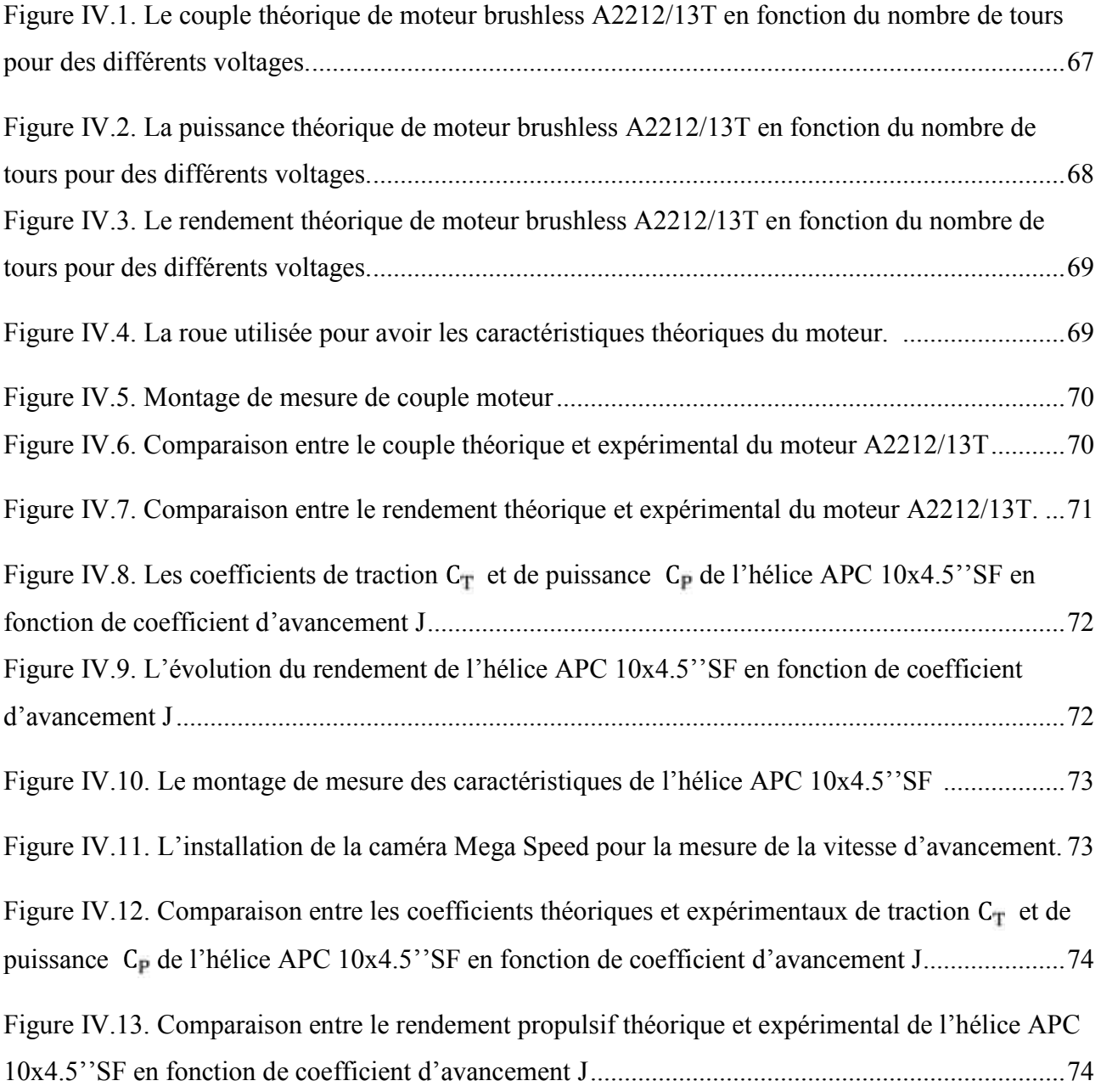

# *Liste des tableaux*

#### *Liste des tableaux.*

# *Chapitre III : La réalisation du banc d'essai moteur.*

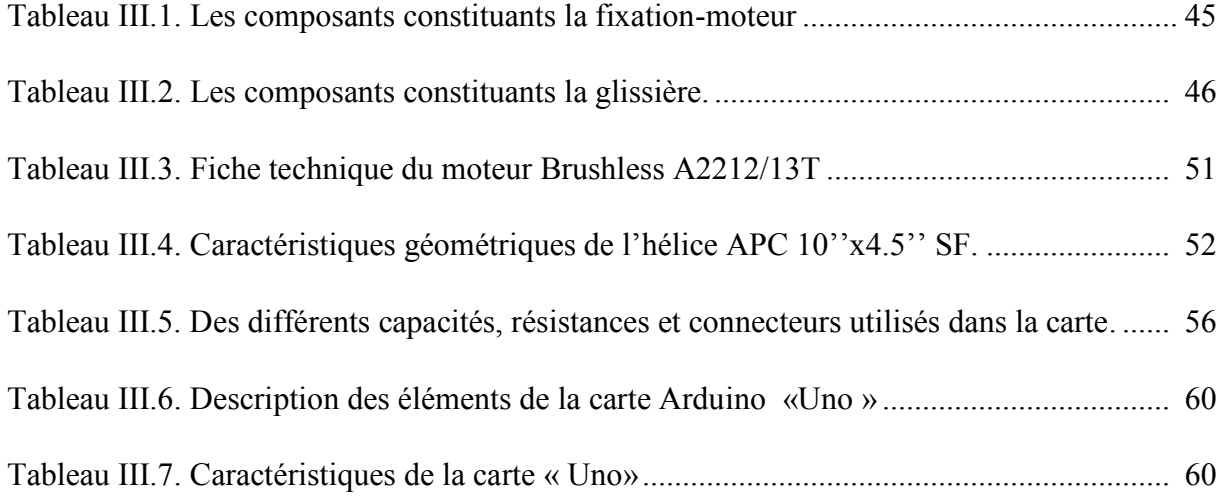

# *Introduction Générale.*

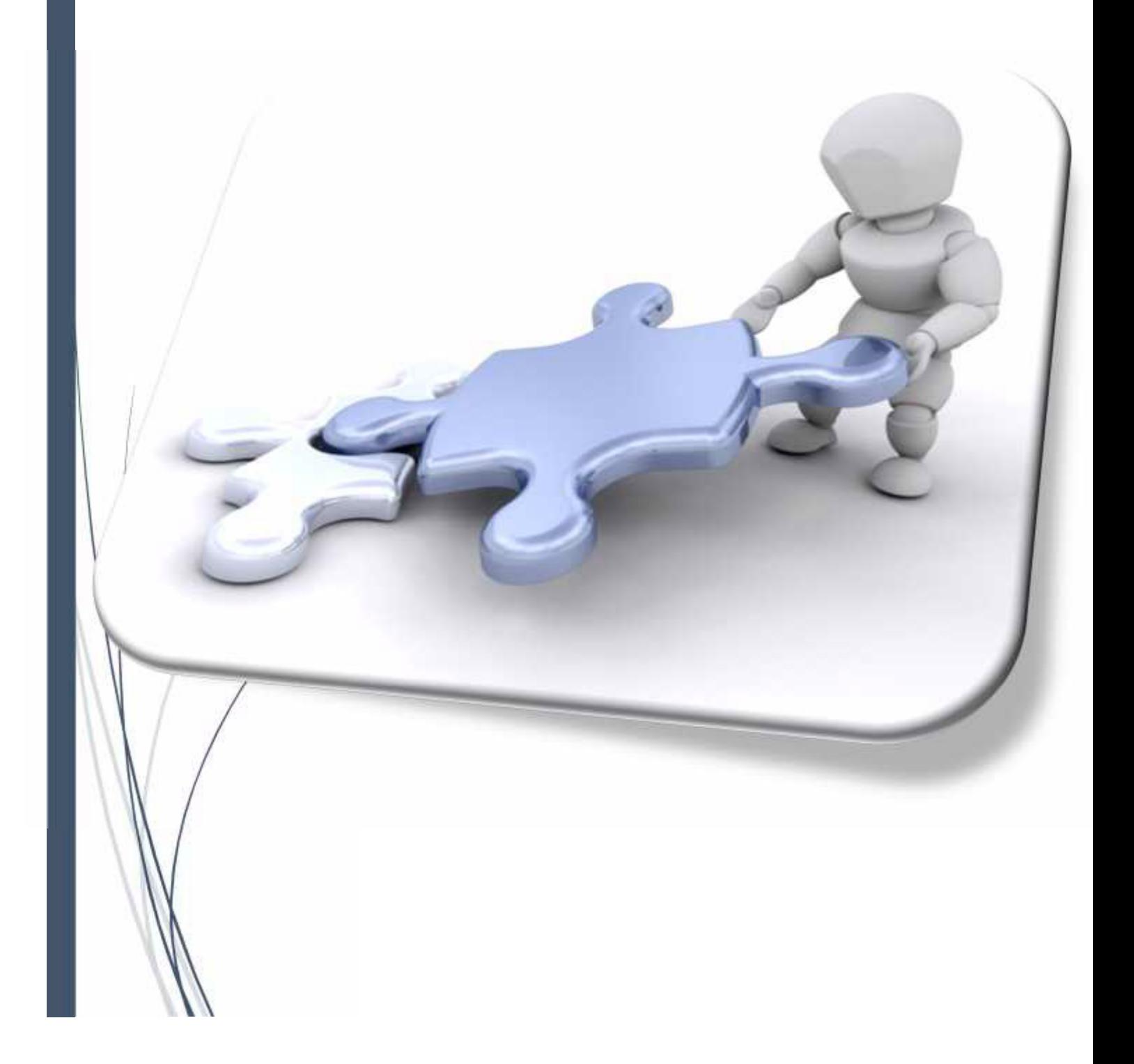

#### **INTRODUCTION GENERALE**

Depuis toujours, les technologies évoluent de manière importante et de nouveaux domaines de recherche apparaissent, repoussant les limites de la science. Mais de nos jours, les mini drones occupent une place importante dans le domaine de l'aéronautique.

Un mini drone pour des missions de reconnaissance est doté d'une motorisation électrique permettant ainsi la création de la force d'attraction ou de propulsion par l'intermédiaire d'une hélice cette dernière doit être bien choisi au départ et adaptée avec les moteurs.

Dans le cas général une ou trois hélice choisi sur la base d'une estimation théorique d'une catégorie existant sur le marché puis montée sur le moteur pour être tester en vol et tiré celle qui aura les meilleurs performances.

Dans le cadre de notre projet nous proposons une solution d'un moyen qui permettra de décider sur l'hélice la plus adapter au moteur donné. Cette solution se définit par un banc d'essai expérimentale qui permet d'obtenir par l'intermédiaire d'un ensemble de capteur et montage qui nous donne les courbes caractéristiques sur les quelles la décision est prise.

Le moteur va être commandé à l'aide d'une carte de commande, cette dernière permet de faire tourner le moteur et de faire varier sa vitesse.

D'abord la première partie de ce projet concerne la motorisation électrique et son utilisation dans le domaine aéronautique. Ensuite, le deuxième chapitre va être entièrement consacré à la théorie de l'hélice qui combine la théorie de Froude avec la théorie de l'élément de pale.

Le chapitre de la réalisation est composé de deux parties : la première partie concerne la conception de schéma représentatif de support du banc d'essai moteur sur le logiciel SolideWorks, ainsi que le schéma de la carte de commande sur le logiciel Eagle. La deuxième partie concerne la réalisation du support, ainsi que la carte de commande en ajoutant les capteurs de mesure pour accomplir le travail de la réalisation du banc d'essai moteur.

Le dernier chapitre sera consacré aux tests et à la validation de résultats expérimentaux obtenus.

# *Chapitre I*

# *La Motorisation Electrique.*

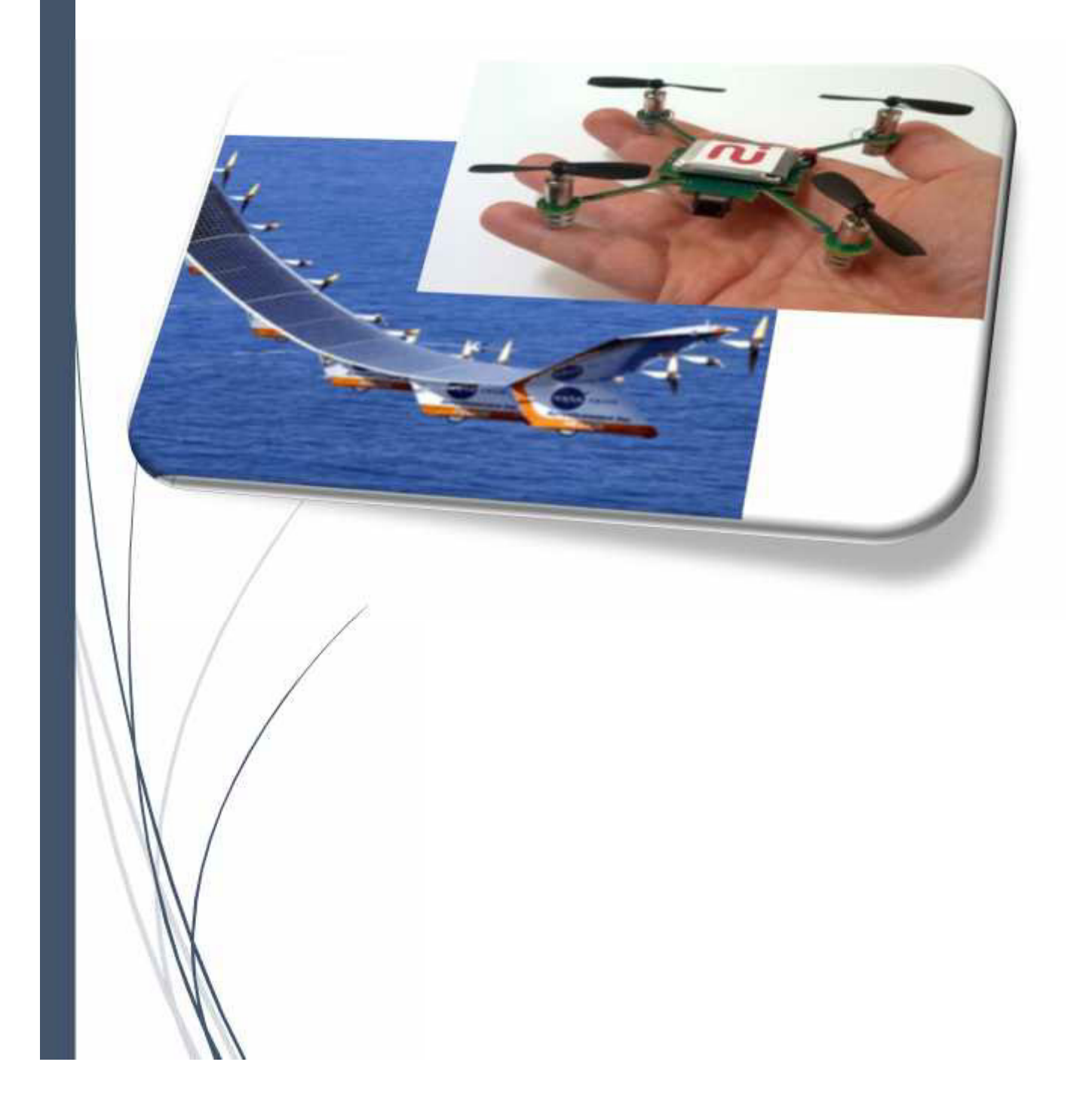

#### **1. INTRODUCTION**

L'industrie aéronautique est engagée dans la révolution des systèmes énergétiques à bord des avions, qui verra le remplacement progressif des énergies hydraulique et pneumatique par l'électricité.

A bord, l'électricité s'est peu à peu imposée, d'abord à des puissances faibles, et jusqu'à proposer des solutions efficaces afin de produire l'énergie nécessaire et la distribuer dans l'avion.

#### **2. LES MACHINES ELECTRIQUES**

#### **2.1. L'historique de la motorisation électrique dans l'aviation**

Les moteurs électriques existent depuis le XIXe siècle. Au début des aventures aéronautiques, certains pionniers ont hésité entre moteurs thermiques et électriques : en 1883, Gaston et Albert Tissandier ont réalisé le premier aérostat dirigeable électrique. Les motorisations électriques présentaient alors plus d'avantages que les moteurs à pistons, mais les systèmes de stockage d'énergie ne permettaient pas une utilisation opérationnelle. L'aviation n'a donc utilisé que les motorisations thermiques, jusqu'à ces dernières années, lorsque, les batteries ayant fait de très notables progrès, certaines applications des moteurs électriques sont devenues intéressantes :

- Avant 1960 : rien… aucun système de génération ou de stockage d'énergie embarquable.
- Depuis 1960 : plus de 70 projets d'aéronefs à moteur électrique, surtout équipés de cellules solaires.
- $\triangleright$  Depuis 1998 : développement des batteries lithium ion (Li-Ion) => planeurs.
- $\triangleright$  Depuis 2007 : arrivée des batteries lithium polymère (Li-Po) => ULM, avions, motoplaneurs.
- Et les systèmes de propulsion électriques pour aéronefs se multiplient ces dernières années.

#### **2.2. Rôle de la machine électrique**

La machine électrique est un dispositif électromagnétique destiné à transformer de l'énergie mécanique en énergie électrique ou, inversement, à transformer de l'énergie électrique en énergie mécanique. Elle comprend principalement deux parties: l'inducteur qui crée un champ magnétique et l'induit dans lequel ce champ induit crée une force électromotrice ; ces deux parties sont séparées par un entrefer.

#### **2.3. Les divers types de machine électrique**

#### **2.3.1. Les machines tournantes**

#### **2.3.1.1. Les machines à courant alternatif**

Pour des applications de forte puissance, les moteurs à courant alternatif sont généralement alimentés par une source de courants polyphasés.

Le système le plus fréquemment utilisé est alors le triphasé (phases décalées de 120°).

#### **2.3.1.2. Les machines à courant continu**

Les machines électriques à courant continu sont constituées d'un stator et d'un rotor.

Le stator crée une magnétisation longitudinale fixe à l'aide d'enroulements (inducteur) ou d'aimants permanents. Le rotor est constitué d'un ensemble de bobines reliées à un collecteur rotatif. Le collecteur rotatif permet de maintenir fixe la direction transversale de magnétisation du rotor lorsque celui-ci tourne.

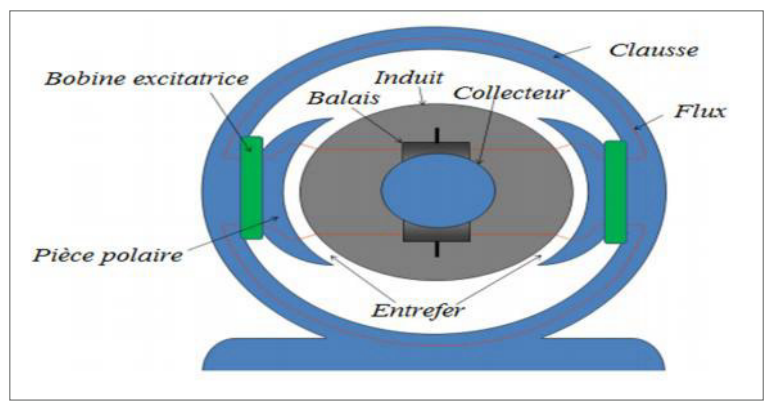

*Figure I-1 : La constitution d'une machine à courant continu.*

#### **2.3.2. Les machines linéaires**

Un moteur linéaire est essentiellement un moteur asynchrone dont le rotor « a été déroulé » de sorte qu'au lieu de produire une force de rotation, par un champ électromagnétique tournant, il produise une force linéaire sur sa longueur en installant un champ électromagnétique de déplacement.

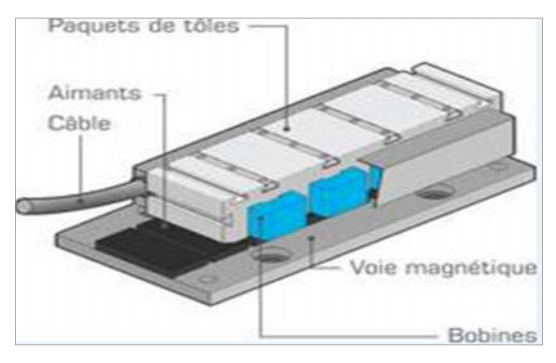

*Figure I-2 : Moteur linéaire.*

#### **2.4. Les divers types de moteur électrique**

#### **2.4.1. Les moteurs universels**

Un moteur universel est un moteur électrique dont le rotor est connecté en série avec l'enroulement inducteur. Le couple de cette machine est indépendant du sens de circulation du courant et proportionnel au carré de son intensité.

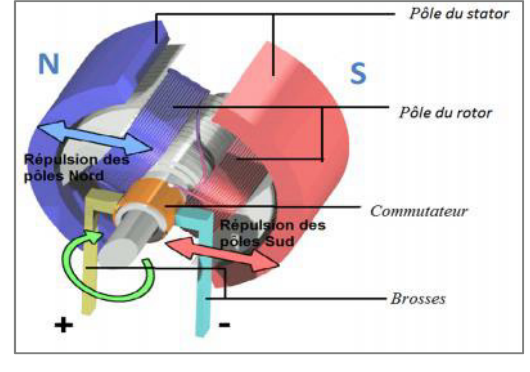

*Figure I-3 : Description d'un moteur universel.*

Il peut être alimenté indifféremment en courant continu ou en courant alternatif, d'où son nom. Pour limiter les courants de Foucault, son stator et son rotor sont feuilletés.

#### **2.4.2. Les moteurs synchrones**

La machine synchrone est souvent utilisée comme génératrice. On l'appelle alors « alternateur ». Mis à part pour la réalisation de groupe électrogène (appareil qui transforme l'énergie mécanique en électrique sans alimentation) de faible puissance, cette machine est généralement triphasée. Cette dernière est utilisée pour la production d'électricité au niveau des centrales électriques.

#### **2.4.3. Les moteurs asynchrones**

La machine asynchrone est une machine à courant alternatif sans alimentation électrique du rotor, connue également sous le terme d'origine anglo-saxonne de « machine à induction » provient des courants induits dans le rotor par induction magnétique. Le terme « asynchrone » provient du fait que la vitesse de ces machines n'est pas forcément proportionnelle à la fréquence des courants qui les traversent.

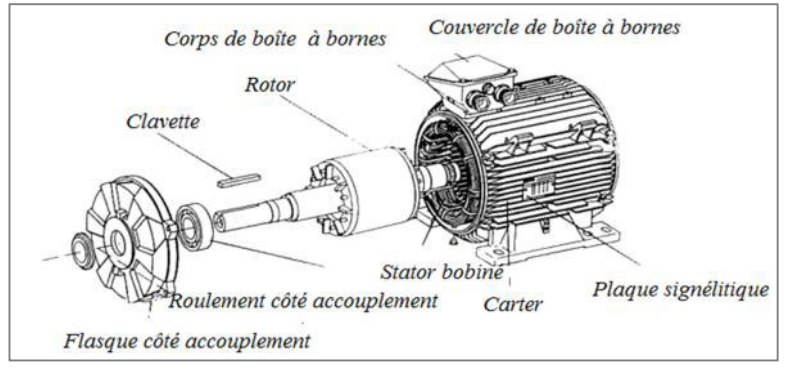

F*igure I-4 : Moteur asynchrone.*

#### **2.4.4. Les machines auto-synchrones**

Ce sont des machines synchrones dont le démarrage se fait en asynchrone et lorsque la fréquence de rotation est proche du synchronisme, le rotor s'accroche au champ statorique en se synchronisant sur la vitesse du champ magnétique.

#### **2.5. Les technologies de motorisation électrique dans l'aviation**

Un moteur électrique utilisé dans un aéronef doit être tout d'abord léger et puissant. Dans l'industrie, il existe depuis longtemps des gammes de moteurs électriques qui conviennent à cet usage. Actuellement, deux technologies sont employées : moteurs dit « brushed » (c'est-à-dire à balais), et moteurs « brushless » (sans balais). Chacun a ses avantages et ses inconvénients pour l'application aéronautique.

#### **2.5.1. Moteur à balais :**

#### **2.5.1.1. Constitution :**

Ce moteur est constitué de trois parties principales :

- de *l'inducteur* ou du stator,
- de *l'induit* ou du rotor,
- du *collecteur* et des *balais*.
	- *a) L'inducteur :*

L'inducteur d'un moteur à courant continu à balais est la partie statique du moteur. Il se compose principalement :

- de la carcasse,
- des paliers,
- des flasques de palier,
- des portes balais.

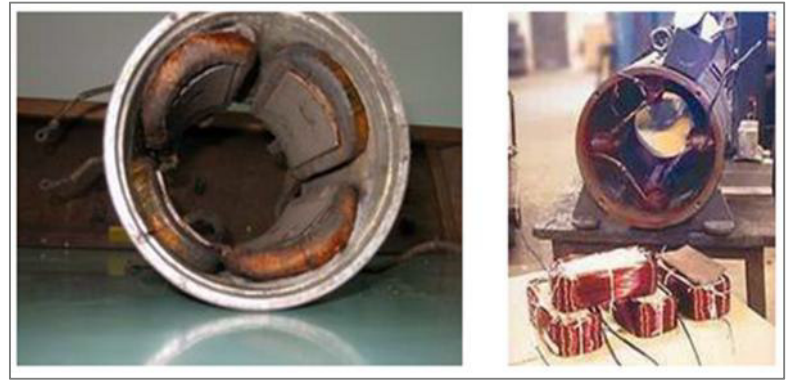

*Figure I-5 : Inducteur d'un moteur à courant continu.*

Le cœur même du moteur comprend essentiellement :

- Un ensemble de paires de pôles constitué d'un empilement de tôles ferromagnétiques.  $\bullet$
- Les enroulements (ou bobinage en cuivre) destinés à créer le champ ou les champs  $\bullet$ magnétiques suivant le nombre de paires de pôles.
	- *b) L'induit :*

L'induit est composé d'un arbre sur lequel est empilé un ensemble de disques ferromagnétiques.

Des encoches sont axialement pratiquées à la périphérie du cylindre formé par les disques empilés. Dans ces encoches les enroulements (bobines de l'induit) sont « bobinés »

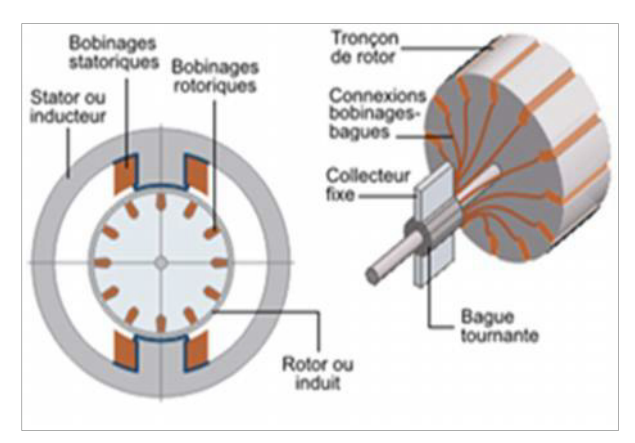

*Figure I-6 : Composition de l'induit.*

L'interface entre l'alimentation à courant continu et le collecteur de l'induit est assurée par les balais et les porte-balais.

#### *c) Le collecteur et les balais :*

Les balais (ou charbons) assurent le passage du courant électrique entre l'alimentation et les bobinages de l'induit sous forme d'un contact par frottement. Les balais sont en graphite et constituent, en quelques sortes, la pièce d'usure

#### **2.5.1.2. Principaux branchement du moteur à balais**

La figure ci-dessus représente les bobinages de l'inducteur et de l'induit qui peuvent être connectés de manière différente selon l'application. On retrouve en général :

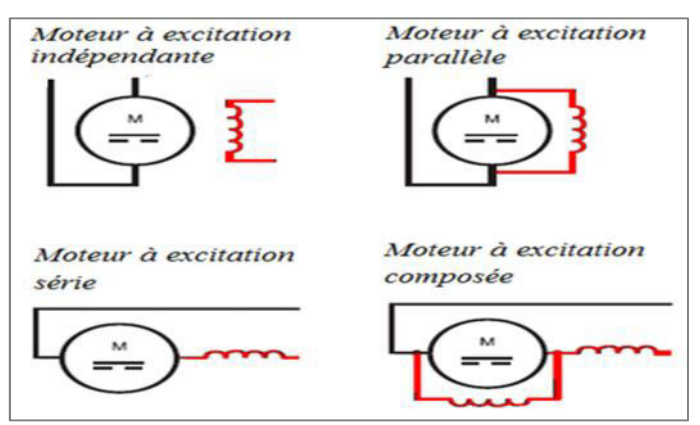

*Figure I-7 : Principaux branchements du moteur à balais.*

#### **2.5.1.3. Les avantages de moteur à balais**

- Accompagné d'un variateur de vitesse électronique, il possède une large plage de variation (1 à 100 % de la plage).
- Régulation précise du couple.
- Son indépendance par rapport à la fréquence du réseau fait de lui un moteur à large champ d'application.

#### **2.5.1.4. les inconvénients de moteur à balais**

- Peu robuste par rapport à la machine asynchrone.
- investissement important et maintenance coûteuse (entretien du collecteur et des balais).

Le défaut principal des moteurs à balais est la présence de ces derniers, qui engendrent des frottements, des parasites, et limitent la durée de vie du moteur par leur usure. Pour éviter tous ces problèmes on utilise des moteurs brushless.

#### **2.5.2. Moteur sans balais (brushless)**

Un moteur sans balais « *Brushless* » est un moteur synchrone, dont le rotor est constitué d'un ou de plusieurs aimants permanents. Vu de l'extérieur, il fonctionne en courant continu. Son appellation *Brushless* vient du fait qu'il ne contient aucun balai. Par contre un système électronique de commande doit assurer la commutation du courant dans les enroulements statoriques. Ce dispositif peut être soit intégré au moteur, pour les petites puissances, soit extérieur.

#### **2.5.2.1. La composition d'un moteur brushless**

La figure ci-contre présente les principaux éléments composant un moteur brushless :

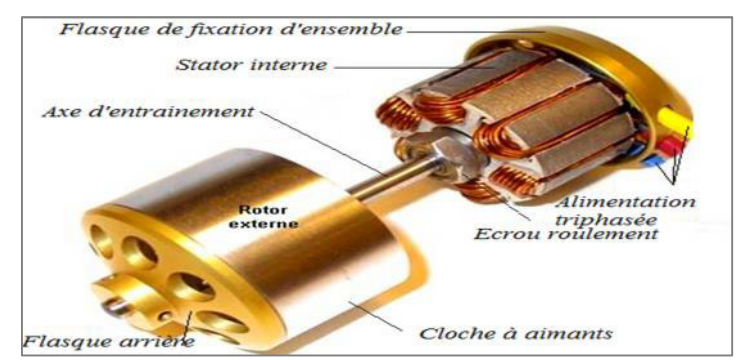

*Figure I-8 : Composition d'un moteur Brushless.*

*a) Stator :*

C'est un empilement de tôles associées au bobinage du moteur triphasé connecté en étoile ou en triangle.

*b) Rotor :*

Le rotor est constitué de l'axe moteur, de l'aimant à un ou plusieurs paires de pôles et de disques d'équilibrages.

*c) Les paliers :*

Ils sont le seul lien mécanique entre le stator et le rotor. La durée de vie de l'ensemble en dépend. Ces roulements à billes pré chargées permettent d'obtenir une longue durée de vie. Cette durée de vie est également proportionnelle à la vitesse maximale, au déséquilibre résiduel et à la charge appliquée aux paliers créés pour fonctionner des dizaines de milliers d'heures.

#### **2.5.2.2. Configuration du bobinage :**

Le moteur est constitué de trois bobines, déphasées de 120°, couplées en étoile ou en triangle. Les couplages permettent de privilégier soit la vitesse soit le couple avec un facteur  $\sqrt{3}$ .

Les constantes de vitesse et de couple doivent correspondre aux résultats attendus :

- $\triangleright$  Pour une impédance forte, le couplage en étoile avec les bobines en série est recommandé.
- $\triangleright$  Pour une impédance faible, le couplage en triangle avec les bobines en parallèle est préférable.

On obtient la même puissance :

- $\triangleright$  Pour couplage étoile : plus de tension pour moins de courant.
- $\triangleright$  Pour couplage triangle : moins de tension pour plus de courant.

#### **2.5.2.3. Les différents types de moteurs brushless :**

*a) Moteur brushless à rotor interne :*

Les « inrunners » ont été les seuls moteurs brushless utilisés au début de la propulsion électrique en aéromodélisme (conception et fabrication de modèles réduits d'avions). Ils ont les plus souvent deux ou quatre pôles et nécessitent donc un réducteur du fait des régimes importants de rotation incompatibles avec les régimes de rotation maximaux des hélices. Leur rendement maximum est de l'ordre de 90 %, mais le réducteur en aval diminue ce rendement d'environ 5%.

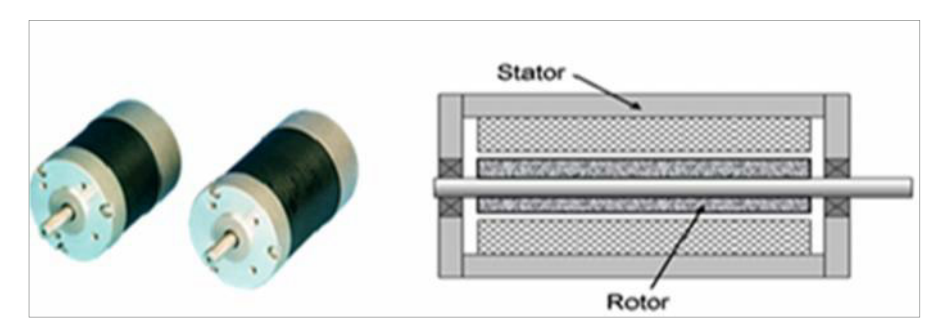

*Figure I-9: Moteur brushless inrunner.*

#### *b) Moteur brushless en cloche :*

Les « outrunners » ce sont des moteurs à grand nombre de pôles (le plus souvent 12 au stator et 14 au rotor) qui peuvent donc se passer du réducteur.

Toute l'astuce a été une configuration particulière des aimants dont le nombre est différent de celui des pôles bobinés, ce qui a permis de considérablement simplifier le bobinage et d'utiliser des tôles de rotor de petits moteurs, mais a obligé à placer les aimants à l'extérieur, donc, c'est la partie extérieure qui tourne (d'où le nom anglais). Ils sont à puissance égale typiquement beaucoup plus courts et de plus fort diamètre que les « inrunners ».

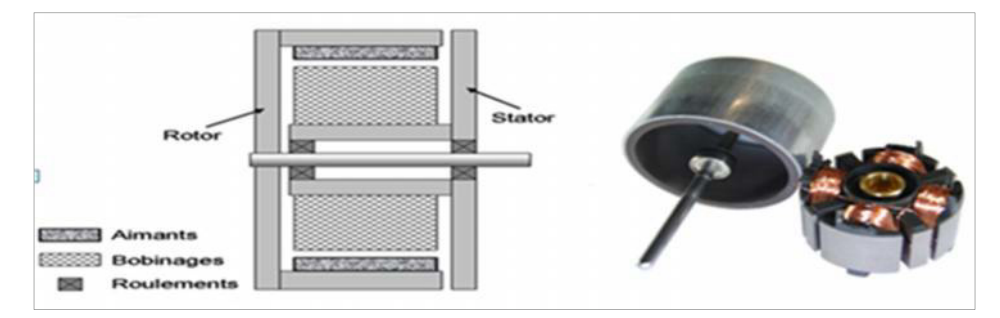

*Figure I-10: Moteur brushless outrunner.*

#### **2.5.2.4. Principe de fonctionnement d'un moteur brushless**

Un moteur brushless est constitué d'aimants permanents sur le rotor et d'un bobinage triphasé sur le stator, il suffit de faire passer un courant dans une partie du bobinage pour créer un champ magnétique qui va attirer les aimants et les aligner avec le champ magnétique.

Le bobinage est généralement en triphasé, c-à-d qu'il est constitué de trois groupe de bobines reliées entre elles, en alimentant successivement les groupes de bobines, le rotor va à chaque fois s'aligner sur les champs et tourner.

Le moteur est simple mais la commande électronique (codeur ou contrôleur) est plus élaborée. En effet, il faut connaitre à chaque instant la position du rotor et envoyer le courant dans les groupes de bobines. Celle-ci transforme le courant continu en courant triphasé à fréquence variable et va alimenter successivement les bobines (enroulements) pour créer un champ tournant et donc la rotation.

#### **2.5.2.5. Les avantages d'un moteur brushless**

- Le contacteur statique associé au moteur est très simple, puisqu'il n'assure que le séquençage (décryptage) des tensions de phase, et non leur calibration.
- Le générateur de la tension d'entrée délivre une tension monophasée de fréquence fixe. Seul le rapport cyclique des impulsions est variable, ce qui est technologiquement très simple à réaliser.
- Accepte de hautes tensions de crête.
- Moins d'échauffement, alors moins de perte.
- Possibilité de bloquer la vitesse (avoir une vitesse constante).
- Fonctionnement bidirectionnel possible.

#### **2.5.2.6. Les inconvénients d'un moteur brushless**

- Coûts plus élevés.
- Il faut ajouter une alimentation continue.

#### **2.5.2.7. L'utilisation du moteur brushless**

Les moteurs brushless sont largement utilisés dans l'industrie, en particulier dans les servomécanismes des machines-outils et en robotique, où ils ont fait disparaître les machines à courant continu. Ils équipent en particulier les disques durs et les graveurs de DVD.

Dans le domaine des transports, les moteurs électriques qui équipent les véhicules hybrides comme la Toyota Prius et la Honda pour assurer, entre autres, le fonctionnement à faible vitesse sont des moteurs sans balais. Ces moteurs équipent aussi les voitures électriques récentes.

Ils sont aussi très utilisés en modélisme pour faire se mouvoir des modèles réduits d'avions, d'hélicoptères (aéromodélisme). Ils sont moins bruyants que les moteurs avec balais. Le rapport poids/ puissance de ces moteurs est très favorable à leur utilisation dans ce domaine.

On les retrouve également dans les motorisations d'antennes paraboliques.

# **3. LA PROPULSION ELECTRIQUE, UN ENJEU MAJEUR POUR L'INDUSTRIE AERONAUTIQUE !**

La motorisation électrique des avions nécessite cependant de relever trois grands défis technologiques dans les 25 prochaines années :

- 1. Le premier concerne les batteries et le stockage de l'énergie car faire voler un avion requiert une énergie très importante pendant toute la durée du vol.
- 2. Le deuxième défi est celui de la motorisation, avec la nécessité de développer une nouvelle génération de moteurs électriques disposant d'une densité de puissance comparable aux propulsions actuelles.
- 3. Le troisième et dernier défi est celui de la structure de l'avion, de son poids et de son aérodynamisme afin de limiter les besoins énergétiques de ce dernier tout en assurant un confort de vol maximal et une diminution des nuisances sonores.

#### **3.1. Un avion électrique**

Un avion électrique est un aéronef dont le (ou les) moteur(s) est (sont) électrique(s). Il existe différents types d'avions électriques, principalement des avions à moteur alimentés par batteries, et les avions dont le moteur est alimenté par des panneaux solaires.

Le transport aérien est pour l'instant incompatible avec cette technologie. L'énergie massique du stockage électrique est pour l'instant trop faible. Toutefois dans certains domaines la charge-utile peut-être très abaissée :

- domaine du loisir et de la recherche,
- domaines des drones.

#### **3.2. Les drones**

#### **3.2.1. Les mini-drones**

De masse inférieure à 2kg avec une autonomie moyenne. Les mini drones sont très utiles pour les différentes missions qu'il achevé : surveillance, imagerie, agricole et combat.

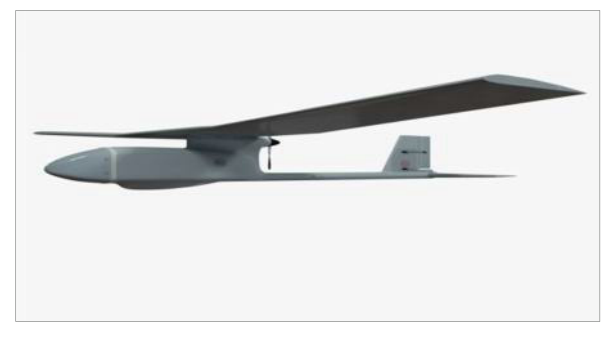

*Figure I-11 : Mini-drone.*

#### **3.2.2. Les micro-drones**

Les micros drones ou les **MAV** (acronyme de l'anglais *Micro Air Vehicle*) ont des dimensions inférieures à 15 cm destiné à l'observation des milieux urbains.

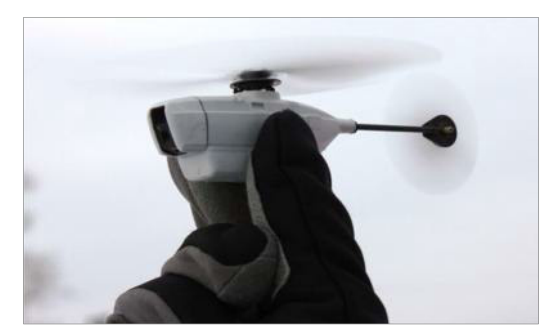

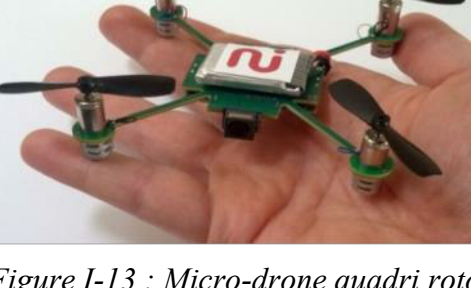

*Figure I-12 : Micro-drone hélicoptère. Figure I-13 : Micro-drone quadri rotor*.

### **3.2.3. Les nano-drones**

Des drones de très petites tailles ne dépassant pas la taille de pousse ressemblant à des insectes utilisés comme des mouchards. Il pourrait atterrir sur vous et y rester, de sorte que vous le prenez avec vous dans votre maison, ou il pourrait voler dans un bâtiment par une fenêtre.

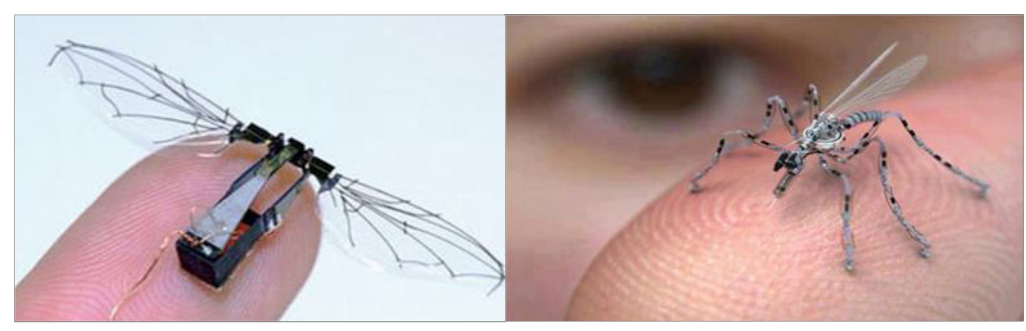

*Figure I-14: Nano drone (moskito).*

#### **3.3. La motorisation électrique dans l'aviation de loisir**

La société ELECTRAVIA conçoit, développe et commercialise :

- Des groupes motopropulseurs électriques destinés à l'aviation de loisir et aux drones (gamme E-MOTORS : de 750 W à 100 kW).
- Plusieurs aéronefs écologiques équipés de ces motorisations propres et silencieuses : ULM, motoplaneurs, drones, avions…

#### **3.3.1. Electra BL1**

Electra BL1 est le premier avion électrique au monde, ces caractéristiques sont les suivantes :

- Premier vol : 23 décembre 2007.
- > Monoplace.
- $\blacktriangleright$  Autonomie : 48 mn.
- $\triangleright$  Moteur électrique 26 cv.
- $\triangleright$  Batteries LiPo 6 kWh.

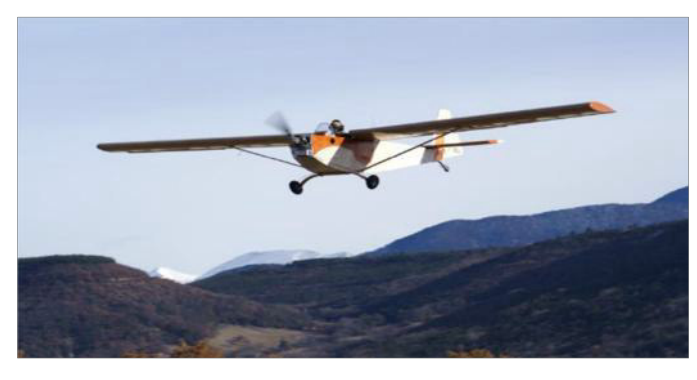

*Figure I- 15 : le premier avion électrique Electra BL1.*

#### **3.3.2. ElectroTrike**

ElectroTrike est le premier ULM pendulaire à moteur électrique :

- Autonomie :  $45 \text{ mm}$ .
- Moteur électrique de 26 cv.
- $\triangleright$  Batteries Li-Po 3 kWh.
- $\geq$  Commercialisation : juin 2008

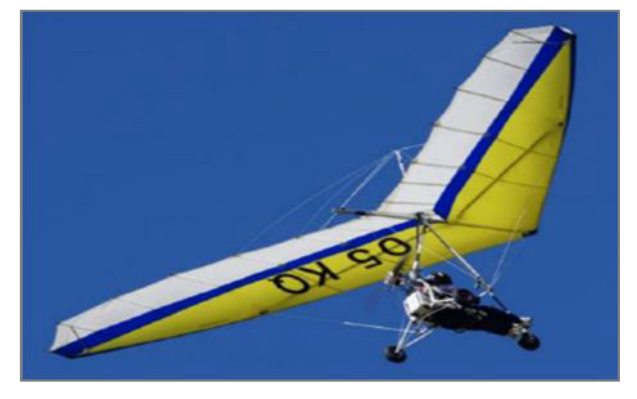

*Figure I- 16 : ElectroTrike.*

#### **3.3.3. Alatus-ME**

Alatus-ME est un motoplaneur électrique :

- Autonomie : 1 $h07$ .
- $\triangleright$  Moteur électrique de 26 cv.
- $\triangleright$  Batteries Li-Po 3 kWh.
- $\triangleright$  Commercialisation : janvier 2009.

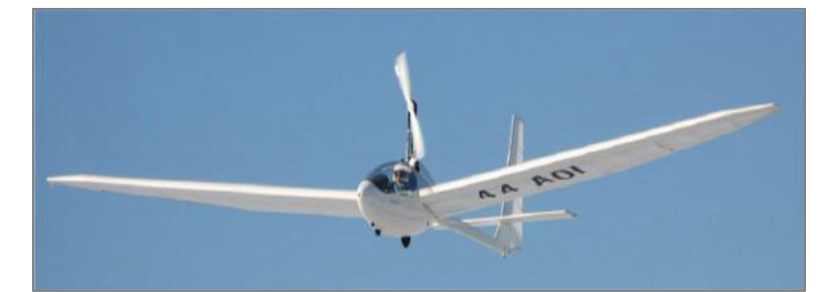

*Figure I- 17 : Alatus-ME.*

#### **3.3.4. Solar Impulse**

En 1999, le scientifique et explorateur suisse Bertrand Piccard, célèbre pour avoir effectué le

premier tour du monde en ballon, lance le projet d'avion solaire « Solar Impulse ». Après un premier vol en décembre 2009, Solar Impulse réussit un vol de 26 heures intégrant une nuit entière l'année suivante, seulement mû par l'énergie du soleil. Il a depuis réalisé des vols longue distance un peu partout en Europe et aux Etats-Unis. Son prochain défi est un tour du Monde avec escales programmé en 2015.

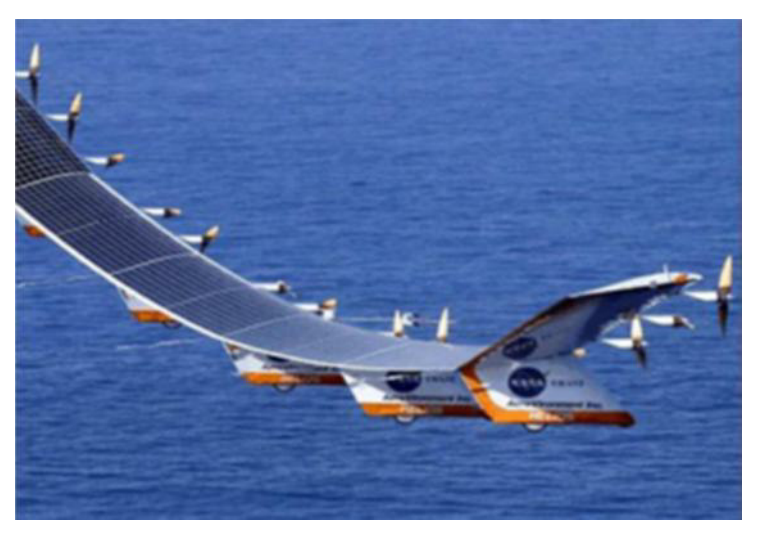

*Figure I-18 : Solar Impulse 'Hélios'.*

#### **4. CONCLUSION**

L'objectif de ce chapitre était de donner un aperçu sur les différents types des machines électriques et leurs fonctionnements en spécifiant quelques applications de ces machines dans le domaine aéronautique. Dans le chapitre suivant on va traiter la théorie de l'hélice ainsi que son adaptation au moteur électrique.

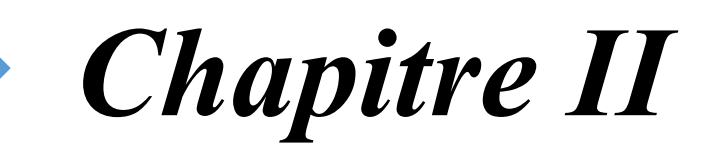

# *La Théorie De l'Hélice.*

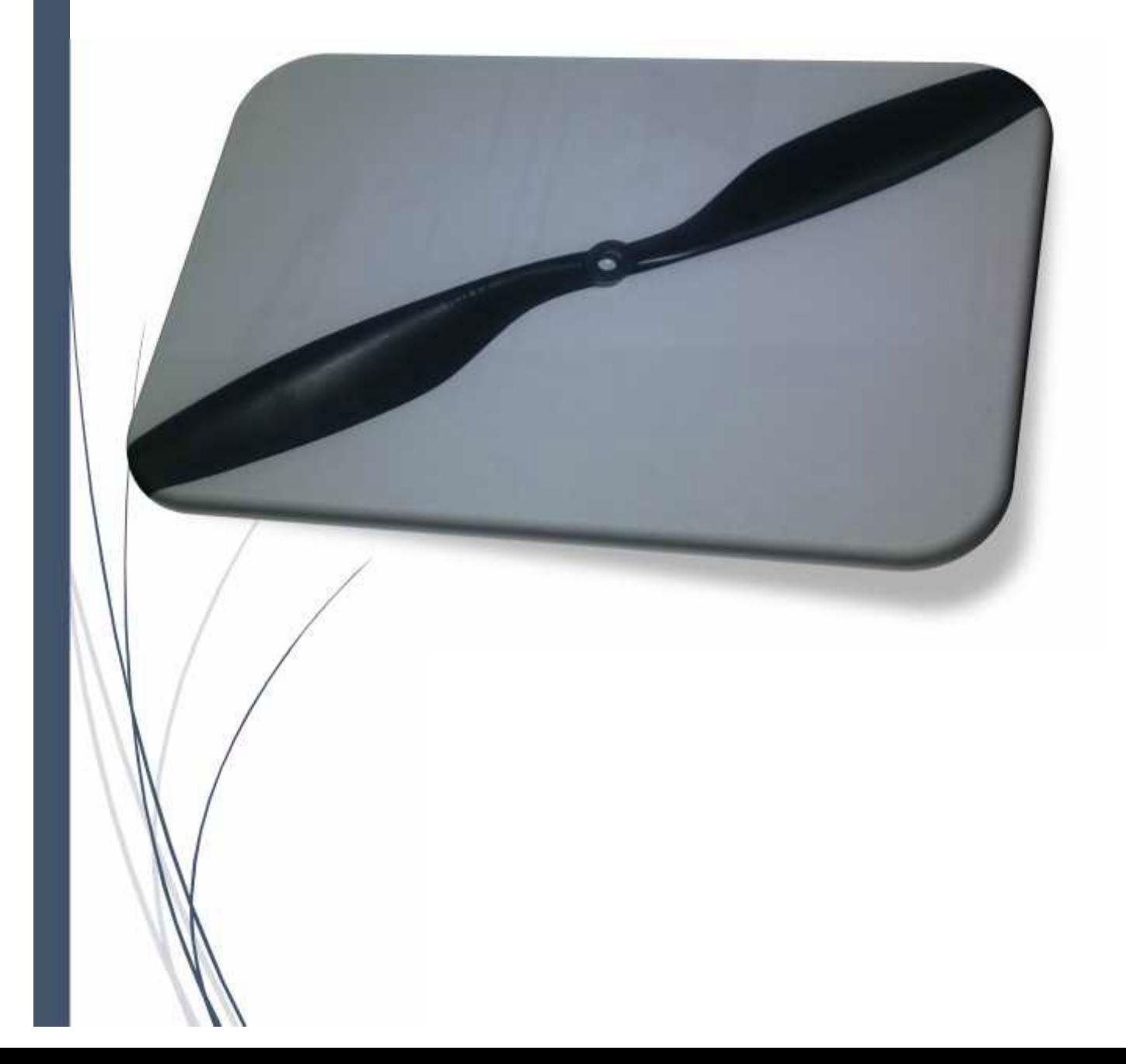

#### **1. INTRODUCTION**

L'hélice qui fut pendant très longtemps le seul organe utilisé pour assurer la propulsion aérienne est encore actuellement d'un usage très rependu. Elle est essentiellement constituée par un certain nombre de pales 2, 3, 4 ou 5 (au-delà, des phénomènes complexes nuisent à son utilisation) ; ayant approximativement la forme d'une aile d'avion, disposée radialement et régulièrement espacée par rapport à un moyeu duquel elles sont solidaires. Ce moyeu est lui-même solidaire d'un arbre entraîné par le moteur qui lui communique, et par suite aux pales ; un mouvement d'avancement au sein de l'air à la manière d'une vis dans un écrou.

L'hélice, d'une façon générale est d'un excellent rendement. Elle est destinée à transformer l'énergie fournie par le moteur en une force de traction rectiligne. Grâce à ses qualités aérodynamiques, l'hélice transforme le couple fourni par le moteur en une force assurant le déplacement de l'avion dans l'air avec un mouvement de translation de vitesse  $V_a$ , sensiblement parallèle à l'axe de rotation.

#### **2. HISTORIQUE :**

Dans les premiers âges de l'aviation, les hélices avaient un rendement très faible provenant d'une lacune dans l'analyse menée par les concepteurs. En effet, ils pensaient que la traction de l'hélice n'était uniquement causée que par sa partie arrière (donc, sans utiliser la face avant). Ils imaginaient l'hélice comme une "*vis à air*", nom que les anglo-saxons continuent à utiliser sous le terme de "*airscrew*".

Fort heureusement pour le développement de l'aéronautique, les concepteurs réalisèrent qu'ils pouvaient améliorer les choses en considérant les pales comme des ailes tournantes, ce qui les conduisit à s'intéresser à l'extrados de ces dernières. Le progrès technologique aidant, il fut possible d'ajouter du vrillage et de la cambrure, ce qui se traduisit une amélioration considérable du rendement. De façon schématique, de la même manière qu'une aile d'avion, on peut imaginer que la rotation de l'hélice crée une portance horizontale, ce qui a pour effet d'"*attirer*" l'avion vers l'avant.

Et après avoir connu un certain déclin avec le développement des jets après la seconde guerre mondiale et l'abandon des gros moteurs à piston, l'hélice est revenu sur le devant de la scène dans les années 50 avec le développement du turbopropulseur.

- Au début du siècle, la plupart des hélices, bipales, étaient réalisée en bois, à partir d'un bloc massif.
- Cette technique était encore utilisée au début de la seconde guerre mondiale. La technologie des hélices a cependant évolué vers des hélices en métal. Les hélices étaient alors tri-, quadriou même penta-pales à la fin de la guerre.
- Pendant la guerre froide, il est arrivé de monter des hélices contrarotatives sur des turbopropulseurs. Une évolution logique a ensuite été l'utilisation des matériaux composite, comme c'est le cas sur la plupart des avions de transport civil modernes.

#### **3. LES NOTIONS DE BASE SUR L'HELICE**

#### **3.1. Etude géométrique**

L'hélice est composée d'un certain nombre de pale (identique et formant entre elles des angles égaux) fixées sur un moyeu tournant centré sur l'axe de rotation situé parfois à l'intérieur d'un carénage appelé « casserole », chacune constituant une surface portante analogue à une aile d'avion. La pale change la direction de l'air, qui la contour et lui transmet ainsi l'énergie reçue du moteur. La force de traction exercée sur l'arbre de l'hélice est égale à la variation de de la quantité de mouvement et provoque l'avancement de l'avion. Les performances des hélices sont caractérisées par des coefficients de traction, de couple, de puissance et de rendement qui varient en fonction de la vitesse de vol [1].

#### **3.1.1. Rôle de l'hélice**

L'hélice a pour rôle de convertir le couple produit par la puissance du moteur en force propulsive, elle peut être installée :

- A l'avant du moteur, dans ce cas elle crée une tension sur l'arbre (porte hélice) puisqu'elle tire l'avion, d'où le nom *d'hélice tractive.*
- A l'arrière du moteur, elle pousse l'avion vers l'avant d'où le nom *d'hélice propulsive.* Dans ce dernier cas l'hélice agit à la façon d'un réacteur qui lui aussi pousse l'avion vers l'avant.

#### **3.1.2. Définitions géométrique**

 $\blacktriangleright$ *Hélice géométrique :* c'est la courbe engendrée par un point animé d'un mouvement de rotation autour d'un cylindre, et un mouvement de translation parallèle à l'axe du cylindre.

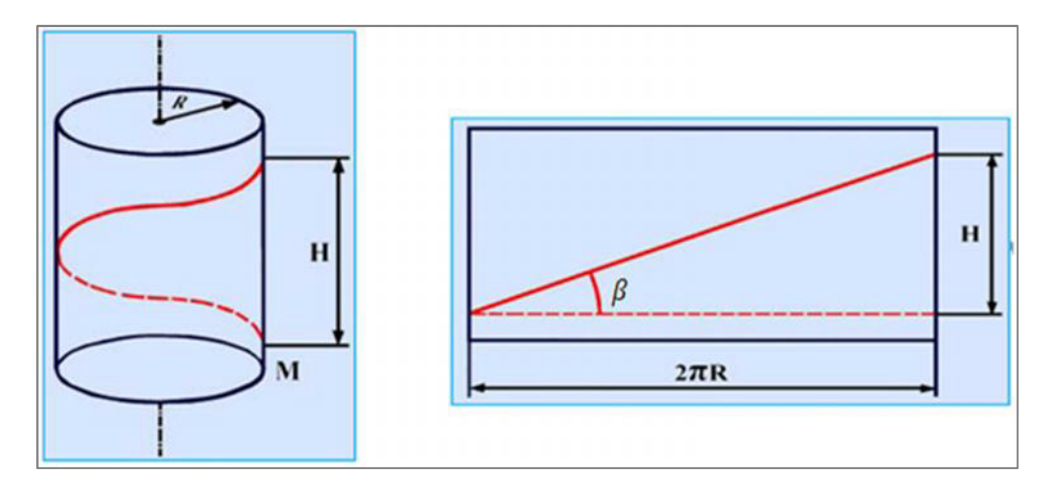

*Figure II-1: L'hélice géométrique [2].*

 $\blacktriangleright$ *Le pas* : c'est la distance parcourue pour un tour en considérant que les pales se visent dans l'air.

*Pas géométrique :* en développant le cylindre on montre que le point, en un tour, a avancé d'une quantité H appelé pas géométrique. Sa valeur est de :

$$
H = 2\pi R \, t g \beta \tag{II 1}
$$

Avec :  $R$  est le rayon de l'hélice.

 $\beta$  est l'angle de calage des pales.

Lorsque l'angle de calage est petit, on parle de *petit pas* ("*low*" ou "*fine*" pour les anglais). Lorsque cet angle est grand, on parle de *grand pas* (*"coarse"* pour les anglais). Au fur et à mesure que cet angle augmente, le pas augmente.

**Remarque :** le pas d'une hélice tout le long de la pale pouvant être variable, il est nécessaire de définir une section de référence. Par convention cette section est fixée à  $0.70R$  (R étant le rayon de l'hélice).
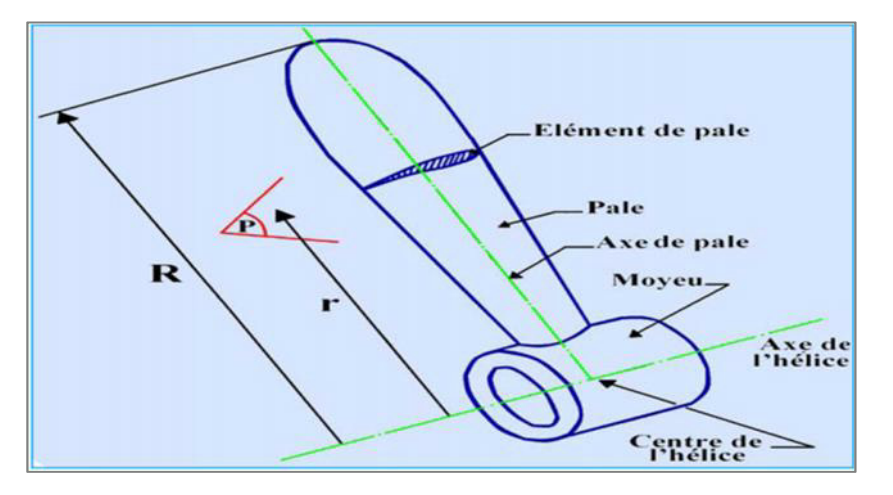

La figure suivante présente des différentes caractéristiques géométriques de l'hélice :

*Figure II-2 : Définition géométrique d'une hélice [2].*

- *Angle de calage :* c'est l'angle formé par la corde d'un profil et le plan de rotation de  $\blacktriangleright$ l'hélice
- *Axe de l'hélice :* axe de rotation de l'hélice.  $\blacktriangleright$
- $\blacktriangleright$ *Axe de pale :* axe autour duquel la pale tourne lors du changement de calage.
- $\blacktriangleright$ *Centre de l'hélice :* point d'intersection de l'axe de l'hélice et de l'axe de la pale.
- $\blacktriangleright$ *Plan de l'hélice :* plan engendré par la rotation des axes de pale.
- $\blacktriangleright$ *Vrillage :* c'est le décalage angulaire relatif en envergure des cordes des profils. Il permet à tous les profils d'avoir une incidence optimisée par rapport à l'écoulement.
- $\blacktriangleright$ *Flèche :* pour une pale, c'est l'écart entre la courbe des milieux des cordes avec la droite qui passe par le milieu de la corde du pied.
- $\blacktriangleright$ *Elément de pale :* section de pale obtenue par un plan perpendiculaire à l'axe de pale et coupant la pale à une distance  $r$  de l'axe de l'hélice.
- $\blacktriangleright$ *Angle d'incidence :* c'est l'angle formé par la corde et la vitesse résultante agissant sur la pale.

### **3.2. Description cinématique**

La description cinématique de l'hélice défini la nécessité de recule.

Soit un élément de pale situé à  $r$  de l'axe de l'hélice :

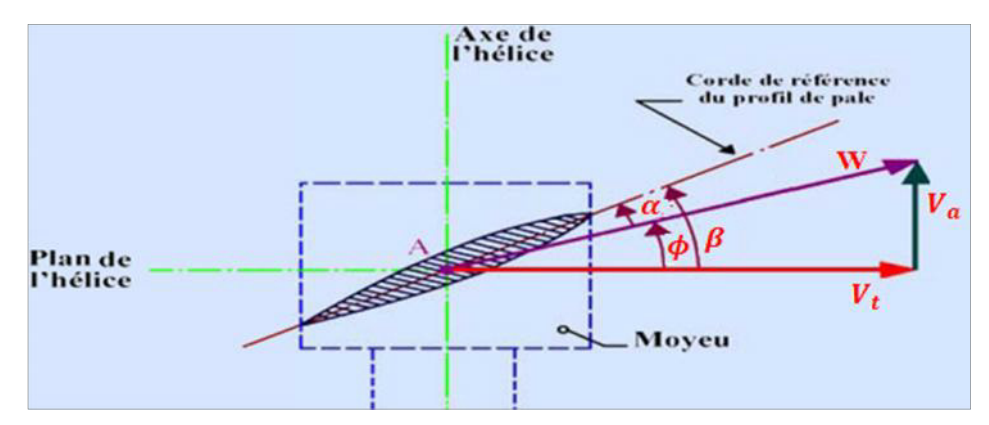

*Figure II-3 : Description d'un élément de pale d'une hélice [2].*

Le point A est soumis aux mouvements suivants :

- $\triangleright$  Un mouvement de rotation autour de l'axe de l'hélice, d'où une vitesse tangentielle  $V_t$ .
- Un mouvement de translation parallèle à l'axe de l'hélice, d'où une vitesse d'avancement  $V_a$  (ou vitesse d'avion).
- $\triangleright$  Il en résulte un mouvement suivant le vecteur W et les angles :
	- $\beta$ : Angle de calage.
	- : Angle d'avancement.
	- $\alpha$ : Angle d'incidence.

**Remarque :** La vitesse résultante est la combinaison de deux vitesses: celle de rotation de la pale et celle d'avancement de l'avion. A la différence d'une aile d'avion, la vitesse résultante n'est pas constante tout au long de la pale. Cette variation est due au fait que la vitesse de rotation de la pale varie linéairement tout au long de son "envergure": très faible sur le cône de l'hélice, importante en extrémité.

*Le recul :* est la différence entre :

Le pas géométrique  $H = 2\pi r$  tg $\beta$  (r : c'est la distance entre le profil et l'axe de l'hélice),

et le pas réel (ou l'avance par tour) de l'hélice

$$
H'=2\pi r\ t g\phi
$$

 $(11A)$ 

Avec

$$
tg\phi=\frac{V_a}{V_t} (V_t=2\pi rN)
$$

$$
H' = \frac{V_a}{N} \tag{II.3}
$$

Donc : **Le recul**

avec :

$$
(\alpha = \phi - \beta) \tag{II 5}
$$

*Nécessité du recul :* le recul est nécessaire car il crée la différence entre  $H$  et  $H'$ , donc  $\bullet$ entre  $\phi$  et  $\beta$ , donc l'incidence qui est l'origine de la résultante aérodynamique, donc de la traction [1].

### **4. DIFFERENTS TYPES D'HELICE**

### **4.1. Hélice à calage fixe**

Elle est de conception extrêmement simple mais ne permet pas de faire fonctionner toujours le moteur dans des conditions normales d'utilisation.

En effet, avec une hélice à calage fixe, le nombre de tours dépend de la vitesse d'avion, de la pression d'admission et de l'altitude et l'on risque de sortir des conditions normales d'utilisation. Si l'hélice donne au moteur un nombre de tours correct au décollage plein gaz, elle tournera trop vite en vol en palier plein gaz. On sera obligé alors de limiter la pression d'admission. Si l'on obtient un nombre de tours incorrect, il faut changer toute l'hélice.

### **4.2. Hélice à calage réglable**

Pour atténuer l'inconvénient de l'hélice à calage fixe, on a successivement imaginé des hélices à calage réglable au sol, ce qui facilitait l'adaptation mais ne permettait pas encore une meilleure utilisation du moteur. Puis on réalisa des hélices à deux positions pouvant être commandées en vol : soit petit pas, soit grand pas.

Vinrent ensuite les hélices à calage variable à commande manuelle.

### **4.3. Hélice à calage variable**

Cette hélice possède en général un indicateur de pas et l'indication de pas doit être un simple repère facilitant les manœuvres ou permettant de les préparer. Ainsi on sait qu'au sol, on doit afficher tel pas pour faire le point fixe, tel autre pour décoller. Au cours du pilotage normale, l'instrument à regarder lorsqu'on agit sur la commande de pas est le compte-tours. On doit amener le nombre de tours à la valeur désirée en fonction de la pression d'admission.

La principale qualité à demander à une telle hélice est l'irréversibilité. La commande doit faire changer le pas, mais celui-ci ne doit pas changer si l'on ne touche pas à la commande et ce, quelles que soient les sollicitations que l'on fasse subir par ailleurs à l'avion.

### **4.4. Hélice à vitesse constante**

Avec ce type d'hélice, le calage varie automatiquement de façon que l'hélice tourne à un régime déterminé par le pilote et continue de tourner à ce même régime indépendamment de la position de la manette des gaz ou des évolutions de l'avion.

### **5. LES LIMITATIONS DE L'HELICE**

De la même façon que dans le cas de la portance d'une aile, la traction d'une hélice est fonction de sa vitesse de rotation et de la surface de ses pales.

- $\blacktriangleright$ Si les hélices devaient tourner plus rapidement, les extrémités des pales passeraient assez vite en régime supersonique, et le même phénomène se retrouve lors de l'augmentation du diamètre de l'hélice.
- $\blacktriangleright$ Une des possibilités est d'élargir la corde de profil pour augmenter la traction, mais dans ce cas, l'allongement trop faible de la pale conduit à la création de tourbillons.
- $\blacktriangleright$ La solution a finalement été trouvée en augmentant le nombre de pales ce qui conduit à augmenter la surface sans pour autant augmenter la vitesse périphérique des pales.
- $\blacktriangleright$ L'épaisseur du profil augmente très fortement dans la zone de l'emplanture de la pale. Dans cette zone, ce sont les conditions de résistance de la pale pour sa fixation sur l'arbre qui imposent cette augmentation d'épaisseur, plutôt que des conditions liées à l'aérodynamique.

Un siècle après leurs premières utilisations, les hélices équipent encore de nombreux appareils et les progrès de la technologie, des matériaux et des moyens de calcul font qu'elles ne sont pas encore prêtes à disparaître.

### **6. FONCTIONNEMENT AERODYNAMIQUE DE L'HELICE**

La mise en rotation d'une hélice dans un fluide a comme conséquence de transmettre à ce fluide une certaine quantité de mouvement. On observe l'apparition d'une force T sur l'arbre de l'hélice, dont la direction est à l'opposé du sens de l'écoulement généré, et d'un couple résistant sur l'arbre moteur.

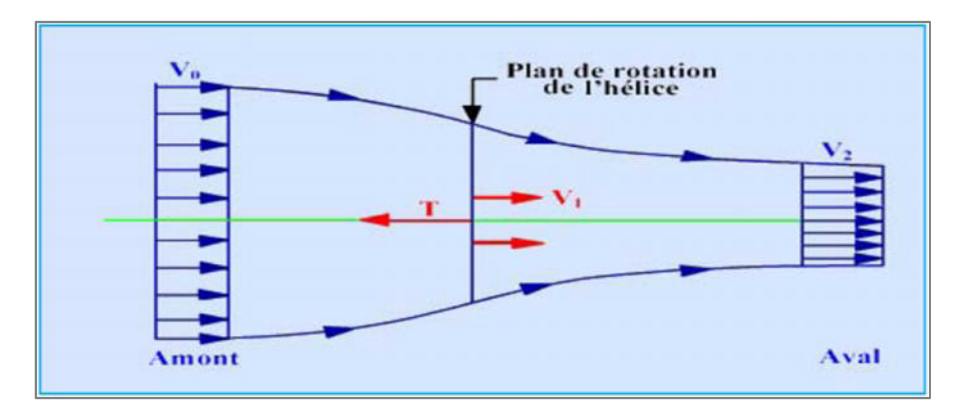

*Figure II-4 : Schéma de l'écoulement dans une hélice propulsive.*

Donc l'action principale de hélice se caractérise par une traction selon son axe ; et d'un couple résistant. L'hélice agit sur le fluide qui la traverse, essentiellement en aval de celle-ci.

### **6.1. La théorie de l'hélice**

Dans notre travail, deux théories sont combinées, la première théorie est celle de l'écoulement axial ou théorie de *Froude* (*the axial momentum theory*), la deuxième est la théorie de l'élément de la pale *(blade element theory)*, qui tient compte de la composante de rotation de l'écoulement de l'air engendré par la rotation des pales. La combinaison de ces deux approches a permis de résoudre les équations des efforts et du couple aérodynamiques [3].

### **6.1.1.** *Traction et rendement propulsif :*

Trois lois issues de la physique expérimentale s'appliquent dans le cas de l'hélice. Ce sont les trois lois de Newton.

Toute masse soumise à une force subit une variation de sa vitesse selon la troisième loi de Newton en respectant la relation :  $\mathbf{F} = \mathbf{d}(\mathbf{m} \mathbf{V})/\mathbf{d}\mathbf{t} = \mathbf{d}\mathbf{p}/\mathbf{d}\mathbf{t}$ 

Avec : F est la force.

p est la quantité de mouvement.

m est la masse.

V est la vitesse.

Cette relation constitue le principe fondamental de la Mécanique. Si l'on considère maintenant la masse indépendamment du temps t, on aura alors la relation suivante :

$$
F = m \frac{dV}{dt} = m \gamma \tag{11.6}
$$

Avec :  $\gamma = \frac{dV}{dt}$  est l'accélération.

### **Le phénomène propulsif :**

L'hélice se déplace à une vitesse  $V_0$  et est traversée un flux d'air de masse m qui met un temps

 $t_1 - t_0$  pour traverser le système. Le flux d'air ressort du système à la vitesse  $V_2$ .

Ainsi, par rapport à l'hélice, la masse  $d'air$  m subit, durant son passage à travers le système, un accroissement de vitesse de  $V_0$  à  $V_2$ . En d'autres termes, une force F lui est appliquée durant toute la durée de ce passage. *Figure II-5 : le phénomène de propulsion.*

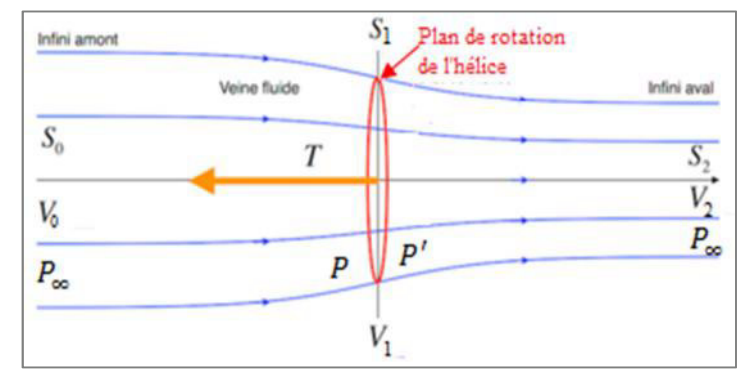

Cette action implique automatiquement une force de réaction  $T \triangleleft$  selon le premier principe de Newton » de la masse  $m$  sur le système (figure au-dessus), tel que :

$$
\mathbf{F} = -\mathbf{F} \tag{II.7}
$$

Pour le calcul de la force F à appliquer pour accélérer la masse d'air de la vitesse  $V_0$  à  $V_2$ , on applique le troisième principe de Newton, soit :

$$
F = m \frac{dV}{dt} \iff F \, dt = m \, dV
$$

dt est l'intervalle de temps  $(t_1 - t_0)$ .

 $dV$  est la différence de vitesse  $(V_2 - V_0)$  entre l'entrée et la sortie du système.

La relation devient donc :

$$
F(t_1-t_0) = m (V_2 - V_0)
$$

**IAES : PFE 2015 23**

Autrement dit, la variation d'impulsion  $F \cdot (t_1 - t_0)$  est égale à la variation de la quantité de mouvement m.  $(V_2 - V_0)$ .

Cette relation peut encore se transformer :

$$
F = \frac{m}{(t_1 - t_0)} \cdot (V_2 - V_0)
$$

Sachant que  $(t_1 - t_0)$  est le temps mis par la masse d'air m pour traverser l'hélice,  $\frac{m}{(t_1 - t_0)}$  est donc le débit massique d'air noté  $\dot{m}$  (kg/s).

Du vol, il suffit d'en changer le signe et l'on aura alors l'équation fondamentale de la propulsion à réaction :

$$
F = \dot{m} \cdot (V_2 - V_0) \tag{11.8}
$$

Cette relation met en relief le fait que toute génération de force propulsive réside fondamentalement dans une accélération d'un débit massique de fluide.

Le rendement propulsif  $\eta_p$  se définit comme étant le rapport entre la puissance utilisée effectivement  $P_u$ , et la puissance disponible à la sortie de l'hélice  $P_d$ :

$$
\eta_p = \frac{P_u}{P_d} = \frac{Puissance \, utile}{Puissance \, disponible}
$$

Avec :

$$
P_u = T
$$
.  $V_0 = force$  de propulsion \* vitesse de déplacement

 $P_d = diff$ érence de puissance cinétique entre l'entrée et la sortie de l'hélice.

$$
P_d = \frac{1}{2}mV_2^2 - \frac{1}{2}mV_0^2 = \frac{1}{2}m(V_2^2 - V_0^2)
$$
 (11.9)

$$
T = \dot{m}. (V_2 - V_0)
$$

On a : 
$$
P_u = \dot{m} \cdot (V_2 - V_0) \cdot V_0 \qquad (II. 1)
$$

D'où :

$$
\eta_p = \frac{P_u}{P_d} = \frac{\dot{m} \cdot (V_2 - V_0) \cdot V_0}{\frac{1}{2} \dot{m} (V_1^2 - V_0^2)} = \frac{2(V_2 - V_0) \cdot V_0}{(V_2 - V_0) \cdot (V_2 + V_0)} = \frac{2V_0}{V_2 + V_0}
$$

$$
\eta_p = \frac{2}{1 + \frac{V_2}{V_0}}
$$
 (II.11)

Le rendement sera d'autant meilleur que  $V_2$  sera proche de  $V_0$ . Ainsi, pour une traction requise, devant compenser la trainée, on cherchera à peu accélérer un grand volume d'air si le système évolue à faible vitesse (et inversement, on cherchera à beaucoup accélérer un petit volume dans le cas des grandes vitesses, d'où l'essor des turboréacteurs).

Du seul point de vue du rendement propulsif, l'hélice est donc meilleure aux basses vitesses. Il y a donc tout intérêt à l'utiliser pour propulser les avions volant à basse vitesse car son rendement de propulsion est de l'ordre de 80% mais diminue rapidement aux grandes vitesses de vol.

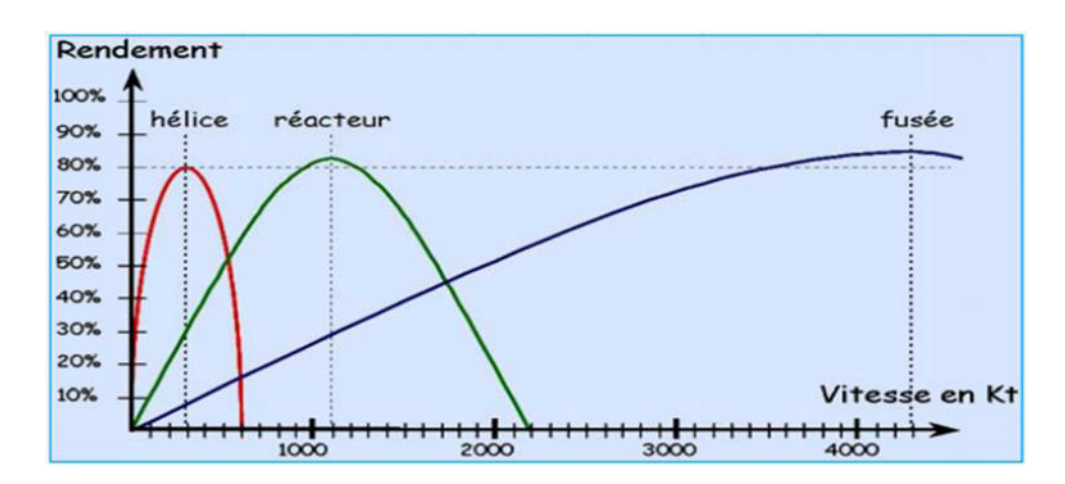

*Figure II-6 : comparaison entre les rendements des differents propulseurs.*

Le rendement de l'hélice est maximum à une vitesse moyenne de 300 Kt (nœuds) c'est-à-dire 470 km/h. La basse vitesse de rotation de l'hélice impose des basses altitudes ainsi que des basses vitesses. Pour des vitesses plus importantes, on utilise des turbomachines.

### **6.1.2. Théorie de Froude**

L'approche de Froude nous permet d'évaluer la vitesse induite axiale en utilisant un volume de contrôle autour de la veine de fluide traversant l'hélice.

Suivant l'approche proposée par Froude, on peut considérer l'hélice comme un disque uniformément chargé ayant un nombre infini de pales (*Figure II-7*).

De plus, on pose les hypothèses suivantes, selon lesquelles [4] :

1. On ne tient pas compte de la rotation de l'écoulement ;

- 2. On considère une veine fluide en dehors de laquelle l'écoulement ne connait pas de perturbation ;
- 3. La pression, à l'infini amont et aval, est égale à la pression statique de l'écoulement non perturbé ;
- 4. Les perturbations sont suffisamment faibles pour qu'on suppose que la densité de l'air est constante,  $\rho = cte$ .

En appliquant le principe de la conservation de masse, on obtient:

$$
V_0 S_0 = V_1 S_1 = V_2 S_2 = V_i S_i
$$
 (II. 12)

Où:  $V_i$  est la vitesse de l'air à la station *i* (positions quelconques);  $S_i$  est l'aire de la section du flux d'air à la station  $i$ .

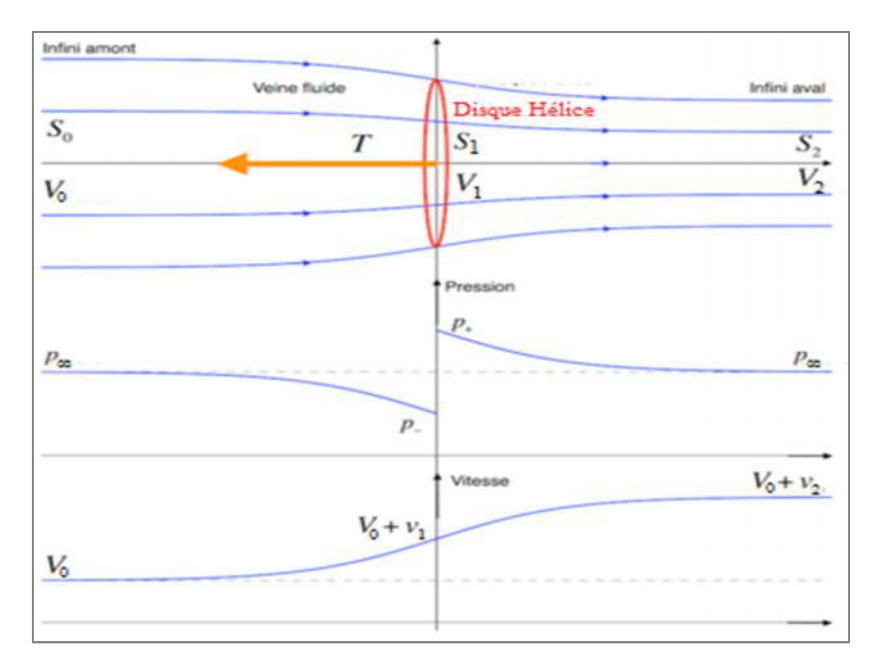

### *Figure II-7 : Ecoulement axial de l'air [3].*

Aussi en appliquant le théorème de variation de la quantité de mouvement, la force axiale du vent sur le rotor est donnée par l'expression suivante :

$$
T = \dot{m} \cdot (V_2 - V_0) = \rho S_1 V_1 (V_2 - V_0)
$$
 (11.13)

Appliquant l'équation de Bernoulli en amont du rotor :

$$
P_{\infty} + \frac{1}{2}\rho V_0^2 = P + \frac{1}{2}\rho V_1^2
$$
 (II. 14)

Et celle en aval :

$$
P_{\infty} + \frac{1}{2}\rho V_2^2 = P' + \frac{1}{2}\rho V_1^2
$$
 (II.15)

En combinant (II.14) et (II.15), on obtient :  $P' - P = \frac{1}{2}\rho (V_2^2 - V_0^2)$ 

 $T = S_1(P' - P)$ Sachant que :

Alors :

$$
T = \frac{1}{2}\rho S_1 (V_2^2 - V_0^2) \tag{II.16}
$$

Les deux équations (II.13) et (II.16) permettent d'écrire :

$$
V_1 = \frac{V_0 + V_2}{2} \tag{11.17}
$$

La vitesse de l'écoulement de l'air à travers le rotor est la moyenne arithmétique des deux vitesses celle en amont et celle en aval du rotor.

De l'équation (II.16) on peut tirer :

$$
\frac{V_2}{V_0} = \frac{T/S_1}{\frac{1}{2}\rho V_0^2} + 1
$$

On peut remplacer, dans la formul1e du rendement propulsif,  $\frac{V_2}{V_0}$  par le second terme de la relation précédente, on trouve :

$$
\eta_p = \frac{2}{1 + \frac{T/S_1}{\frac{T}{2}\rho V_0^2} + 1}
$$

Cette nouvelle formule permet d'étudier l'évolution de ce rendement propulsif en fonction de la charge au mètre carré du disque de l'hélice  $(T/S_1)$  et de la vitesse de déplacement.

On appelle vitesse induite  $v_1$  l'augmentation de vitesse au niveau du disque de l'hélice, avec :

$$
v_1 = V_1 - V_0 = a V_0 \tag{11.18}
$$

Où *a* représente le facteur d'interférence axiale, défini comme la fraction d'augmentation de la vitesse de l'air, entre celle de l'écoulement libre en amont du rotor et celle traversant le plan du  $V_1 = (1 + a)V_0 = V_0 + v_1$ rotor :

En utilisant l'équation (II.17) :

 $V_2 = (1 + 2a)V_0 = V_0 + 2v_1$ 

Avec :

$$
\boldsymbol{V}_2 = \boldsymbol{V}_0 + \boldsymbol{v}_2
$$

Donc :  $v_2 = 2v_1$  (*II.1*)

En substituant  $V_1$  et  $V_2$  dans (II.16), on obtient :

$$
T = \frac{1}{2} \rho S_1 V_0^2 4a(1+a)
$$
 (II.20)

$$
P_d = \frac{1}{2} \rho S_1 V_0^3 4a (1+a)^2
$$
 (II. 21)

On peut écrire aussi :

$$
T = \rho S_1 (V_0 + v_1) 2v_1
$$
  

$$
P_d = \frac{1}{2} \rho S_1 4v_1 (V_0 + v_1)^2
$$

La théorie de *Froude* nous donne donc la vitesse induite axiale. Elle sera couplée à *la théorie de l'élément de pale*, pour donner une décomposition de la vitesse induite, en vitesses induites tangentielles et axiales, nécessaires à la prédiction des angles d'incidences et de la géométrie des pales.

### **6.1.3. Théorie de l'élément de pale** *« BEM : Blade Element Theory »*

L'introduction du mouvement de rotation de l'air permet à ce modèle de mieux approcher la réalité et d'obtenir des résultats plus fiables, puisque en réalité, la loi de conservation du moment cinétique impose que l'air doit avoir un mouvement rotatif afin que le rotor puisse extraire un couple utile.

La "BEM" couplée à la théorie de Froude, nous permet de définir un facteur d'induction axial  $\alpha$  et un facteur d'induction tangentielle  $\alpha'$ . La résolution d'un système d'équations par itérations convergentes introduisant les performances sous forme de  $C_x$  et  $C_y$  des éléments de pale, nous permet d'obtenir les vitesses induites et donc les performances des éléments…

Dans l'élaboration de ce modèle, les suppositions suivantes sont envisagées [5] :

- 1. L'écoulement en amont loin du plan du rotor, est complètement axial.
- 2. Au niveau du plan du rotor, la vitesse angulaire de rotation de l'air est  $\omega_1$ , cette vitesse diminue considérablement loin du rotor, en aval, de telle manière que la pression statique à cet endroit peut être considérée égale à la pression atmosphérique
- 3. Il n'y a pas d'interférence entre les éléments adjacents de la pale.
- 4. L'écoulement de l'air autour d'un élément de la pale est considéré comme bidimensionnel.

Les expressions de la puissance extraite et du couple appliqué sur les pales, peuvent être obtenues en considérant l'écoulement de l'air à travers un élément annulaire de rayon  $r$ , d'épaisseur dr et de section  $dS_1$  (Figure II.8) :  $dS_1 = 2\pi r dr$ .

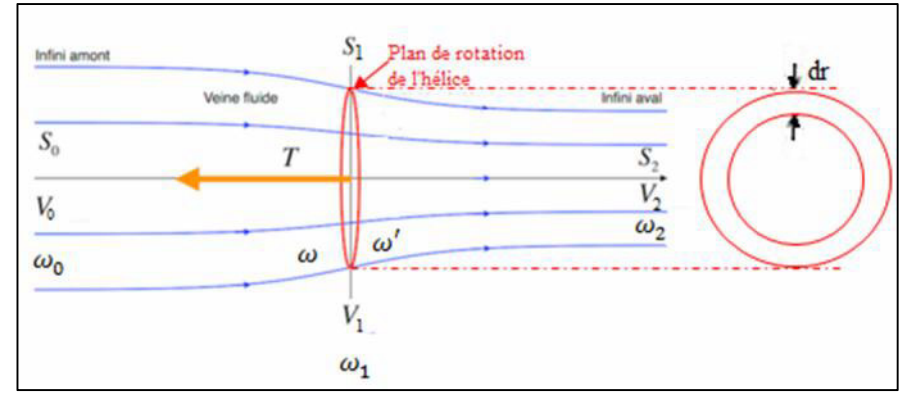

*Figure II.8 : Ecoulement de l'air à travers un élément annulaire [3].*

La force axiale élémentaire est déduite de l'équation (II.20), en remplaçant la surface  $S_1$  du rotor par la section de l'élément annulaire  $dS_1$ , on obtient dans ce cas :

$$
dT = 4a(1+a)\rho V_0^2 \pi r \, dr \qquad (11.22)
$$

La variation de la quantité de mouvement de l'air dans la direction tangentielle, donne la force tangentielle qui s'exerce sur la pale :

$$
dF_t = d(m.V_t) = \rho V_1 dS_1 \omega_1 r
$$
  

$$
dF_t = 2\pi \rho V_1 \omega_1 r^2 dr
$$

Où :  $\omega_1$  est la vitesse angulaire de rotation de l'écoulement de l'air dans le plan du rotor.

Le couple aérodynamique généré dans la section annulaire est :

$$
dQ = 2\pi \rho V_1 \omega_1 r^3 dr \qquad (11.23)
$$

Puisque la puissance est :  $P_d = Q\Omega$ 

Avec :  $\Omega$  est la vitesse de rotation du rotor.

La puissance élémentaire extraite à travers la section annulaire est :

$$
dP_d = 2\pi \rho \Omega V_1 \omega_1 r^3 dr
$$

Le couple total et la puissance totale deviennent :

$$
Q = 2\pi\rho \int_{0}^{R} V_1 \omega_1 r^3 dr \qquad (II. 24)
$$

$$
P_d = 2\pi \rho \Omega \int\limits_0^R V_1 \omega_1 r^3 dr \qquad (II. 25)
$$

Pour pouvoir calculer la puissance et le couple ( $P_d$  et Q), il faut déterminer  $\omega_1$ . Pour cela on introduit le facteur d'interférence tangentiel  $a'$ , définit comme suit :

$$
\boldsymbol{\omega_1} = \boldsymbol{a}'\boldsymbol{\Omega}
$$

Puisque l'écoulement de l'air en amont, loin du rotor est purement axial, on a :  $\omega_0 = 0$ .

En appliquant la loi de conservation du moment cinétique entre la section 0 et la section située  $\omega_0 r_0^2 = \omega r_1^2$ juste avant le plan du rotor, on obtient :

Cela implique que :  $\omega = 0$ 

On peut conclure que la vitesse angulaire de l'écoulement de l'air subit une discontinuité au niveau du plan du rotor, cela est dû au couple exercé sur le rotor.

La valeur de la vitesse angulaire de l'air au niveau du plan du rotor est la moyenne de celles situées juste avant et derrière le rotor [6]:

$$
\omega_1=\frac{\omega+\omega'}{2}
$$

Donc:  $\omega' = 2a'\Omega$ 

Appliquant la loi de conservation du moment cinétique entre la section située juste après le plan du rotor et la section 2, on obtient :

$$
\omega' r'^2 = \omega_2 r_2^2 \tag{II.26}
$$

Etant donné que :  $r \approx r_1 \approx r'$ 

L'équation (II.26) devient :  $\omega' r^2 = \omega_2 r_2^2$ 

Donc:  $\omega_2 = \omega' \left(\frac{r}{r_2}\right)^2$ 

$$
\omega_2 = 2a'\Omega\left(\frac{r}{r_2}\right)^2\tag{11.27}
$$

Puisque le rayon du sillage croît en s'éloignant du rotor vers l'aval, l'équation (II.27) montre que la vitesse de rotation de l'air diminue plus rapidement en s'éloignant dans le même sens. Cela confirme la deuxième supposition citée ci-dessus.

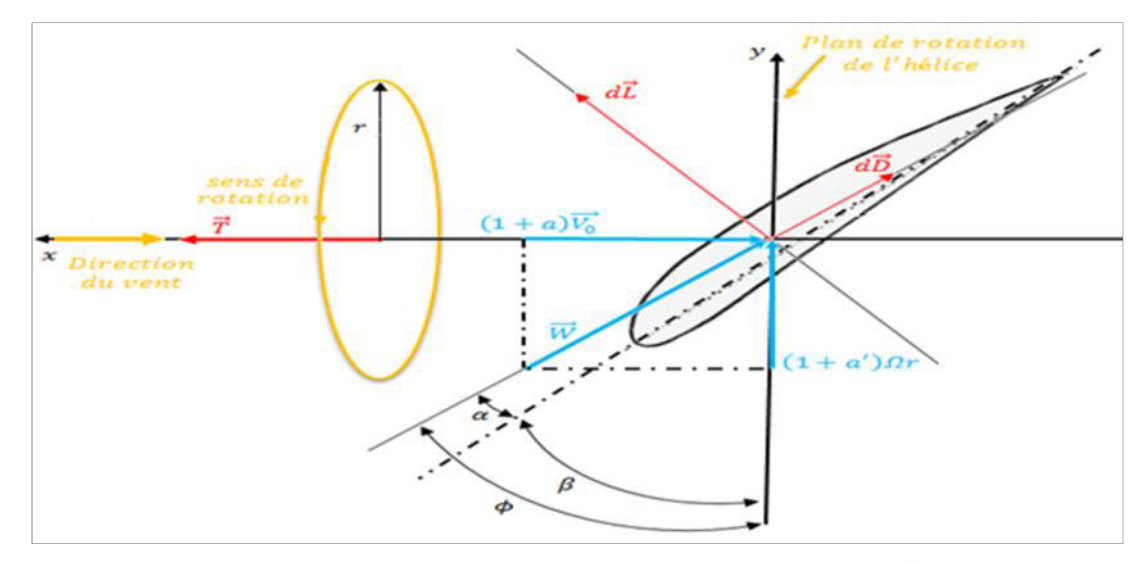

*Figure II-9 : Section d'un élément de la pale à un rayon [3].*

Soit W est la vitesse relative de l'air,

La pression dynamique élémentaire est définie comme suit :

$$
dq = \frac{1}{2}\rho W^2 dS_1 = \frac{1}{2}\rho W^2 c \, dr
$$

On a :

$$
C_L = \frac{dL}{dq}, \qquad C_D = \frac{dD}{dq}
$$

L : la force de la portance ; D : la force de traînée.

 $C_L$ : Coefficient de portance ;  $C_D$ : Coefficient de traînée.

$$
C_x = \frac{dF_x}{dq}, \qquad C_y = \frac{dF_y}{dq}
$$

 $dF_x$ : Est la force axiale élémentaire qui s'exerce sur un élément de pale.

 $dF_y$ : Est la force tangentielle qui s'exerce également sur un élément de pale.

D'après la figure II-9, on peut écrire :

$$
C_x = C_L \cos \phi - C_D \sin \phi \qquad (11.28)
$$

$$
C_y = C_L \sin \phi + C_D \cos \phi \tag{11.29}
$$

On a:  $dT = B dF_x$  et  $dF_t = B dF_y$ 

Où  $\overline{B}$  est le nombre de de pales.

 $dF_t$ : Est la force tangentielle élémentaire qui s'exerce sur un élément annulaire.

: Est la force axiale qui s'exerce également sur un élément annulaire.

D'après la figure II-9, on a

$$
\phi = \alpha + \beta \tag{II.30}
$$

Où  $\phi$  est l'angle d'écoulement ;  $\alpha$  est l'angle d'attaque (d'incidence) et  $\beta$  est l'angle de calage.

$$
tan \phi = \frac{(1+a)V_0}{(1+a')\Omega r}
$$

La force axiale et le couple pour un élément de pales sont :

$$
dT = B C_x dq = BC_x \frac{1}{2} \rho W^2 c dr \qquad (II.31)
$$

$$
dQ = BC_y r_1 dq = BC_y \frac{1}{2} \rho W^2 c \, r dr \qquad (II.32)
$$

L'Egalite de l'équation (II.22) et (II.31) et celle de l'équation (II.23) et (II.32) donne :

$$
\frac{a}{1+a} = \frac{c \, B \, C_x}{4 \, \pi \, r \sin^2 \phi} \tag{II.33}
$$

$$
\frac{a'}{1+a'} = \frac{c \, B \, C_y}{8 \, \pi \, r \sin \phi \, \cos \phi} \tag{II.34}
$$

D'après la figure II-9, on a :

$$
W = \frac{V}{\sin \phi} = \frac{(1+a) V_0}{\sin \phi}, \quad \text{et aussi} \qquad W = \frac{(1+a') \Omega r}{\cos \phi}
$$

Le coefficient de plénitude local  $\sigma$  (local solidity) est défini comme suit [7]:

$$
\sigma = \frac{c}{2\pi r} \tag{II.35}
$$

La résolution des deux équations (II.33) et (II.34), donne les expressions de  $\alpha$  et de  $\alpha'$ respectivement :

$$
a = \frac{1}{\frac{2 \sin^2 \phi}{\sigma C_x} - 1}
$$

$$
a' = \frac{1}{\frac{4 \sin \phi \cos \phi}{\sigma C_y} - 1}
$$

**Remarque :** Certains auteurs affirment que le coefficient de traînée doit être omis des équations (II.28) et (II.29), cela est justifié par le fait que certaines paramètres comme la force axiale, ainsi que la puissance ont était calculés par la première théorie (la théorie axiale) sans tenir compte des frictions, l'égalité de ces expressions obtenues par les deux théories oblige à prendre  $C_D=0.$ 

Par contre, d'autres auteurs, continuent à inclure le terme de la traînée. Sachant qu'avec un nombre fini de pales, la supposition que l'écoulement est rotationnellement symétrique ne tient pas évidemment.

Cela a un effet sur la performance énergétique qui engendre des pertes de performance concentrées au niveau de la pointe (le bout libre) de la pale. Ces pertes sont connues sous le nom 'tip losses'.

Ce phénomène est quantifié par le facteur de la réduction de la circulation proposé par Prandtl et défini par la formule suivante :

$$
F_r = \frac{\Gamma B}{\Gamma_{\infty}} = \frac{2}{\pi \cos(e^{-f})}
$$

Avec :

$$
f = \frac{(B/2)(R-r)}{r\sin\phi}
$$

: est la circulation effective de la pale au rayon  $r_1$ .  $\Gamma_{\infty}$  Est la circulation d'une hélice ayant un nombre infini de pale. Les facteurs d'interférences axiale  $a$  et tangentielle  $a'$  de la vitesse du vent deviennent :

$$
a = \frac{1}{\frac{2F_r \sin^2 \phi}{\sigma C_r} - 1}
$$
 (II.36)

$$
a' = \frac{1}{4 F_r \sin \phi \cos \phi} - 1
$$
 (II.37)

Dans la pratique, cette correction a très peu d'influence sur la prévision de la performance de l'hélice et elle est souvent négligée.

### **7. ADAPTATION D'UNE HELICE A UN MOTEUR ELECTRIQUE**

### **7.1. Les éléments du système propulsif**

Le système de propulsion électrique se compose principalement de quatre éléments, représentés sur la figure 1 ; la batterie, le contrôleur de moteur (appelé aussi contrôleur électronique de vitesse, « Electronic speed Controller ESC »), moteur électrique et l'hélice. Un système de vitesse peut être trouvé entre le moteur et l'hélice mais principalement il est inclus dans l'élément « moteur ».

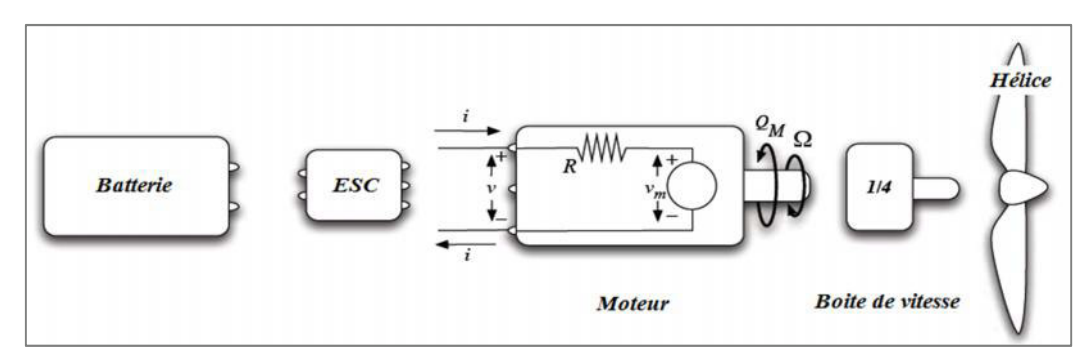

*Figure II-10 : Les éléments d'un système de propulsion électrique.*

La conception électronique de contrôleur de vitesse est hors de portée de cette étude.

Le même est vrai pour la batterie, il n'est pas inclus car elles n'exercent pas un effet direct sur le système de propulsion, elle sera sélectionnée en prend en considération de son taux continu de décharge.

Le poids de chaque élément est négligé dans cette étape (Ils sont inclus autant qu'un système propulsif dans les calculs des performances des avions).

Sur cette étude, l'intérêt principal va être la sélection du moteur et de l'hélice.

### **7.2. Modélisation du moteur et de l'hélice**

### **7.2.1. Le moteur électrique**

Le modèle simplifié du premier ordre utilisant trois constantes du moteur, et les caractéristiques expérimentalement obtenues du moteur seront expliqués dans cette section.

La figure II-11 montre un modèle de circuit équivalent d'un moteur électrique.

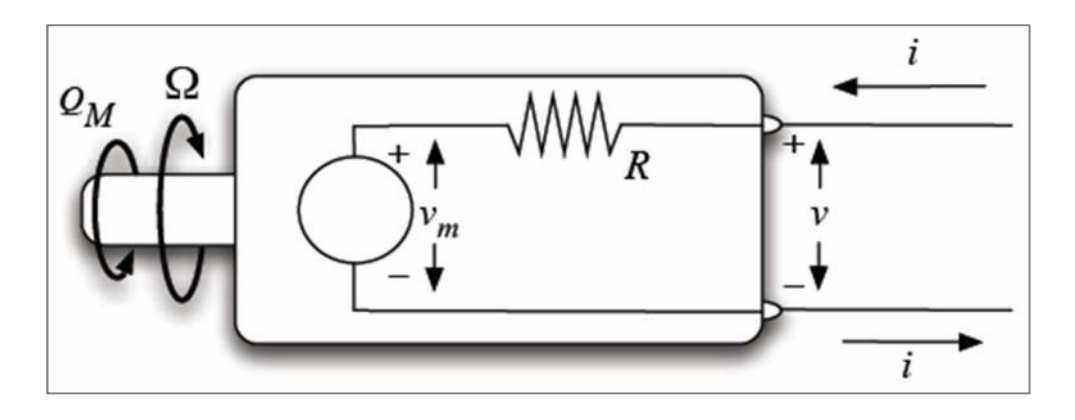

*Figure II-11 : Circuit équivalent d'un moteur électrique à courant continue [8].*

On assume que la résistance  $R$  du moteur est constante et que le couple sur l'arbre du moteur  $Q_m$  est proportionnel au courant i selon le constante de couple de moteur  $K_0$ . Les pertes causées par frottement peuvent être représentées par le courant de non-charge  $i_0$  comme soustraction :

$$
Q_m(i) = \frac{i - i_0}{K_Q}
$$

 

On assume que la tension interne  $v_m$  est proportionnelle à la vitesse de rotation selon le constante de vitesse du moteur  $K_v$ :

$$
v_m(\Omega) = \Omega/K_v
$$

Alors la tension totale de moteur peut être obtenue en ajoutant la tension interne et la chute de tension résistive :

$$
v(i,\Omega) = v_m(\Omega) + iR = \Omega/K_v + iR
$$
 (II.38)

Les équations modèles ci-dessus peuvent être récrites afin de donner la puissance, le couple, le courant et le rendement en fonction de la tension totale et la vitesse de rotation du moteur.

Premièrement, la fonction de courant est obtenue à partir de l'équation  $(11.38)$ .

$$
i(\Omega, v) = (v - \Omega/K_v) \frac{1}{R}
$$

Ensuite le couple, la puissance et le rendement s'écrivent :

$$
Q_m(\Omega, \nu) = [i(\Omega, \nu) - i_0] \frac{1}{K_Q} = |(\nu - \Omega/K_\nu) \frac{1}{R} - i_0| \frac{1}{K_Q}
$$
 (11.39)

$$
P_{arbre}(\Omega, \nu) = Q_m \Omega \tag{11.40}
$$

$$
\eta_m(\Omega, \nu) = \frac{P_{arbre}}{i\nu} = (1 - \frac{i_0}{i}) \frac{K_{\nu}}{K_Q \left(1 + \frac{iRK_{\nu}}{\Omega}\right)} \tag{II.41}
$$

On note que  $K_v$  est habituellement donné en  $RPM/Volt$  dans les caractéristiques moteur, toutefois dans les équations précédentes il est pris en  $rad/s/Volt$  et le  $K_0$  est pris en  $Amp/N$ .

On note également que  $K_0$  est de l'ordre de  $K_v$ .

Les courbes caractéristiques théoriques d'un moteur brushless dont les constantes de premier ordre  $(K_v, K_o, i_0, R)$  sont données peuvent être déduites en utilisant les équations développées précédemment.

### **7.2.2. L'hélice**

### **7.2.2.1. Les paramètres hélice**

L'hélice dont le rôle est de transformer une puissance moteur en une traction destinée à vaincre la traine aérodynamique, se trouve donc confrontée à un certain nombre de paramètre qu'elle devra transformer et combiner. Parmi ces paramètres il faut retenir :

- La puissance  $P_d$  du moteur ou encore son couple  $Q_m$ .  $\bullet$
- La vitesse d'avancement  $V_0$ .
- La densité  $\rho$  de l'air à l'altitude considérée.
- $\bullet$  La traction T résultante.
- Le diamètre  $\overline{D}$  de l'hélice.  $\bullet$
- Le nombre de tour  $N$  de l'hélice (ou régime moteur).  $\bullet$

En tout, sept variables que l'analyse dimensionnelle permet heureusement de regrouper pour en réduire le nombre à quatre, ce qui représente évidemment une simplification notoire. Ces quatre paramètres résultants :

- Le coefficient de puissance  $C_p$ .
- Le coefficient de traction  $C_T$ .  $\bullet$
- Le coefficient d'avancement  $\overline{J}$ .  $\bullet$

$$
C_p = \frac{P_d}{D^5 \rho N^3} \tag{11.42}
$$

$$
C_T = \frac{T}{D^4 \rho N^2} \tag{11.43}
$$

$$
J = \frac{V_0}{ND}
$$
 (II.44)

Et

$$
N = \frac{\Omega}{2\pi} \tag{11.45}
$$

• Rendement propulsif de l'hélice  $\eta_p$ : On a :

$$
\eta_p = \frac{P_u}{P_d}
$$

Avec :  $P_u = TV_0$ .

D'où :

$$
\eta_p = \frac{T V_0}{P_d} = \frac{D^4 \rho N^2 V_0 C_T}{D^5 \rho N^3 C_p} = \frac{C_T}{C_p} J
$$
 (11.46)

### **7.2.2.2. Les courbes caractéristiques de performance de l'hélice :**

Les courbes caractéristiques de performance de l'hélice : de rendement  $\eta_p$ , de coefficient de traction  $C_T$  et de coefficient de puissance  $C_P$  sont montrées sur les figures suivantes :

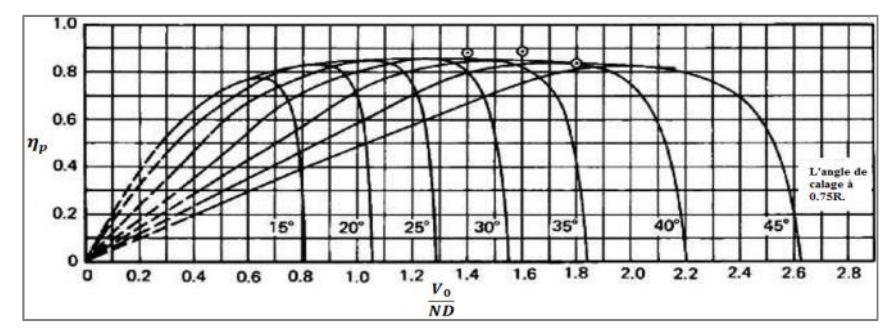

*Figure II-12 : Les courbes des rendements typiques des hélices*  $\eta_p$  *en fonction du coefficient* 

*d'avancement J [9].*

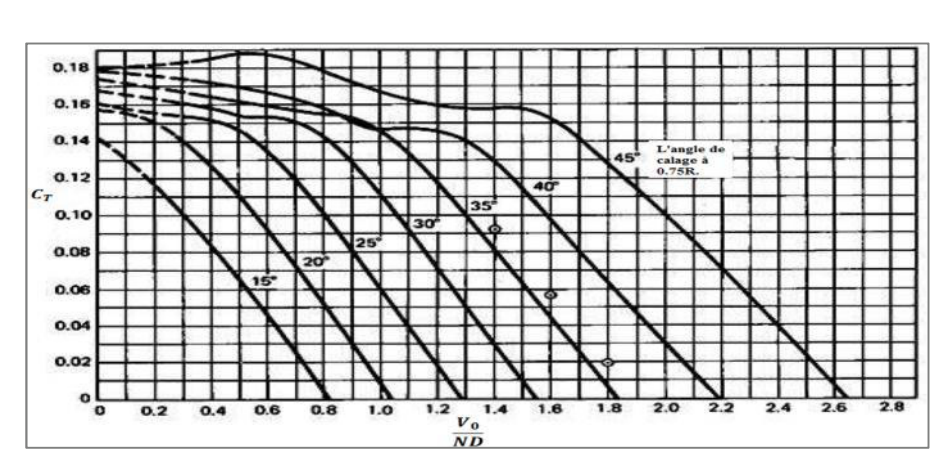

*Figure II-13 :Les courbes des coefficients de traction en fonction du coefficient d'avancement J [9].*

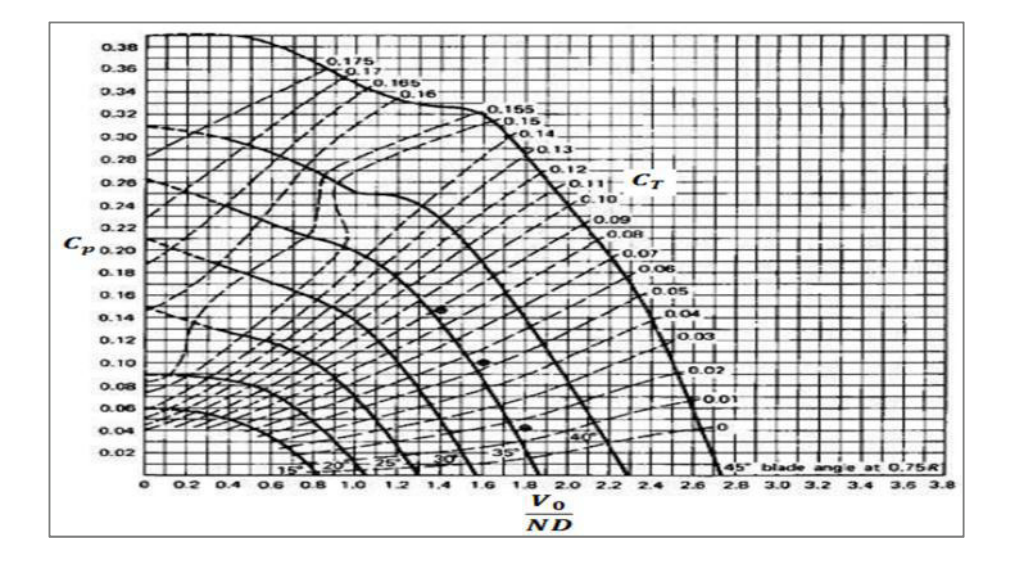

*Figure II-14 : Les courbes des coefficients de puissance en fonction de J [9].*

Les courbes dans les figures II-13, II-14 et II-15 sont obtenues pour des hélices de la même géométrie (corde, profil et diamètre) et loi de vrillage mais avec des divers angles de calage, ce qui est généralement vu dans le cas des hélices à pas variable.

### **7.2.3. L'adaptation moteur/hélice (Motor/Propeller-Matching)**

La vitesse de fonctionnement d'équilibre de la combinaison de moteur/hélice se produit quand les couples sont égaux :

$$
Q_m(\Omega, \nu) = Q(\Omega, \nu) \tag{I1.47}
$$

La situation courante est la nécessité de déterminer tous les paramètres de fonctionnement de l'hélice et du moteur qui résultent d'une vitesse d'avancement spécifique  $V_0$  et d'une tension  $\nu$ appliquée au moteur. Ceci est montré graphiquement sur la figure II-17, où la condition d'égalité des couples « torque-matching » (II.47) est appliquée d'abord pour déterminer la vitesse du moteur. Tous les autres paramètres de l'hélice et du moteur peuvent alors être déterminés à partir des courbes caractéristiques de ces deux derniers.

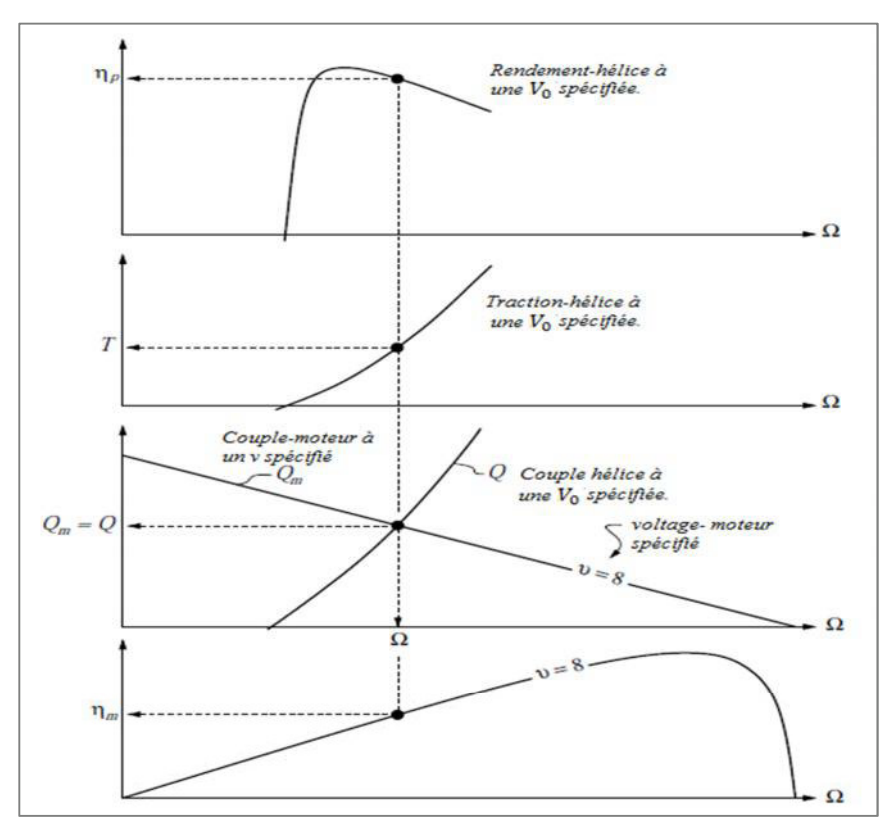

*Figure II-15 : Les paramètres d'hélice et de moteur obtenus à partir d'une vitesse d'avancement spécifique*  $V_0$  *et une tension spécifique v appliquée au moteur [10].* 

La vitesse de rotation du moteur est obtenue de l'intersection des courbes des couples, et tous les autres paramètres de l'hélice et du moteur sont obtenus par projections.

Une autre situation est la nécessité de déterminer la tension de moteur qui donnera une traction exigée  $\overline{T}$  à une certaine vitesse spécifique d'avancement  $V_0$  (par exemple pour maintenir le vol horizontal). Cette procédure est montrée graphiquement sur la figure II-18. Encore, la condition d'égalité des couples (II.47) est employée, mais cette fois de lire outre de la tension exigée, convenablement interpolée des lignes calculées de  $Q_m(\Omega, \nu)$ .

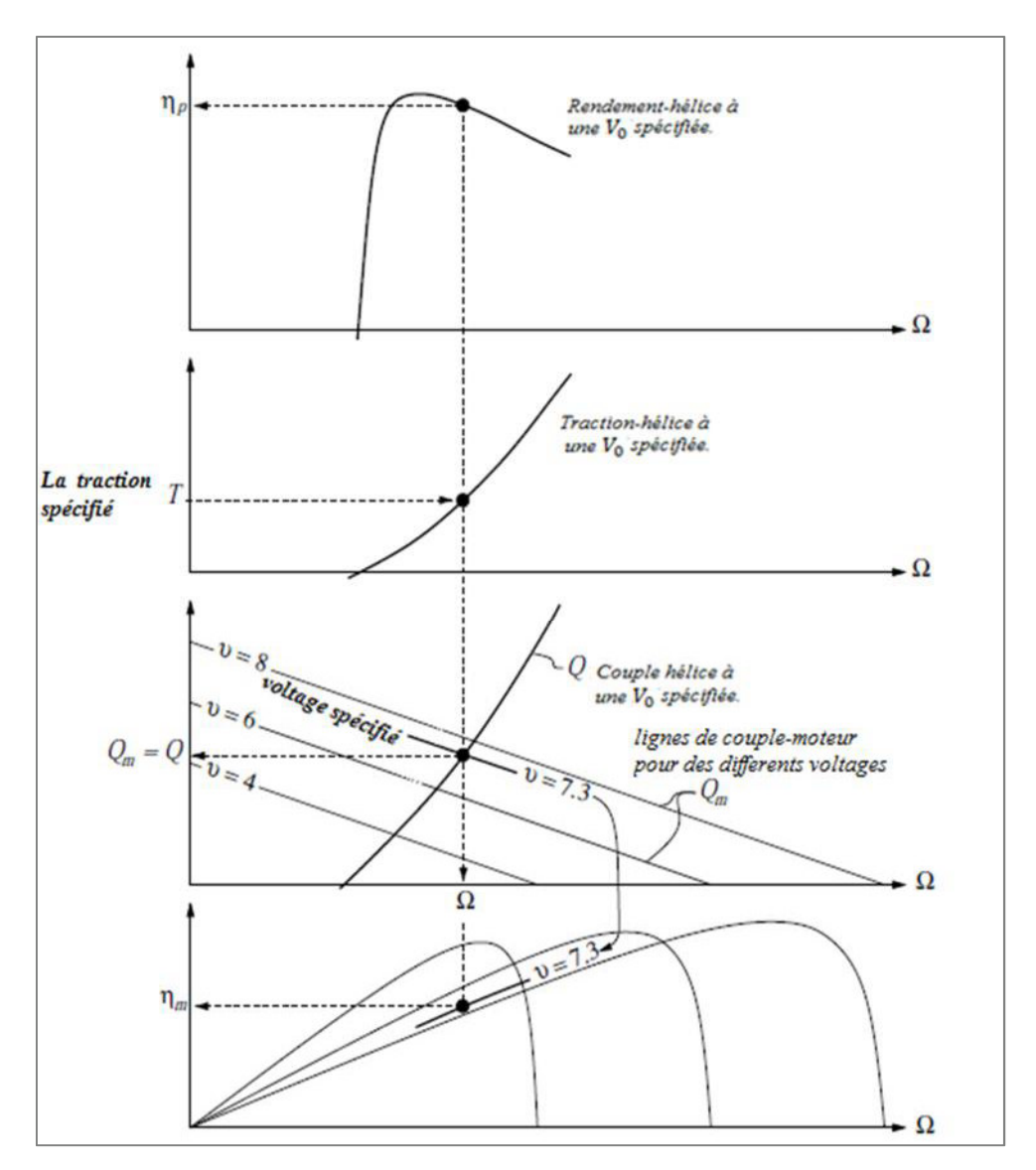

*Figure II-16 : Les paramètres d'hélice et de moteur obtenus à partir d'une vitesse d'avancement spécifique*  $V_0$  *et une poussée exigée*  $T$  [10].

La tension exigée de moteur  $v$  est lue de l'intersection des courbes des couples de l'hélice et du moteur, et tous les autres paramètres de l'hélice et du moteur sont obtenus par projections.

### **7.2.4. Systèmes Bien-adaptés**

On dit qu'un moteur et une hélice ont une bonne adaptation s'ils tous deux opèrent auprès de leurs efficacités maximales. Ceci signifie que leurs courbes d'efficacités doivent avoir leurs crêtes rudement à la même vitesse, et à la poussée exigée. La figure II-19 montre des bon et mal cas d'adaptation.

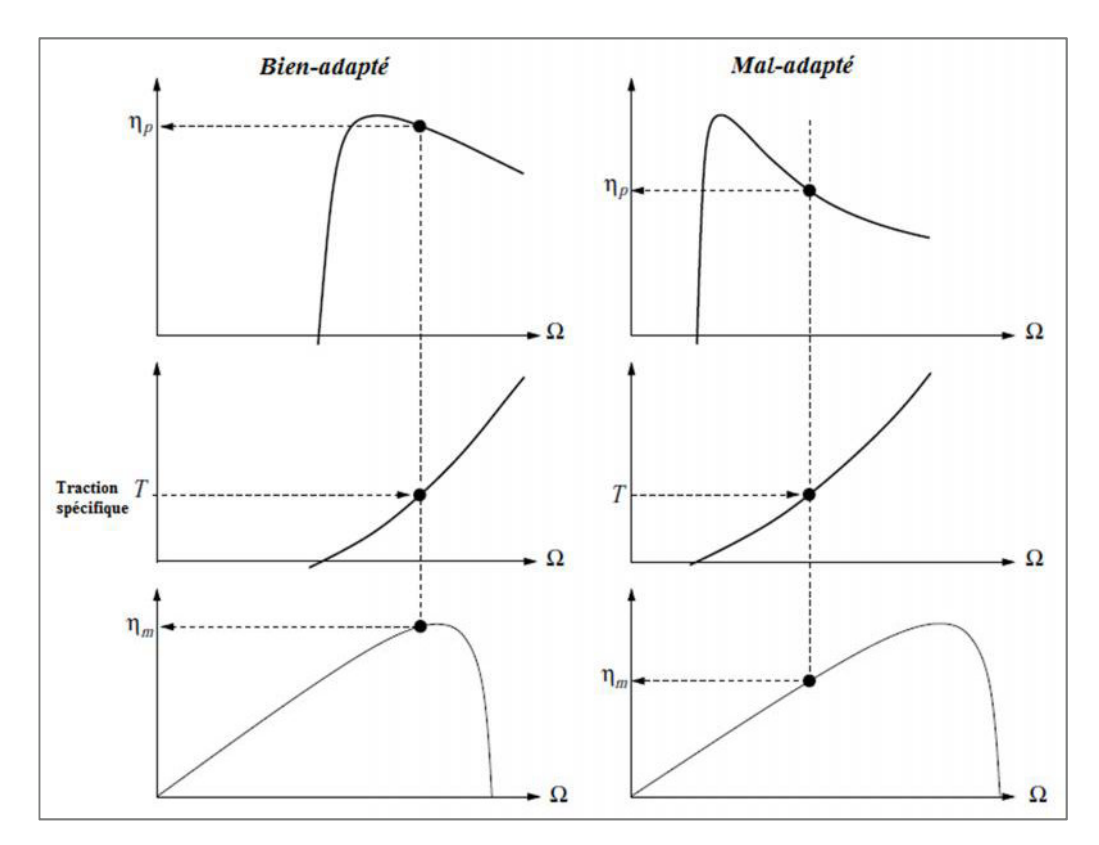

*Figure II-17 : Système Bien-adapté et mal-adapté du moteur et de l'hélice [10].*

### *8. CONCLUSION :*

L'hélice a été le premier système de propulsion en aviation et reste encore utilisée pour les avions ne nécessitant pas de grandes vitesses de translation. Elle est avant tout une aile qui tourne (la forme de la section des pales est la même), tirant l'avion vers l'avant, en restituant au maximum 80% (environ) de la puissance fournie par le moteur.

Indépendamment de l'efficacité maximum d'un moteur électrique ou une hélice, s'ils ne sont pas adaptés correctement, l'efficacité totale résultant de leur combinaison sera faible. Alors les caractéristiques théoriques et expérimentales du moteur électrique et de l'hélice doivent être employées afin d'adapter les couples de moteur et d'hélice.

# *Chapitre III*

# *Réalisation Du Banc d'Essai Moteur.*

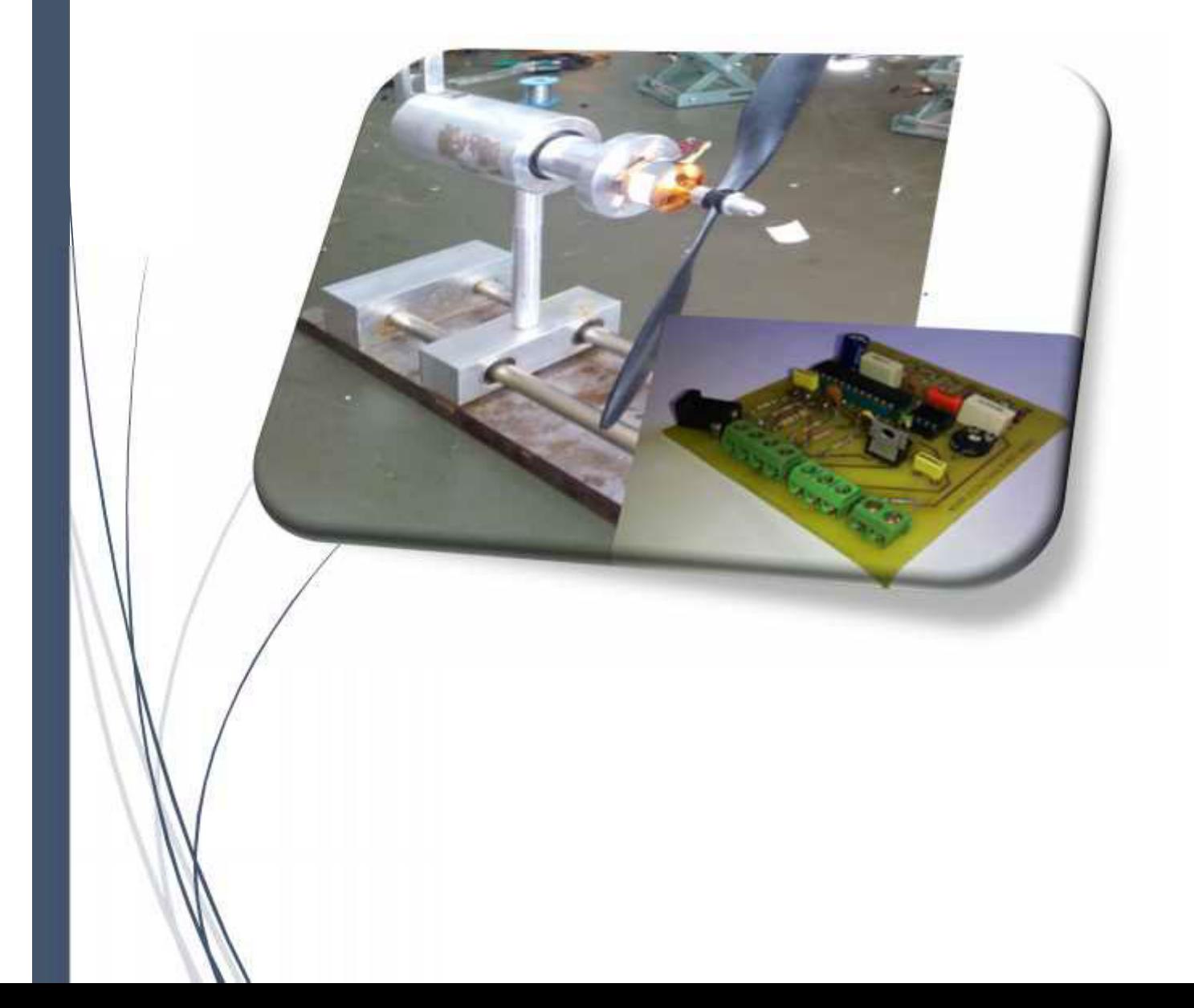

### **1. INTRODUCTION**

Ce chapitre sera consacré à la description et à la réalisation du banc d'essai moteur.

On va commencer par la conception et la réalisation du support qui est la partie mécanique de ce projet. L'utilisation de l'Aluminium a été choisie, afin de produire un système léger et aussi pour nous permettre de prendre des mesures sans contrainte de poids en plus.

Ensuite, on donnera une description détaillée concernant la réalisation de la carte électronique de puissance et les différentes parties électroniques constituant notre banc d'essai.

Ces parties regroupant la partie Software, programmation sur carte de développement Arduino, et la partie Hardware portera l'aspect électronique regroupant la partie puissance qui est le circuit de commande, ainsi que la partie des capteurs et mesure des paramètres.

### **2. CONCEPTION ET REALISATION DU SUPPORT**

Afin d'avoir les caractéristiques expérimentales du système propulsif électrique composé d'un moteur électrique et une hélice on va réaliser un montage expérimental, sa partie mécanique est un support sert à la fixation du moteur et l'implantation des capteurs de mesure.

Le moteur sera fixé sur un axe de rotation libre supportée par des roulements à billes, et un système limitant la rotation de cet axe afin de mesurer le couple produit par la rotation de moteur.

Pour mesurer la traction et la vitesse de déplacement de l'hélice , on va réaliser une autre partie en se basant sur l'utilisation d'un guidage linéaire, qui présente des avantages comparables à ceux des roulements dans les mouvements de rotations pour faciliter le glissement et minimiser les frottements lors du déplacement, placé sur des axes en acier inoxydable.

La liaison entre ces deux parties va dépendre de la dimension de l'hélice utilisée (son diamètre).

### **2.1. La conception sur Solidworks**

### **2.1.1. Présentation de l'interface utilisateur SolidWorks**

Le logiciel SolidWorks est un modeleur 3D utilisant la conception paramétrique. Il génère 3 types de fichiers relatifs à trois concepts de base : la pièce, l'assemblage et la mise en plan. Ces fichiers sont en relation. Toute modification à quelque niveau que ce soit est répercutée vers tous les fichiers concernés.

### **2.1.2. La conception du support**

### **2.1.2.1. La fixation du moteur**

Cette partie sert à la fixation du moteur et l'installation des capteurs pour prendre les mesures expérimentales concernant le moteur et l'hélice.

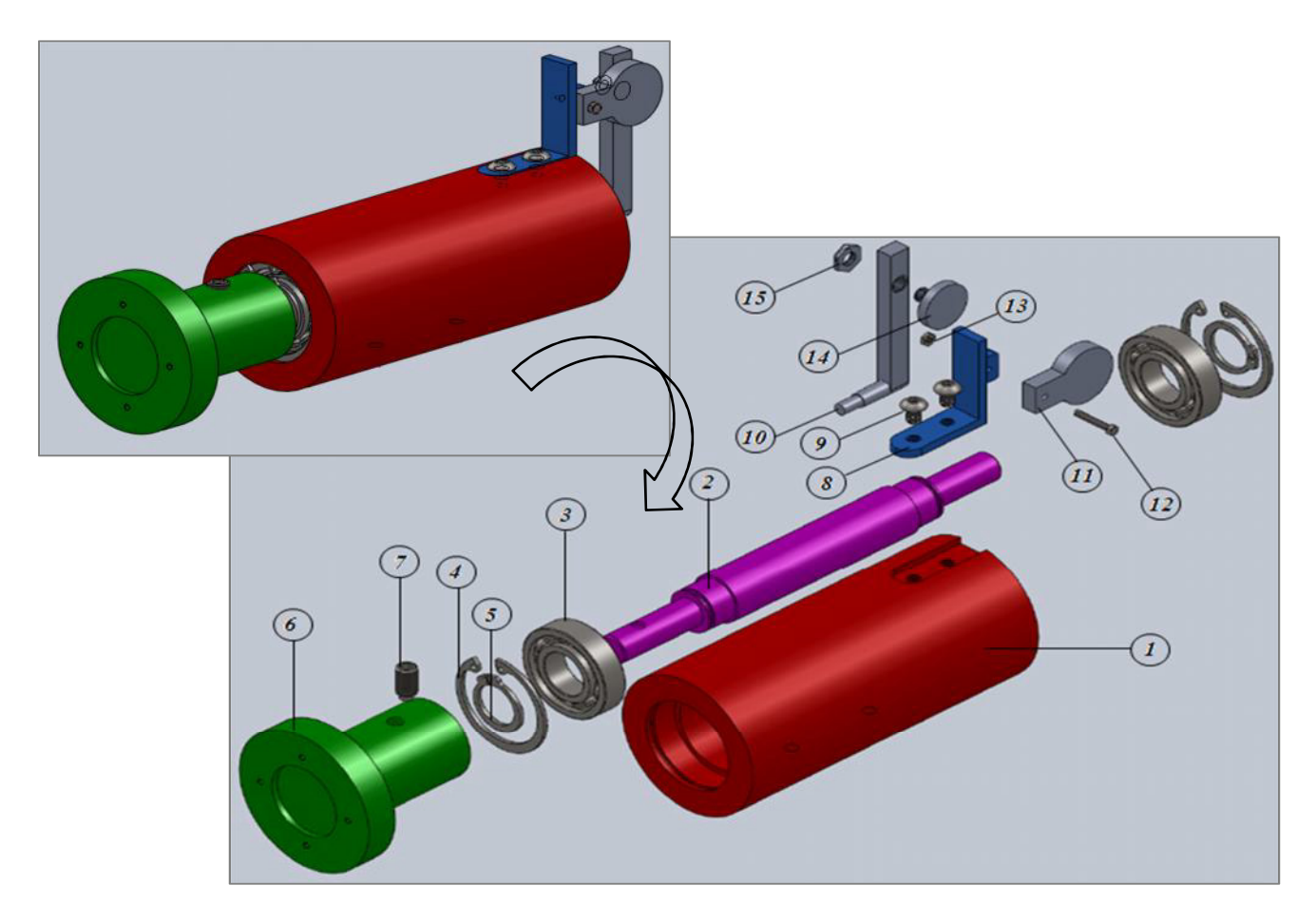

*Figure III-1 : La conception de la fixation de moteur sur SlidWorks.*

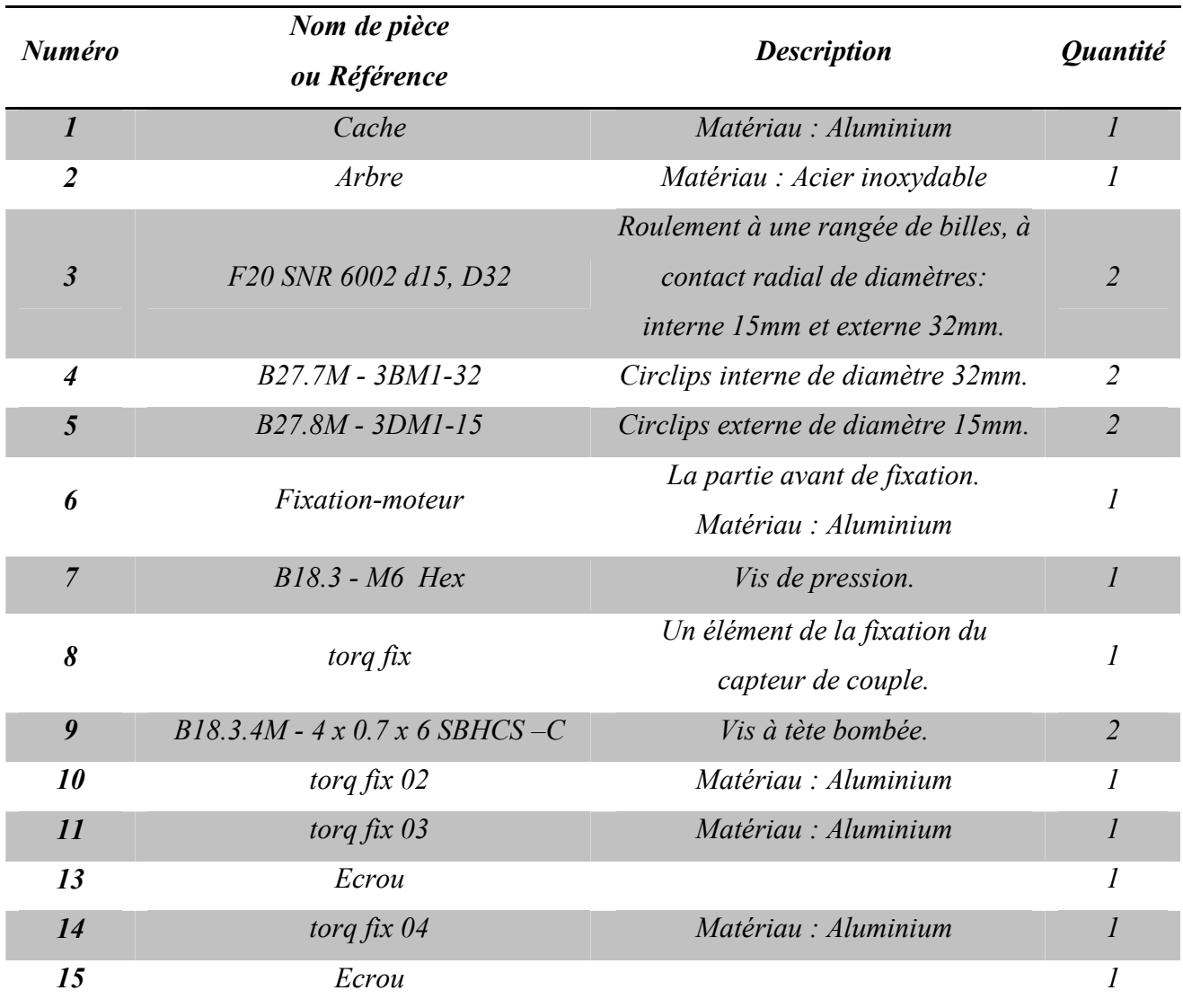

En respectant l'ordre d'assemblage, le tableau suivant représente les composantes de la partie de fixation du moteur :

*Tableau III-1 : Les composants constituants la fixation-moteur.*

### **2.1.2.2. La glissière**

Cette partie va nous aider pour prendre les mesures expérimentales de la traction de l'hélice et sa vitesse de déplacement.

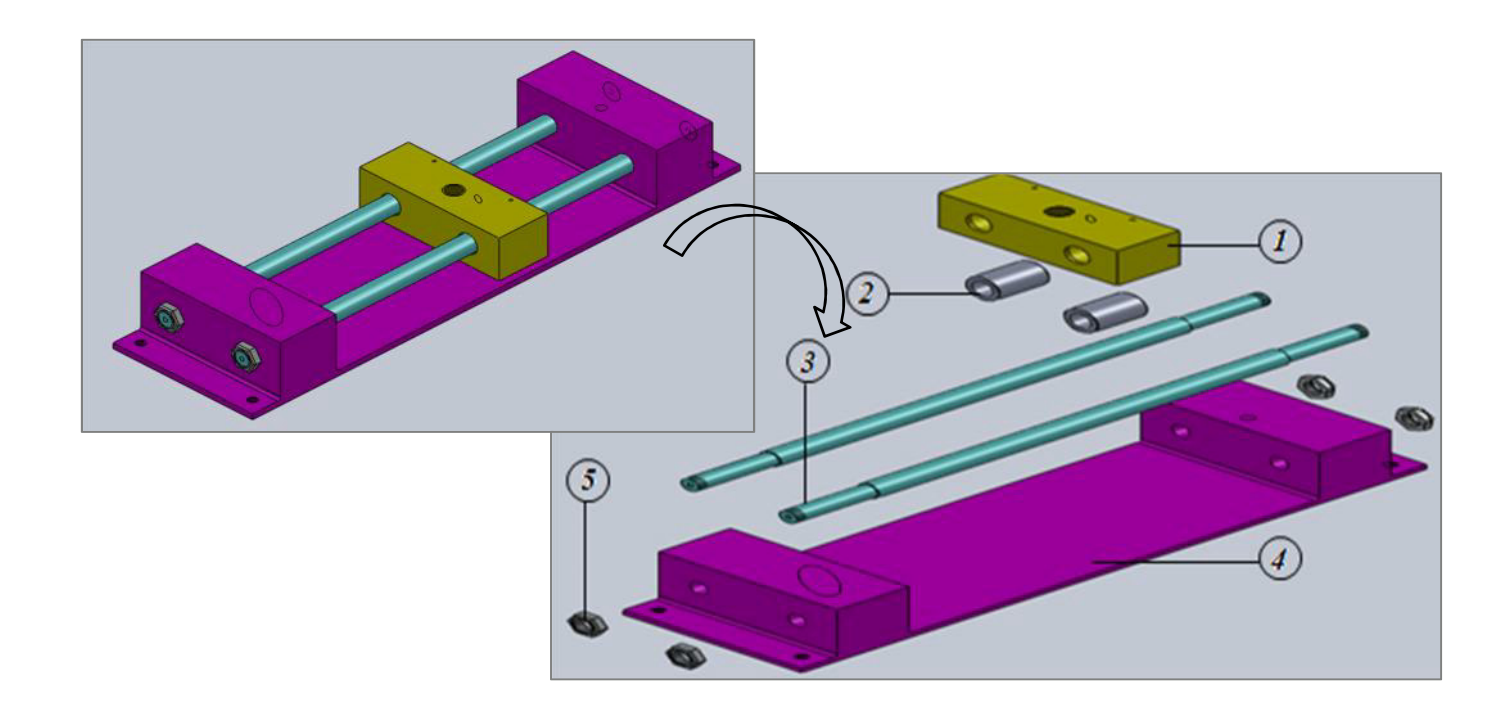

*Figure III-2 : La conception de la glissière sur SlidWorks.*

En respectant l'ordre d'assemblage, le tableau suivant représente les composantes de la glissière :

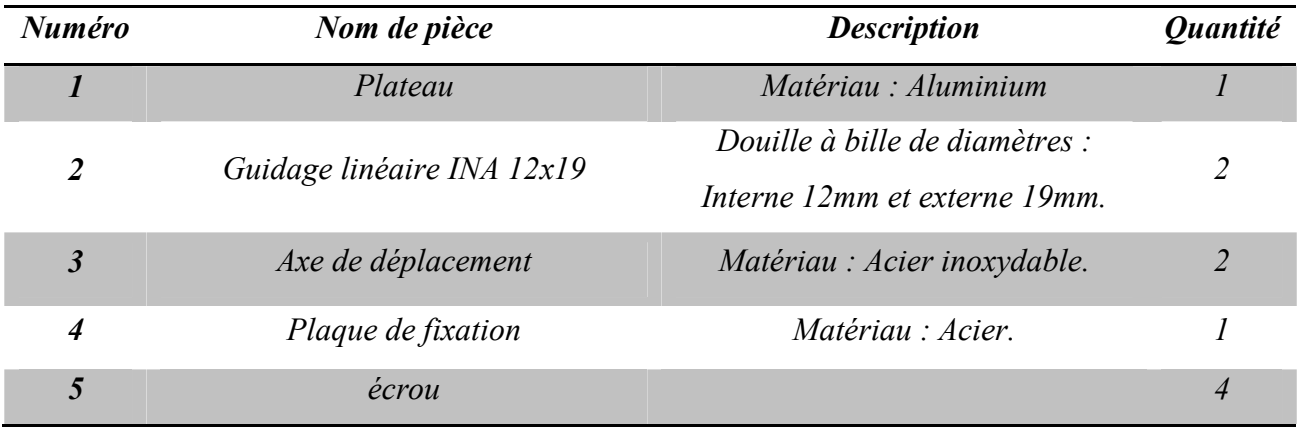

*Tableau III-2 : Les composants constituants la glissière.*

### **2.1.2.3. L'assemblage**

L'assemblage des deux parties précédentes sera effectué en utilisant une barre d'assemblage ayant une longueur compatible au diamètre de l'hélice qu'on va l'utiliser.

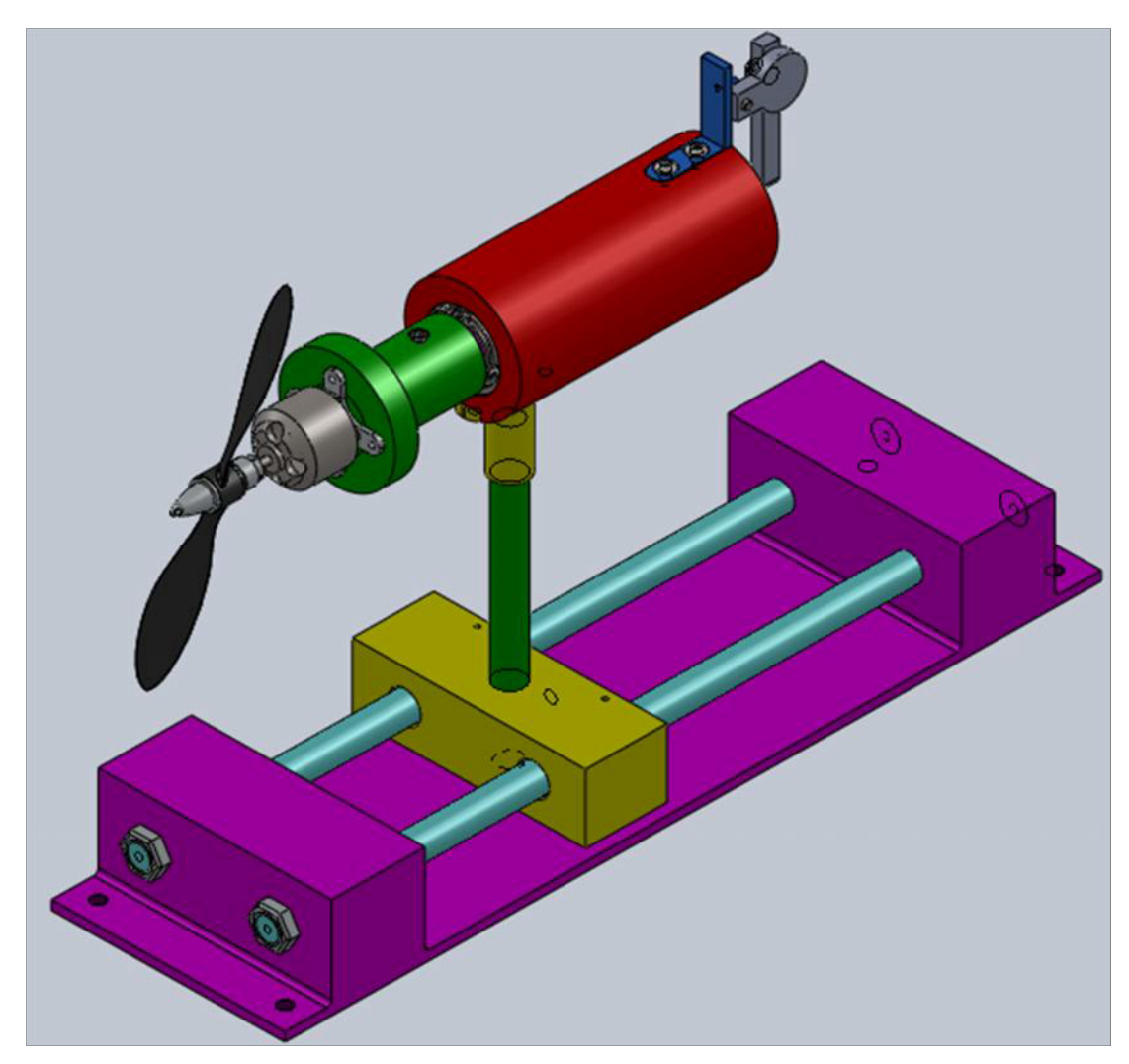

*Figure III-3 : L'assemblage des pièces de support du banc d'essai.*

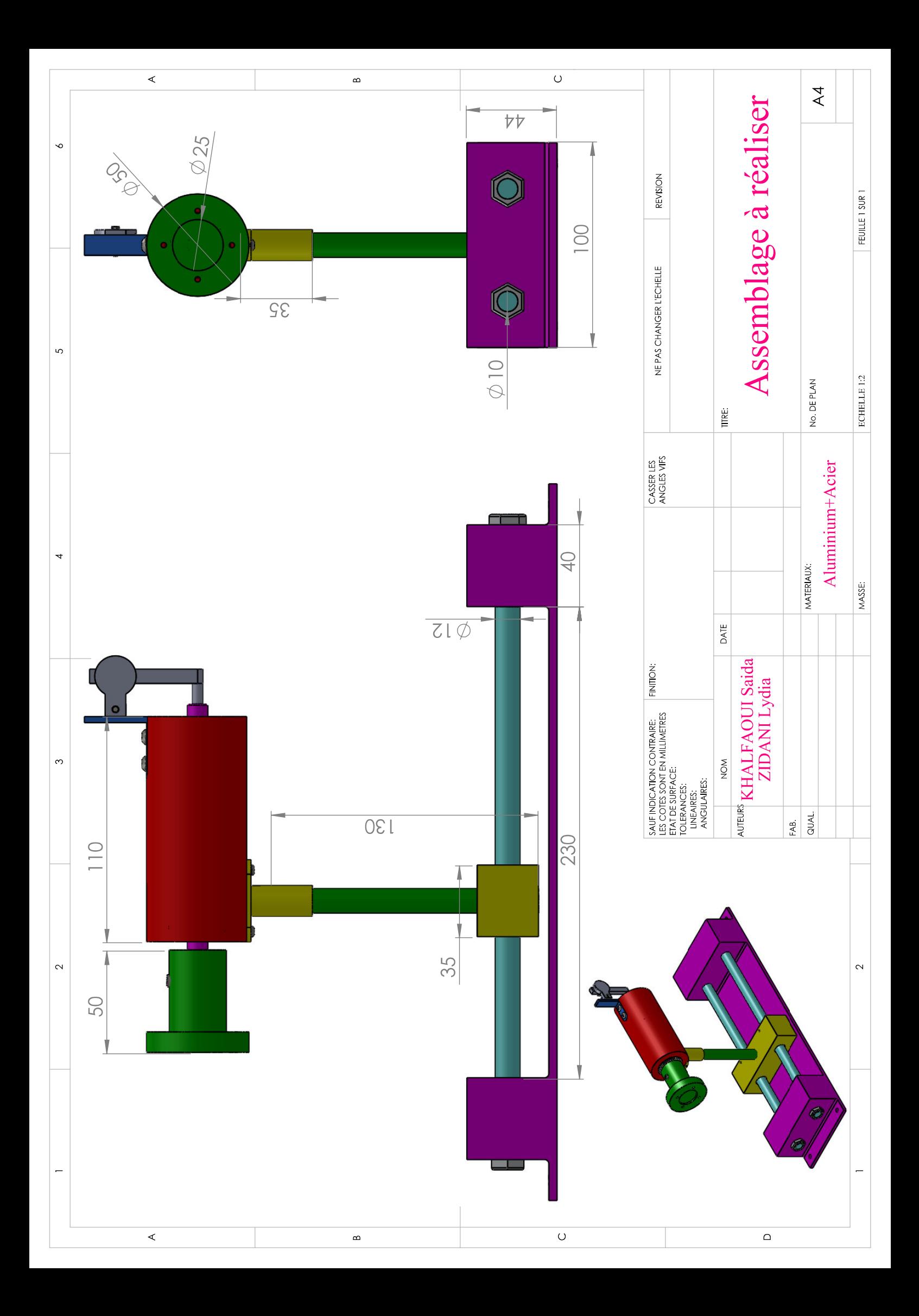

### **2.2. La réalisation du support**

### **2.2.1. L'usinage des pièces**

L'usinage par enlèvement de matière est le moyen le plus fiable pour obtenir des pièces de précision, à partir de pièces moulées, extrudées ou forgées.

### **2.2.1.1. Fraisage**

La fraiseuse est particulièrement adaptée à l'usinage de pièces prismatiques et permet également, si la machine est équipée de Commande Numérique, de réaliser tout type de formes mêmes complexes.

### **2.2.1.2. Perçage**

Le perçage est une opération qui permet la réalisation de trous cylindriques en pleine matière à l'aide d'un outil appelé foret.

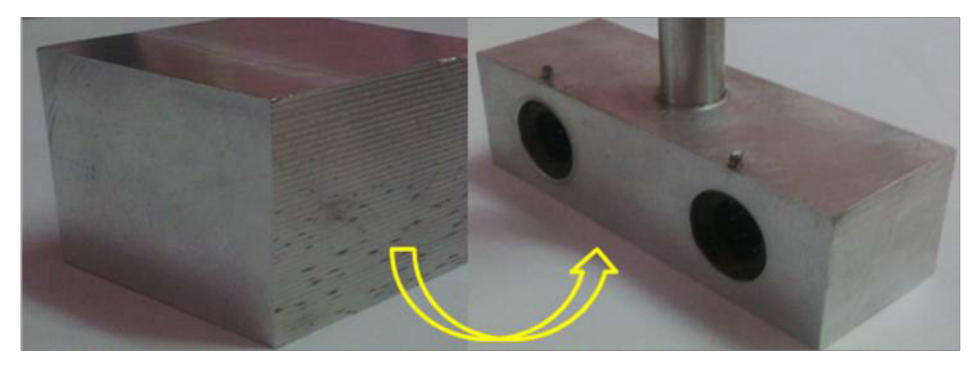

*Figure III-4 : Fraisage et perçage du plateau.*

### **2.2.1.3. Tournage mécanique**

Le tournage est un procédé d'usinage par enlèvement de copeaux qui consiste à l'obtention de pièces de forme cylindrique ou/et conique et de réaliser des surfaces hélicoïdales (filetage) à l'aide d'outils coupants sur des machines appelées tours.

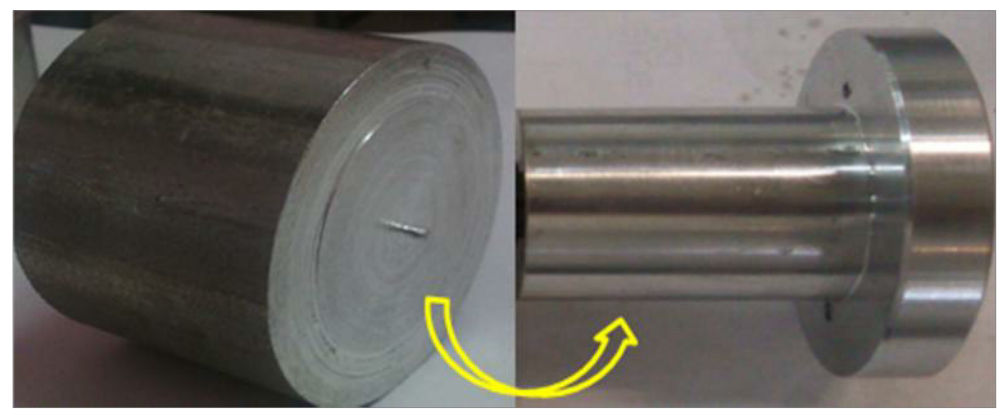

*Figure III-5 : Tournage de la partie avant de la Fixation-moteur.*

### **2.2.2. L'assemblage des pièces**

Les pièces doivent être assemblées en respectant l'ordre d'assemblage mentionné dans l'étape de la conception.

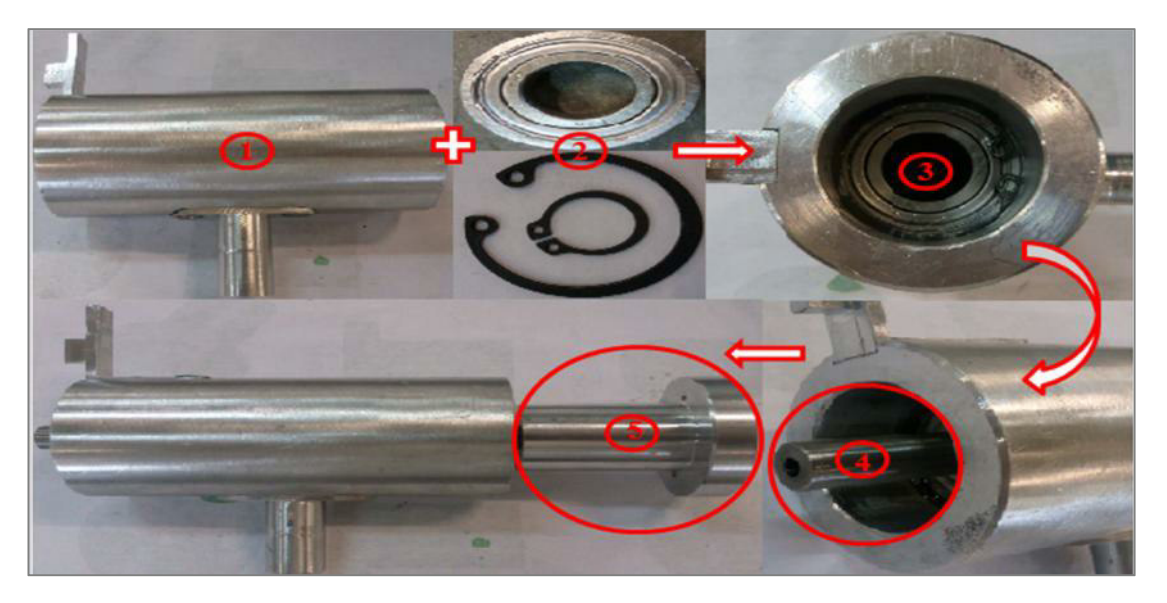

*Figure III-6 : L'assemblage des pièces de la partie Fixation-moteur.*

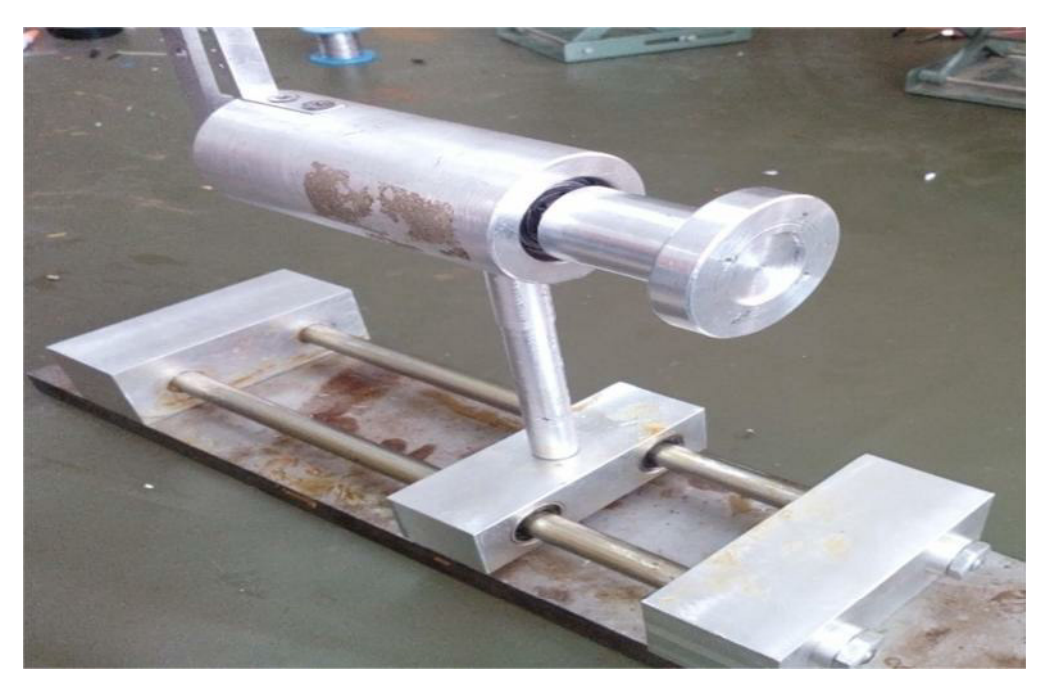

Enfin le système mécanique réalisé est représenté dans la figure suivante :

*Figure III-7 : Le système mécanique du banc d'essai.*

### **3. LE MOTEUR ELECTRIQUE**

Dans notre projet on a choisi de travailler avec un moteur *brushless A2212/13T* à rotor externe qui est représenté dans la figure suivante :

![](_page_69_Picture_3.jpeg)

*Figure III-8 : Moteur Brushless A2212/13T.*

Les caractéristiques techniques de moteur brushless A2212/13T données par le constructeur sont les suivantes :

| Brushless A2212/13T.         |                              |
|------------------------------|------------------------------|
| $K_v$                        | $1000$ RPM/V                 |
| Rendement maximum            | 80%                          |
| Courant de rendement maximum | $4-10A$                      |
| Courant de non-charge        | $0.5A \d{d}$ 10V             |
| <i>Résistance interne</i>    | $0.090$ Ohms                 |
| Courant maximum              | 15A for $60s$                |
| <i>Puissance maximum</i>     | 167 Watts pour 60s           |
| Poids                        | 47g                          |
| Taille                       | $27.5$ mm $x30$ mm           |
| Diamètre de l'arbre          | $3.17 \, \text{mm}$ (3.2 mm) |

*Tableau III-3 : Fiche technique du moteur Brushless A2212/13T.*

### **4. L'HELICE**

Parmi la gamme d'hélices proposée par le constructeur pour le moteur brushless A2212 /13T, seule l'hélice APC 10"x4.5"SF était disponible.

![](_page_70_Picture_3.jpeg)

*Figure III-9: Hélice APC 10''x4.5'' SF.*

Les caractéristiques géométriques de cette hélice :

![](_page_70_Figure_6.jpeg)

*Tableau III-4 : Caractéristiques géométriques de l'hélice APC 10''x4.5'' SF.*

## **5. CONCEPTION ET REALISATION DE LA CARTE DE PUISSANCE**

**5.1. La conception de la carte électronique de puissance sur Eagle**

### **5.1.1. Présentation du logiciel Eagle**

Eagle est un logiciel permettant de créer des schémas électriques. Le nom du logiciel est l'acronyme de "*Easily Applicable Graphical Layout Editor*".

### **5.1.1.1. Caractéristiques de logiciel Eagle**

- Fonctionne avec Windows, Linux ….  $\bullet$
- Possède un outil qui contrôle les erreurs (exemple: composants non relié).  $\bullet$
- Comprend un outil de routage automatique.  $\bullet$
- Librairie de composants qui peut être étendue. Il est possible de dessiner soi-même de  $\bullet$ nouveaux composants.

### **5.1.1.2. La composition du logiciel Eagle**

Le logiciel Eagle est composé de deux interfaces :

### $\blacktriangleright$ *Schématique :*

Les différents outils dans cette interface sont illustrés dans la figure ci-dessous :

![](_page_71_Picture_14.jpeg)

*Figure III-10 : Vue d'ensemble de l'interface Schématique.*
#### $\blacktriangleright$ *Board :*

C'est l'interface qui permet de créer les schémas électriques des circuits :

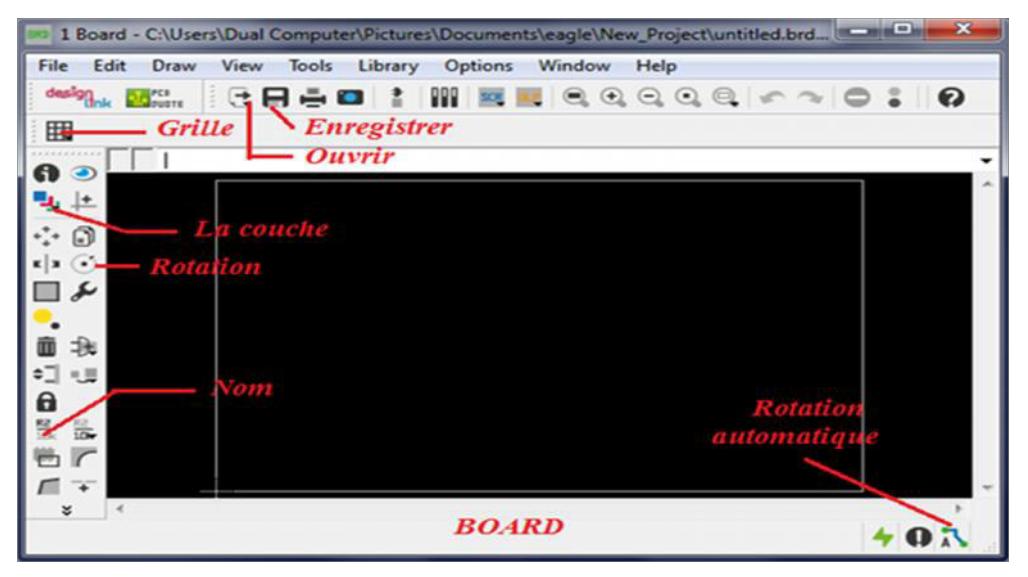

*Figure III-11 : Vue d'ensemble de l'interface Board.*

#### **5.1.2. La conception de la carte de puissance**

#### **5.1.2.1. Conception sur l'interface Schématique**

III 2 Schematic - D/(memoire 2015) la carte 16 la carte.sch - EAGLE 7.2.0 Pro File Edit Draw View Tools Library Options Window Help 3日本■ 1回 3 图 图画 600000 cm 0:0 ● \*\* 5. Pattered · 田  $\frac{11}{100}$  0.1 kg (43.2 - 1.3)  $\bullet$   $\perp$  $\cdot$  0  $\overline{\mathbf{e}}$  is  $\overline{\mathbf{e}}$  $\Box$  $\frac{1}{2}$  $\frac{1}{2}$  $\circ$ ъ Ë  $\mathbb{Z}$  so  $1<sub>T</sub>$  $\frac{1}{\sqrt{2}}$  $+$  $*$ é  $00$  $8<sub>4</sub>$ 

La figure ci-dessous représente le schéma représentatif de la carte de puissance :

*Figure III-12 : Schématique de la carte électronique de puissance.*

#### **5.1.2.2. Le schéma électrique de la carte de puissance**

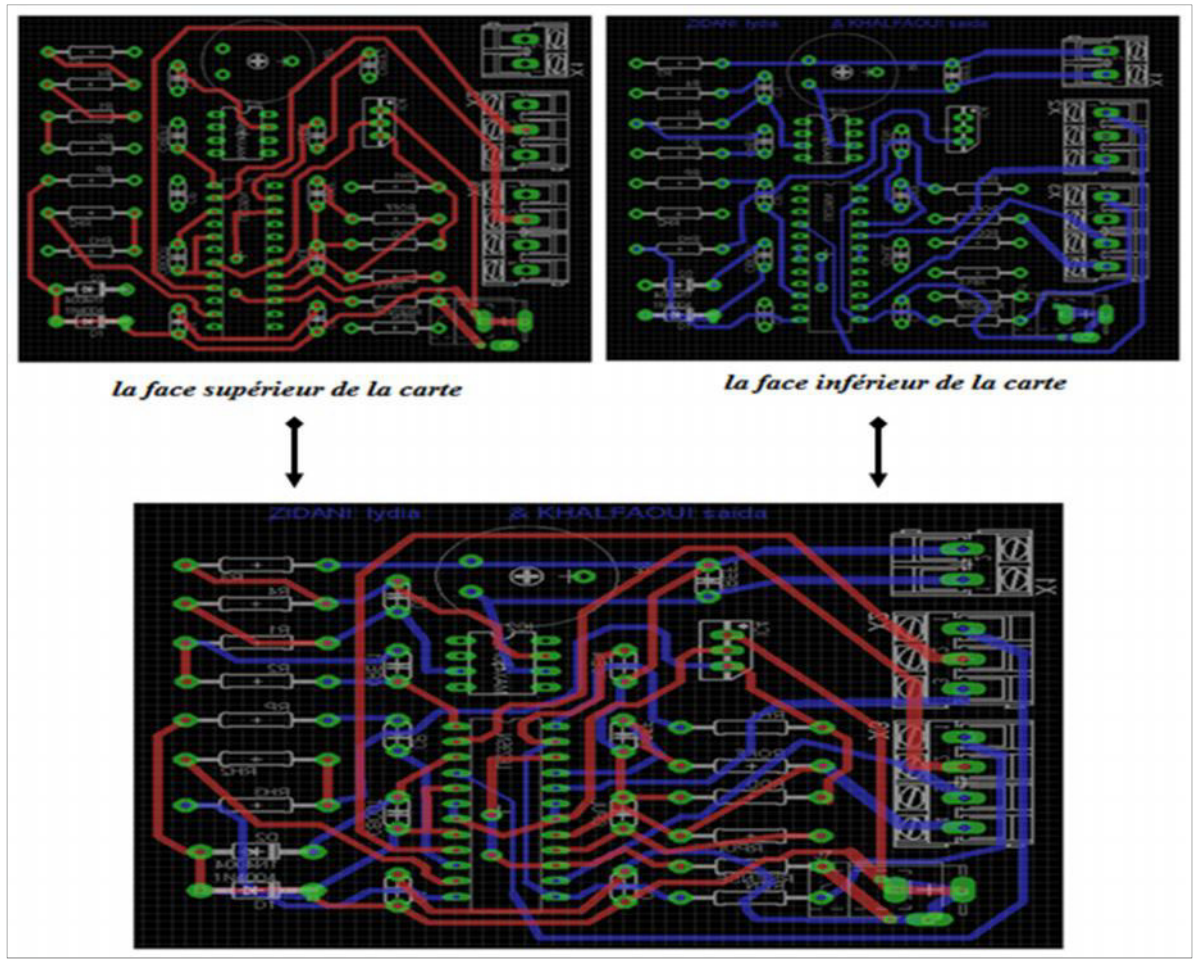

La figure ci-dessous illustre le schéma électrique de la carte :

*Figure III-13 : Le schéma électrique de la carte de puissance.*

La figure suivante représente le schéma final de la carte de puissance (le circuit imprimé) :

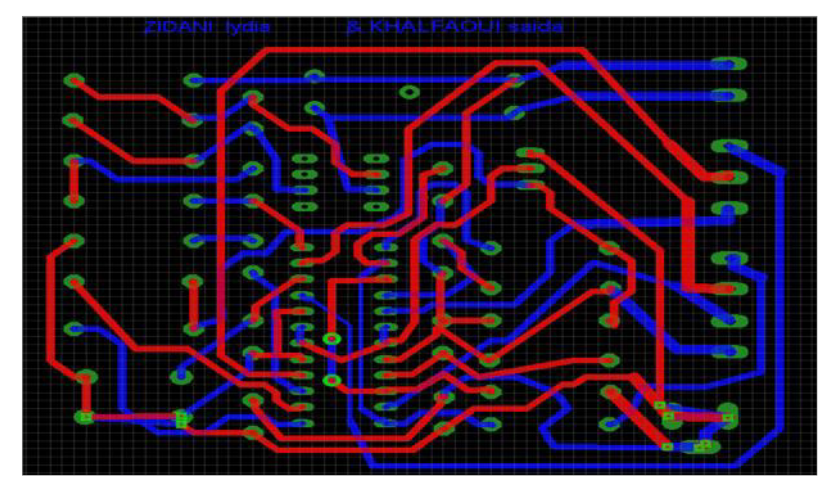

*Figure III-14 : schéma électrique final de la carte électronique de puissance.*

#### **5.1.2.3. Les différents composants utilisés pour conception de la carte de puissance**

- Le microcontrôleur L6235.  $\blacktriangleright$
- $\blacktriangleright$ Régulateur.
- Amplificateur.  $\blacktriangleright$
- $\blacktriangleright$ Potentiomètre.
- $\blacktriangleright$ La fiche d'alimentation.
- $\blacktriangleright$ Capacités, Résistances, Diodes et connecteurs :

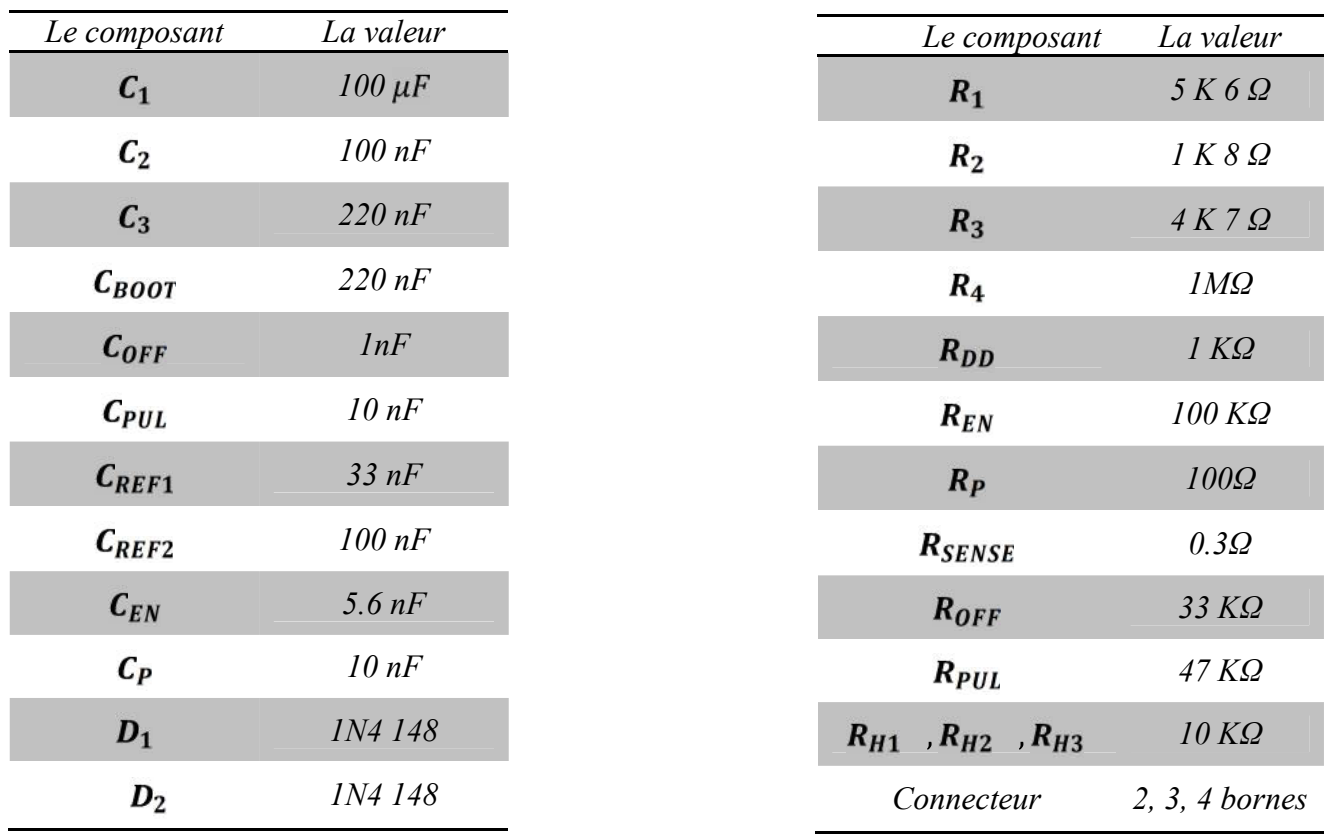

*Tableau III-5 : les différents capacités, résistances, diodes et connecteurs utilisés dans la carte.*

#### **5.1.2.4. Principe de fonctionnement de la carte de puissance**

Premièrement on alimente la carte de puissance à l'aide d'une batterie lithium, cette dernière délivre une tension de 12v et alimente le régulateur, celui-ci est doté d'une entrée (sur deux fils), et une sortie (aussi sur deux fils). Comme un des deux fils de l'entrée est commun à l'un des deux fils de sortie (la masse), on ne retrouve que trois pattes sur les composants : l'entrée, la masse et la sortie. On applique la tension à réguler entre la patte d'entrée et la patte de masse, et on récupère la tension régulée entre la patte de sortie et la patte de masse.

Le régulateur alimente quelque composant électronique avec une tension de 5v.

À l'aide des connecteurs on relie la carte de puissance avec la carte Arduino Uno . L'Arduino délivre une tension de fonctionnement de 5v, cette tension est très faible pour faire tourner le moteur. Alors un circuit intègre L6235 qui est le cœur de la carte de puissance permet de transformer la tension d'entrée de 5v à une tension de sortie de 12v.

L6235 a pour rôle la détection et la protection de surintensité (courant supérieur à la valeur désigné).la carte est alimenté avec le moteur à l'aide d'un connecteur de trois bornes.

On ajuste la vitesse du moteur à l'aide d'un potentiomètre.

#### **5.2. Réalisation de la carte électronique de puissance :**

La figure ci-dessous représente le circuit imprimé de la carte :

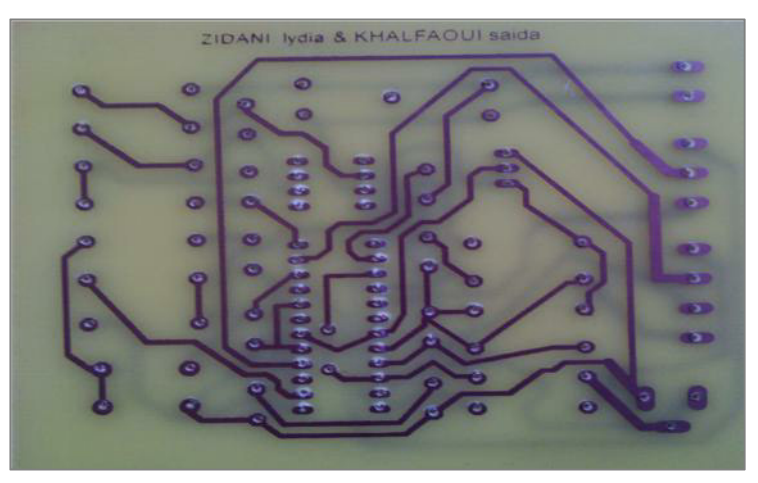

*Figure III-15 : Carte électronique imprimée.*

Les différents composants utilisés pour la conception de la carte électronique sont représentés dans la figure suivante :

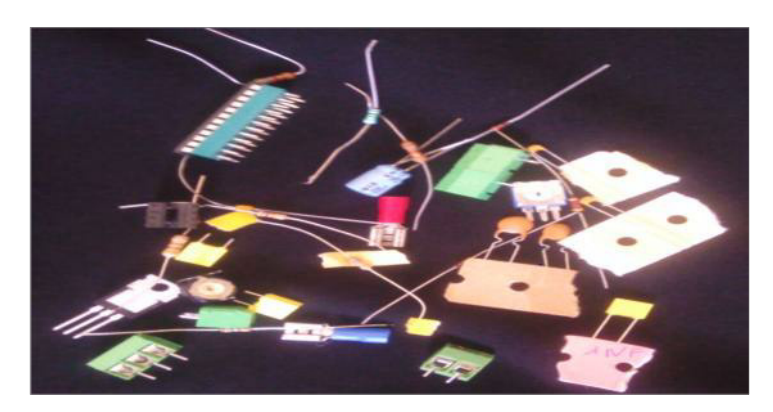

*Figure III-16 : Les composants utilisés pour la réalisation de la carte.*

Enfin, on arrive à la dernière étape qui est la soudure des composants électroniques sur la carte imprimé :

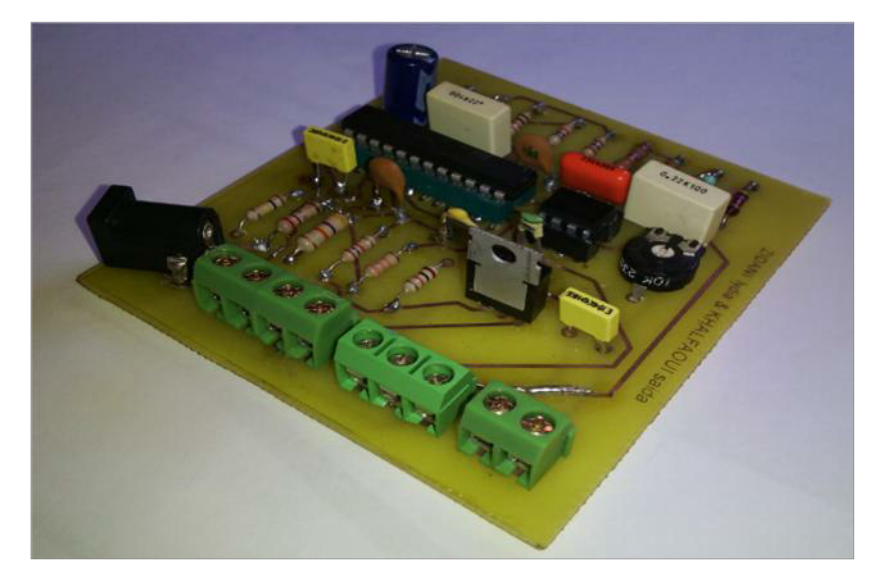

*Figure III-17 : La carte électronique de puissance finale.*

#### **6. LA CARTE D'AQUISITION DES DONNEES « ARDUINO »**

#### **6.1. Définition de la carte Arduino**

Le modèle Arduino est une plate **–** forme constituée d'une carte électronique et d'un environnement matériel et logiciel dont le cœur est un microcontrôleur ATMEL de référence ATmega 328.

Le microcontrôleur ATmega328 est un microcontrôleur de 8bits De la famille AVR qui est un processeur dont la programmation peut être réalisée en langage C.

#### **6.2. Les outils de la carte Arduino**

La carte Arduino est composée de deux parties essentielles :

- La partie hardware (matériel).
- $\triangleright$  La partie software (logiciel).

#### **6.2.1. Présentation du matériel**

La carte Arduino repose sur l'utilisation d'un circuit intégré (microcontrôleur) associée à des entrées sorties qui permettent à l'utilisateur de brancher différents types d'éléments externes :

Côté entrées, des capteurs qui collectent des informations sur leur environnement.

Côté sorties, des actionneurs qui agissent sur le monde physique telle une petite lampe qui produit de la lumière.

#### **6.2.1.1. Les différents types des cartes Arduino :**

*a) La carte Arduino Uno:*

Les avantages de cette carte sont les suivants :

- Système libre, open source et bon marcher.
- Langage de programmation base sur le C.
- Communication avec pc via le câble USB.
- Possibilité d'interfaçage
- 4 port de connexion (2 sorties PWM et deux entrées digitales analogiques*). Figure III-18 : La carte Arduino « Uno ».*
	- *b) La carte Arduino Mega :*

La carte Mega est une autre carte qui offre toutes les fonctionnalités de la précédente, mais avec des options en plus. On trouve notamment un nombre d'entrées sorties plus importantes ainsi que plusieurs liaisons séries. *Figure III-19 : La carte Arduino « Mega ».*

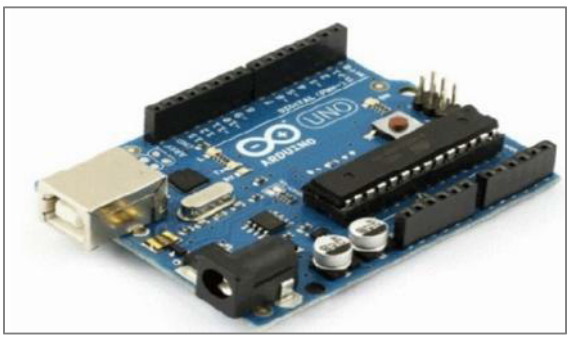

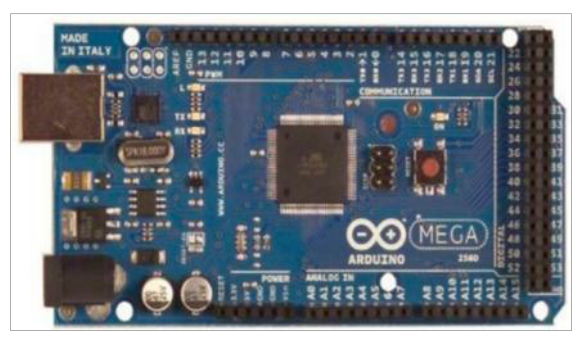

#### **6.2.1.2. Composition d'une carte Arduino Uno**

Dans notre projet on a décidé d'utiliser la carte Uno dont les différents éléments sont présentés dans la figure suivante :

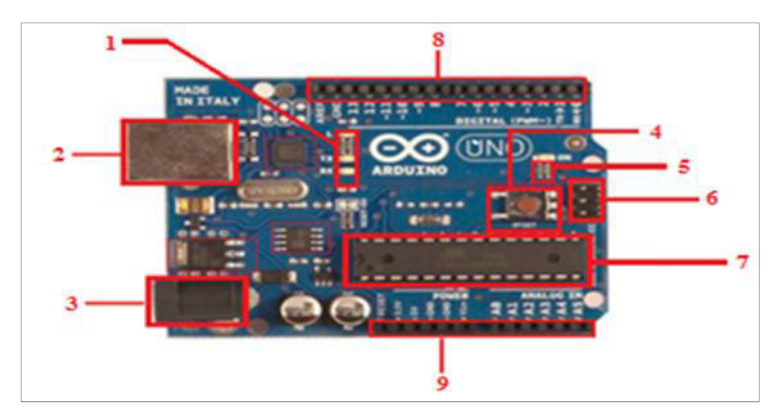

*Figure III-20: Composition d'une carte arduino « Uno ».*

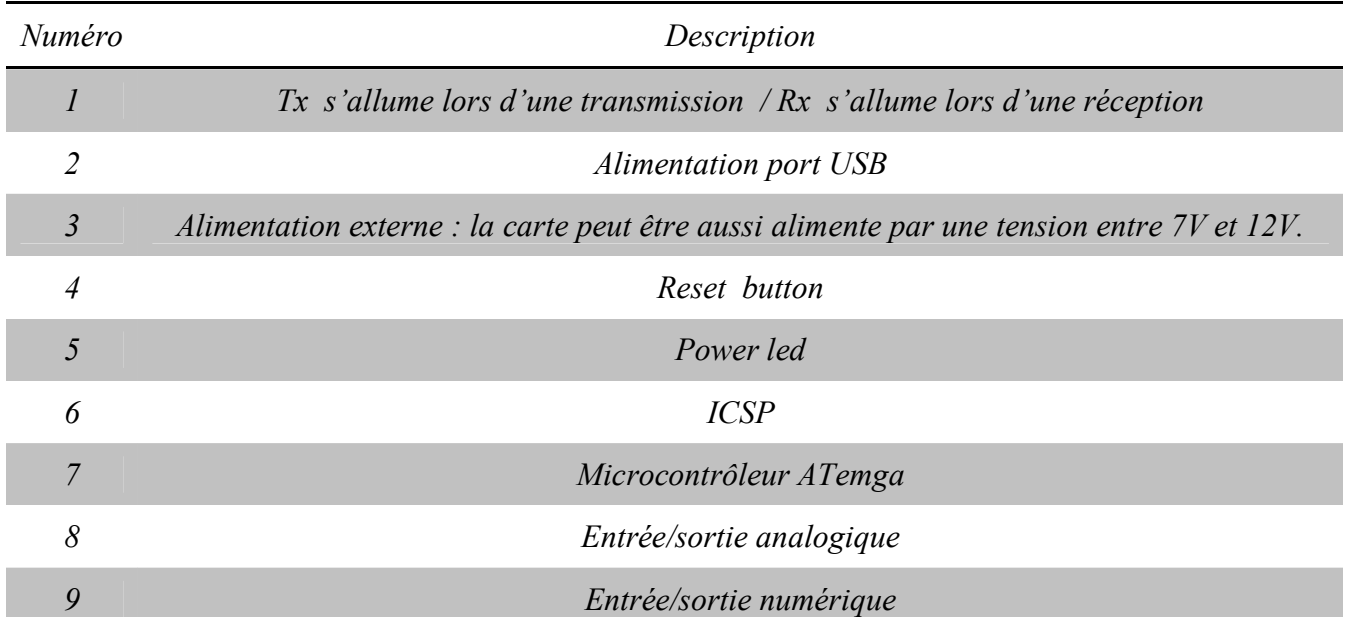

Le tableau suivant contient une description des éléments composant la carte Uno :

*Tableau III-6 : Description des éléments de la carte Arduino «Uno ».*

#### **6.2.1.3. Les caractéristiques de la carte Arduino Uno**

Le tableau ci-dessus illustre la synthèse des caractéristiques de la carte arduino :

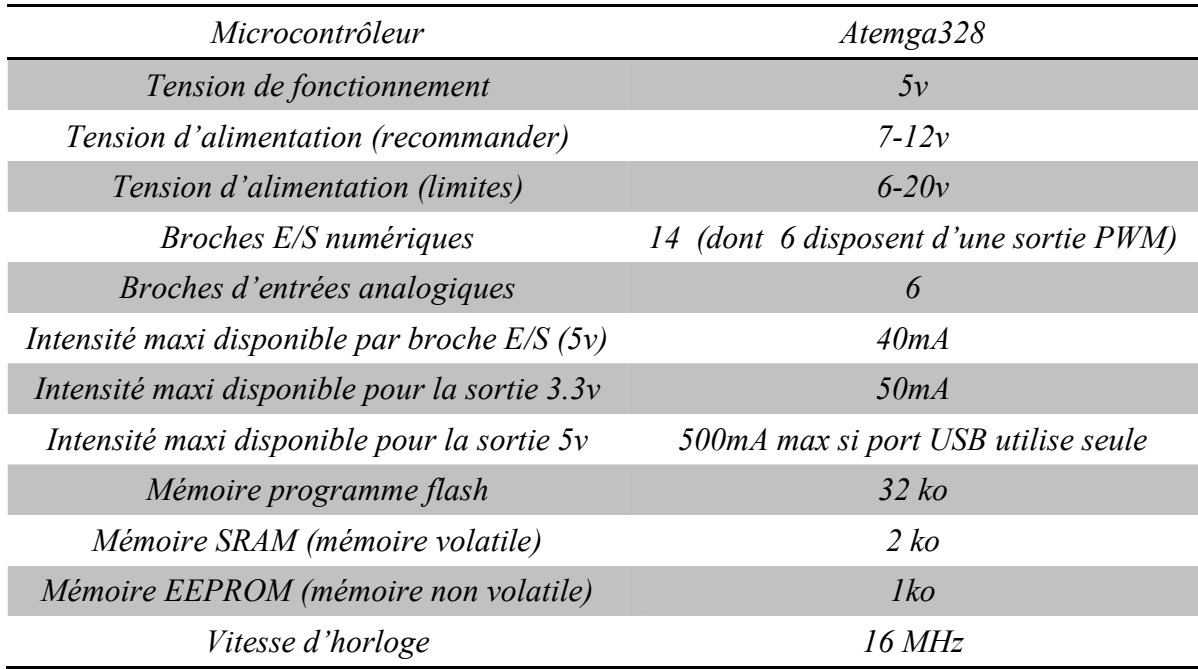

*Tableau III-7 : Caractéristiques de la carte « Uno».*

#### **6.2.2. Présentation du logiciel Arduino :**

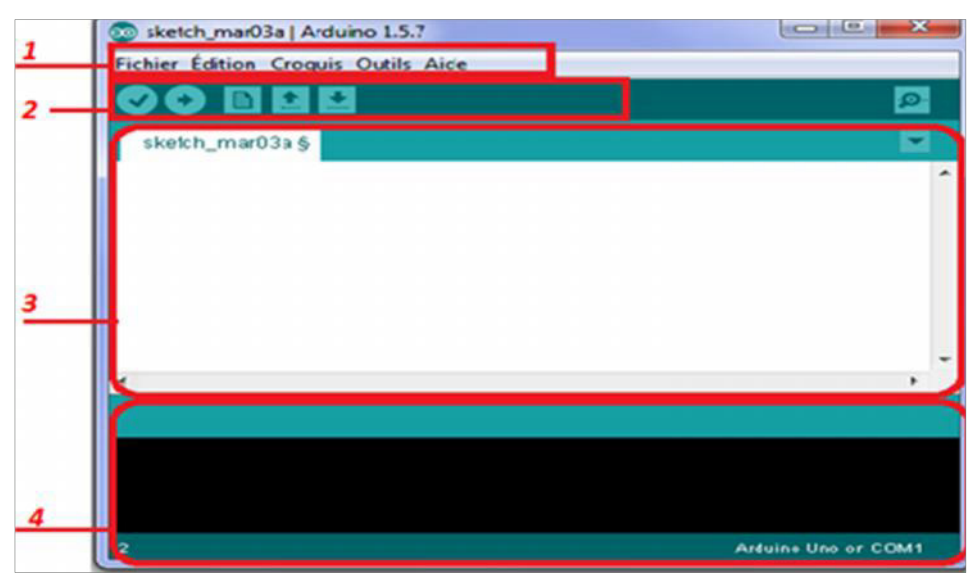

*Figure III-21 : Représentation du logiciel Arduino.*

- $\blacktriangleright$ 1 : Représente les options de configuration du logiciel.
- $\blacktriangleright$ 2 : Contient les boutons qui vont nous servir lorsque l'on va programmer nos cartes.
- $\blacktriangleright$ 3 : Ce bloc va contenir le programme que nous allons créer
- $\blacktriangleright$ 4 : Celui-ci est important, car il va nous aider à corriger les fautes dans notre programme.

#### **6.2.2.1. La structure d'un programme Arduino**

Un programme Arduino comporte trois parties :

- La partie déclaration des variables (optionnelle).
- La partie initialisation et configuration des entrées /sortie : la fonction **setup ()**.
- La partie principale qui s'exécute en boucle : la fonction **loop ()**.

#### **7. L'ALIMENTATION DU SYSTEME**

Dans notre projet on va utiliser une alimentation stabilisée 220/13.8V 40A, celle représentée dans la figure suivante :

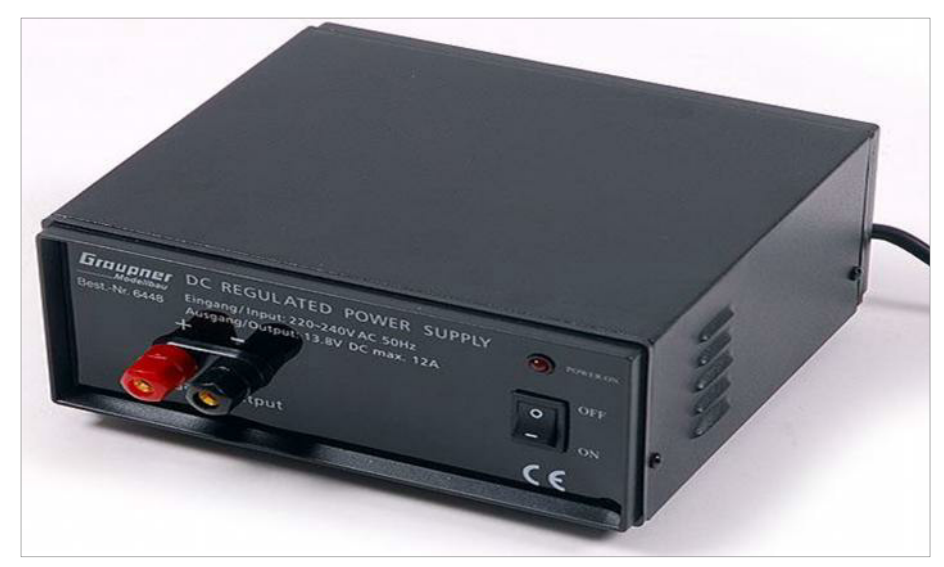

*Figure III-22 : Alimentation stabilisée 220/13.8V 40A.*

Cette alimentation transforme le courant alternatif secteur 220-240V en courant continu stabilisé pour alimenter les appareils fonctionnant en 12V. Elle est équipée d'un boîtier aéré et possède un ventilateur pour éviter qu'elle surchauffe. Elle est protégée des mauvaises manipulations par un fusible remplaçable. La POWER X-12 sort une tension constante de 13,8V pour un courant maxi de 12A. Cette alimentation est légère et compacte.

#### **8. LES CAPTEURS**

Un capteur transforme une grandeur physique, cette dernière à mesurer peut être diverse : onde de pression, onde électromagnétique, température… en une grandeur nommée, généralement électrique.

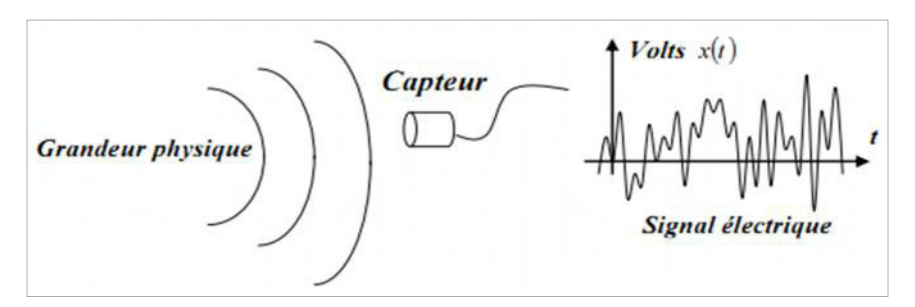

*Figure III-23 : La transformation d'une grandeur physique en un signal électrique.*

La *figure (III-22)* représente la transformation d'une grandeur physique en un signal électrique. Le signal est donc une tension électrique en général en fonction du temps.

Dans cette partie de notre projet on va utiliser un Tachymètre pour capter le nombre de tours du moteur et un Dynamomètre pour mesurer la traction et le couple de l'hélice et le couple moteur.

Pour la vitesse de déplacement une caméra rapide sera utilisée pour la mesurer.

#### **8.1. Tachymètre sans contact 465**

Le *Testo 465* permet la mesure sans contact de la vitesse de rotation. Il suffit de coller une bande réfléchissante sur l'objet à mesurer et de diriger le rayon lumineux rouge vers la bande réfléchissante et de mesurer.

Ce tachymètre se caractérise par une :

- Manipulation très simple d'une seule main.
- Mémorisation des valeurs moyennes/max (dernière valeur).
- Et un étui pour une protection optimale contre les chocs. *Figure III-24 : Tachymètre sans contact 465.*

#### **8.2. Dynamomètre AFG 450N**

Le Dynamomètre AFG 450N est un appareil de mesure d'une force ou d'un couple.

Aujourd'hui la plupart des dynamomètres sont numériques et tendent à remplacer les modèles mécaniques, puisque le modèle numérique est plus sensible, et nous donne des résultats plus précis.

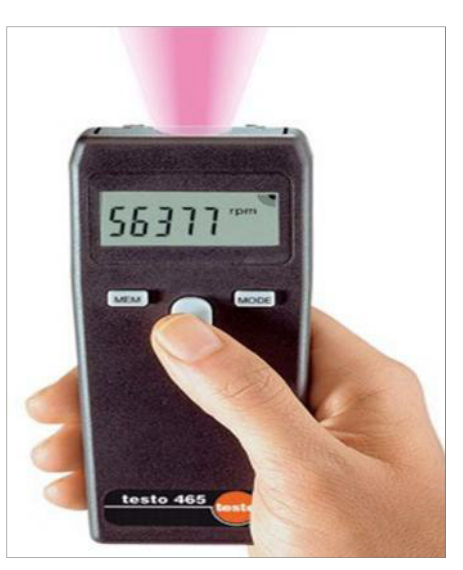

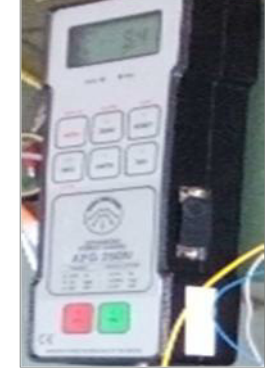

*Figure III-25 : Dynamomètre AFG 450N.*

### **9. LE MONTAGE FINAL**

Le montage final de notre banc d'essai qu'on a réalisé sera comme suit :

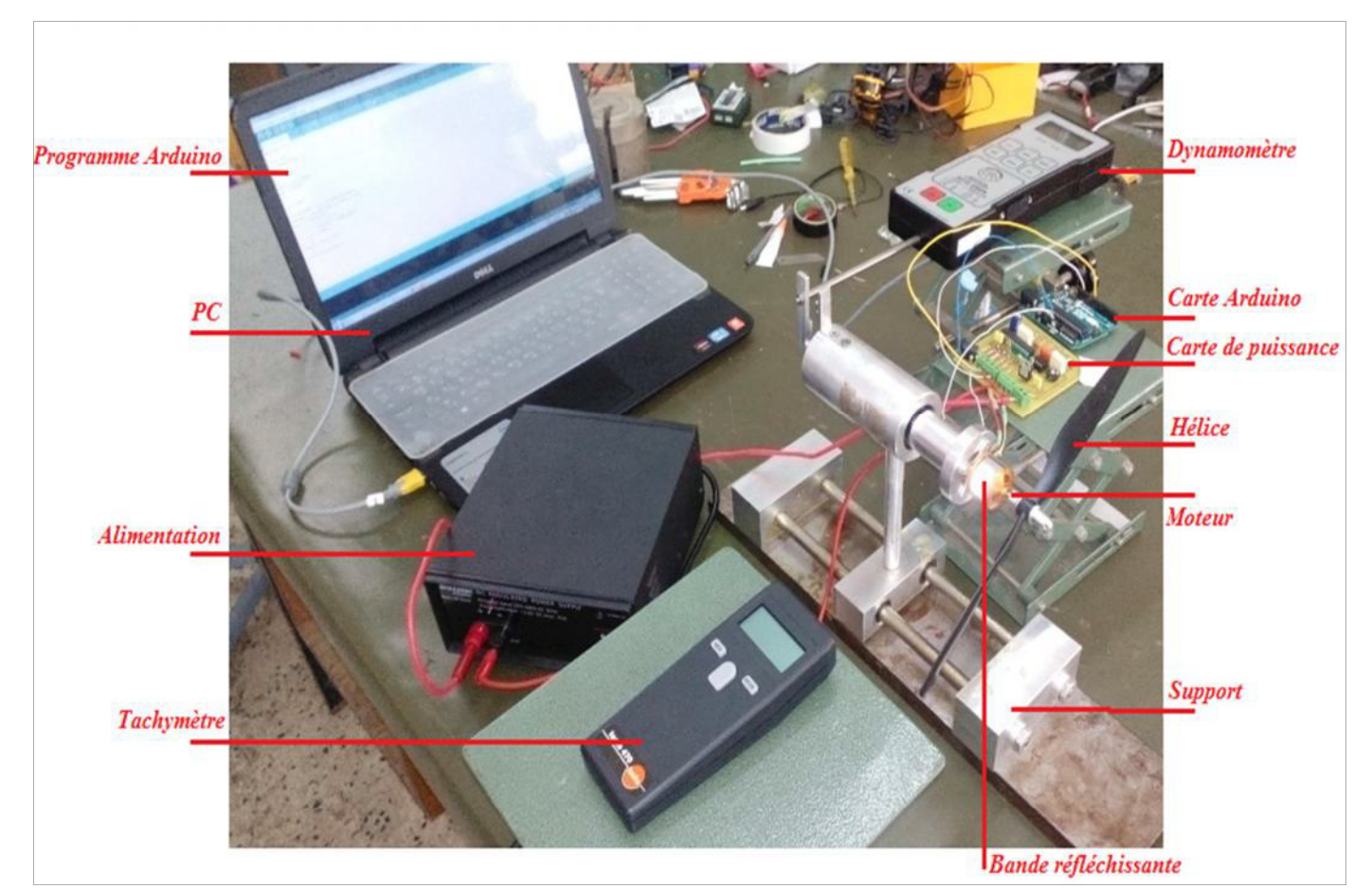

*Figure III-26 : Le montage final du banc d'essai moteur.*

#### **10. CONCLUSION**

La réalisation du banc d'essai moteur nous a permis d'approfondir nos connaissances dans le domaine pratique, car c'est notre première expérience de réalisation dans notre formation.

Pour valider la réussite de notre réalisation, dans le prochain chapitre on va effectuer des tests expérimentaux afin d'atteindre l'objectif de l'adaptation d'une hélice à un moteur électrique.

# *Chapitre IV*

## *Tests Et Résultats Expérimentaux.*

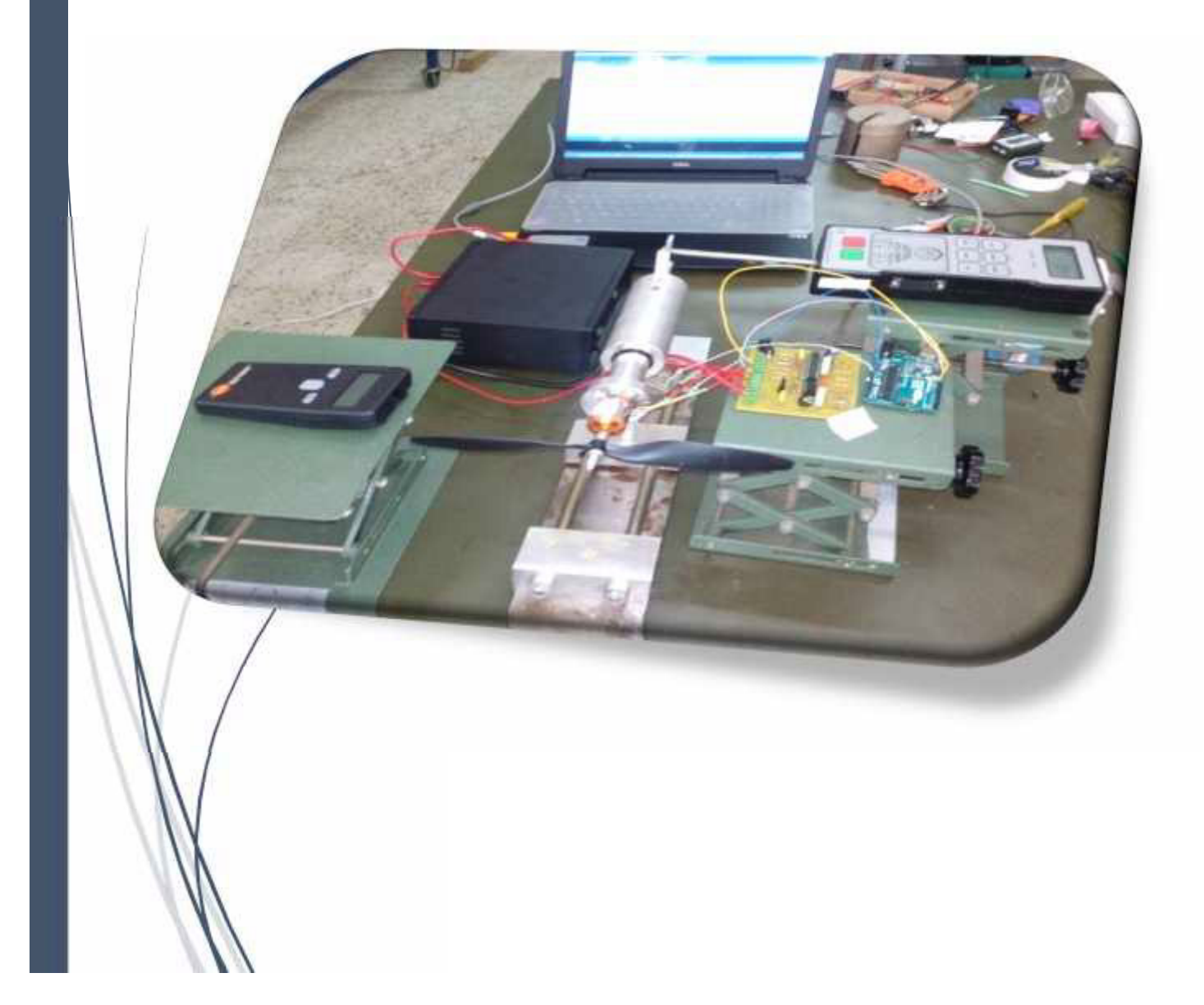

#### **1. INTRODUCTION**

Pour un avion électrique, le moteur consomme un grand pourcentage d'énergie fournie. Ceci explique clairement l'importance de l'optimisation du système propulsif.

Le but de cette optimisation est non seulement le choix d'un moteur optimal ainsi qu'une hélice séparément, mais de déterminer la combinaison des deux avec une meilleure adaptation entre eux.

A l'aide du banc d'essai moteur réalisé précédemment, on va effectuer des tests préliminaires pour extraire les caractéristiques expérimentales du moteur brushless et de l'hélice qui était à notre porté en essayant d'avoir une meilleure adaptation entre eux.

## **2. LES CARACTERISTIQUES DU MOTEUR ELECTRIQUE A2212/13T**

Pour valider nos résultats concernant les caractéristiques expérimentales d'un moteur *brushless A2212/13T* on va tracer les courbes caractéristiques théoriques de ce dernier à l'aide d'un programme *Matlab* en utilisant les équations de la modélisation de premier ordre du moteur développées dans le deuxième chapitre (§ 7.2.1).

#### **2.1. Les limites de fonctionnement du système propulsif**

La vitesse périphérique  $V_R$  de l'hélice ne doit pas dépasser 180 à 200 m/s, pour éviter le fonctionnement au voisinage de régime supersonique.

$$
V_R = R\Omega = R (2\pi.RPM/60) = 0.052 D RPM
$$

En prenant  $V_R = 180m/s$ , et pour une hélice APC 10x4.5" SF, la limite de RPM peut être calculer comme suit :

$$
Lim\,RPM_h=\frac{180}{0.052*0.254}=13628\,RPM
$$

Notre alimentation stabilisée délivre une tension de 13.8V, et on a un moteur dont le  $K_v = 1000$  RPM/V, donc la limite de RPM du moteur sera :

#### $Lim$   $RPM_m = 13.8 * 1000 = 13800$   $RPM$

**IAES : PFE 2015 66**

Alors, pour notre programme on va prendre en considération la limite de nombre de tours à 13600 RPM.

#### **2.2. Les caractéristiques théoriques du moteur brushless A2212/13T**

Notre moteur est de type *Brushless A2212/13T*, ayant une constante  $K_v = 1000 \, \text{RPM/Volt}$ et une résistance interne de *0.090* .

Les figures suivantes représentent les caractéristiques théoriques de notre moteur. A l'aide ses paramètres et des équations de la modélisation du moteur qu'on a obtenu dans le deuxième chapitre, on utilise un programme matlab afin de tracé ces courbes caractéristiques

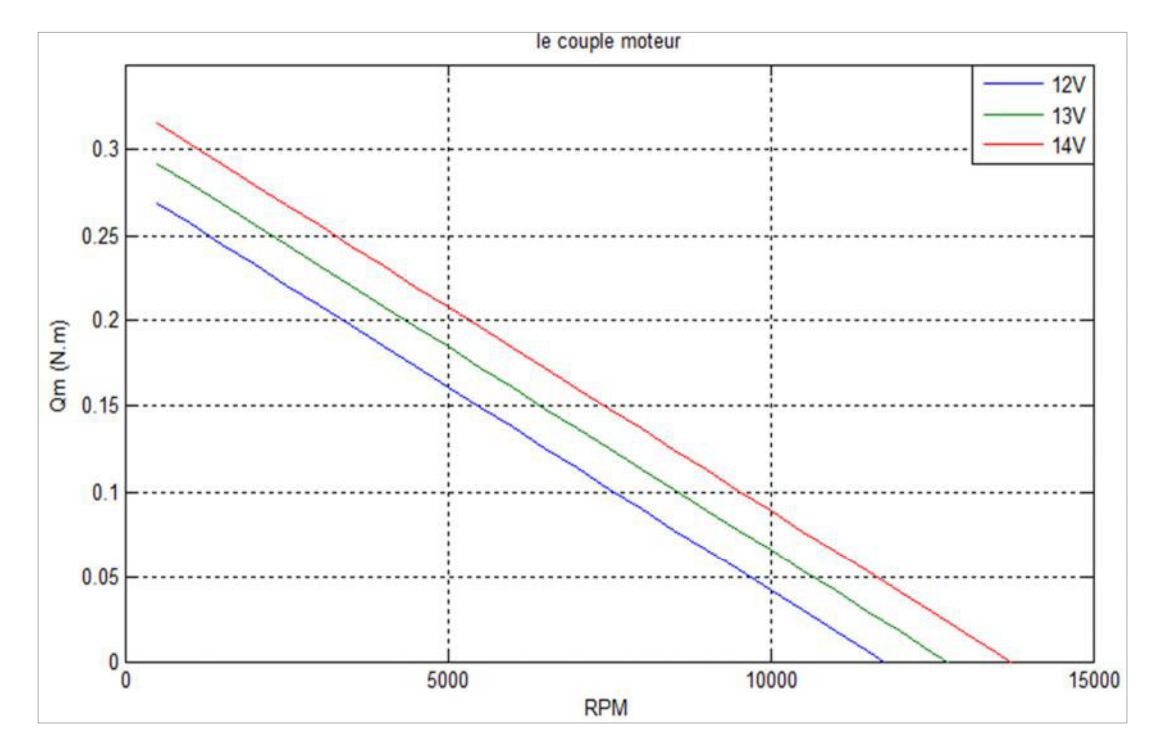

*Figure IV-1 : Le couple théorique de moteur brushless A2212/13T en fonction du nombre de tours pour des différents voltages.*

Ces courbes représentent l'évolution du couple moteur en fonction du nombre de tours de ce dernier. Ce couple diminue en augmentant le nombre de tours, il varie d'une valeur au voisinage de *0.3 N.m* aux basses vitesses de rotation jusqu'à attendre le zéros à la RPM de limite de fonctionnement.

Mais on constate que pour un nombre de tours fixé, le couple de moteur augmente en augmentant le voltage de la tension délivrée au moteur.

Dans le domaine aéronautique, le choix du moteur dépend au premier lieu de sa puissance maximale. La figure suivante représente l'évolution de la puissance du moteur brushless A2212/13T en fonction du nombre de tours.

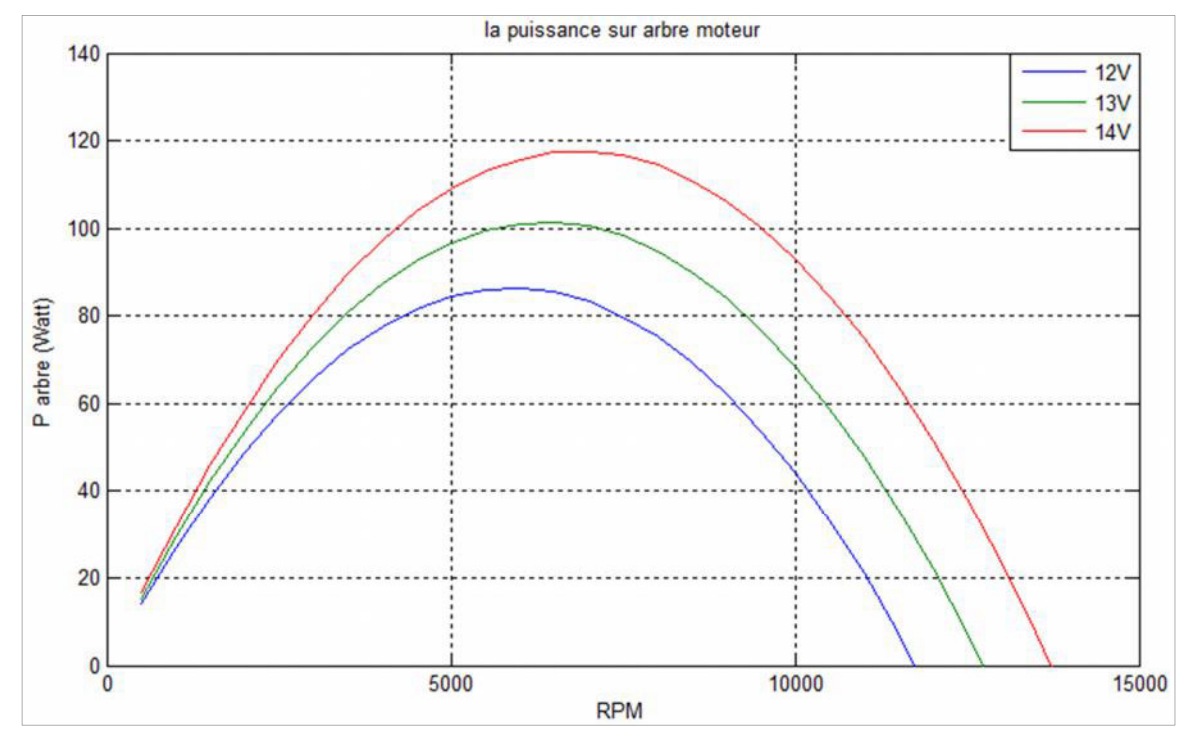

*Figure IV-2 : La puissance théorique de moteur brushless A2212/13T en fonction du nombre de tours pour des différents voltages.*

La relation entre la puissance du moteur et son nombre de tours est parabolique.

La puissance développée par le moteur augment en augmentant la RPM jusqu'à attendre une valeur maximum qui correspond à un nombre de tours de 6000 à 7000 RPM.

La valeur maximum de la puissance est en fonction de la tension délivrée au moteur c-à-d en appliquant un voltage en plus la puissance sera plus grande.

La fiche technique du moteur brushless A2212/13T indique que son rendement maximal est de l'ordre de 80%, ceci coincid avec les résultats calculés par notre programme Matlab.

La figure suivante représente la variation du rendement de ce moteur en fonction du nombre de tours :

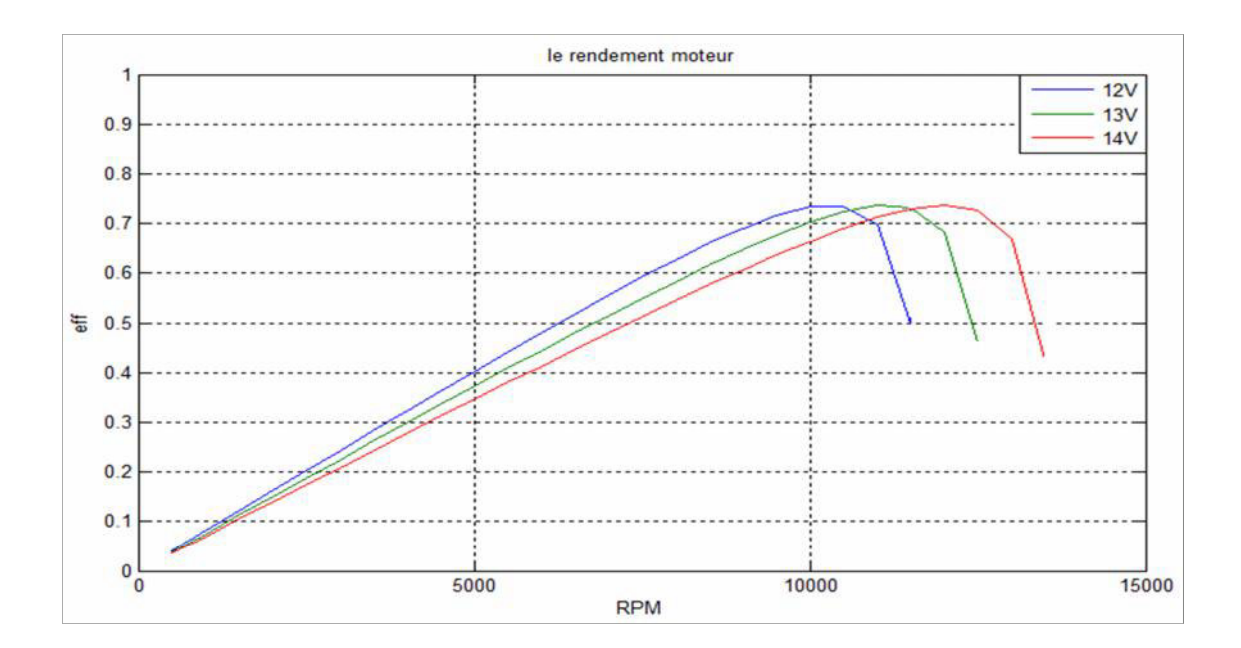

*Figure IV-3 : Le rendement théorique de moteur brushless A2212/13T en fonction du nombre de tours pour des différents voltages.*

La relation entre le rendement du moteur et la RPM est similaire à celle-ci entre la puissance et cette dernière, la seule différence réside dans la valeur maximum.

La valeur maximale du rendement est constante pour les différents voltages appliqués, mais en augmentant la tension appliquée, il faut augmenter le nombre de tours pour attendre le rendement maximal du moteur.

Lorsque le moteur atteint sa limite de fonctionnement, son rendement subit une chute brutale.

#### **2.3. Les caractéristiques expérimentales du moteur brushless A2212/13T**

Pour des mesures de sécurité on va se limiter dans cette partie à 8000 RPM.

La figure suivante représente la roue qui va remplacer l'hélice dans cette étape pour avoir les caractéristiques expérimentales du notre moteur.

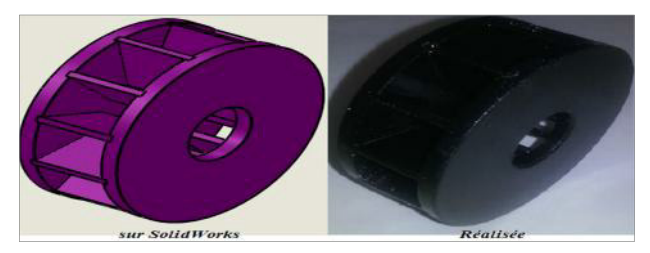

*Figure IV-4 : La roue utilisée pour avoir les caractéristiques théoriques du moteur.*

Cette roue a été réalisée en Bakélite avec des dimensions compatibles au moteur utilisé.

L'idée est de produire une résistance variable sur le moteur lorsqu'il tourne à un voltage constant. Tout simplement, un débit d'air est appliqué sur la roue afin de produire une force de freinage sur le moteur. On fait augmenter graduellement ce débit afin de couvrir toute la plage de fonctionnement du moteur. De cette façon, on peut avoir toutes les caractéristiques expérimentales du moteur en mesurant son couple pour une tension de 13.8V.

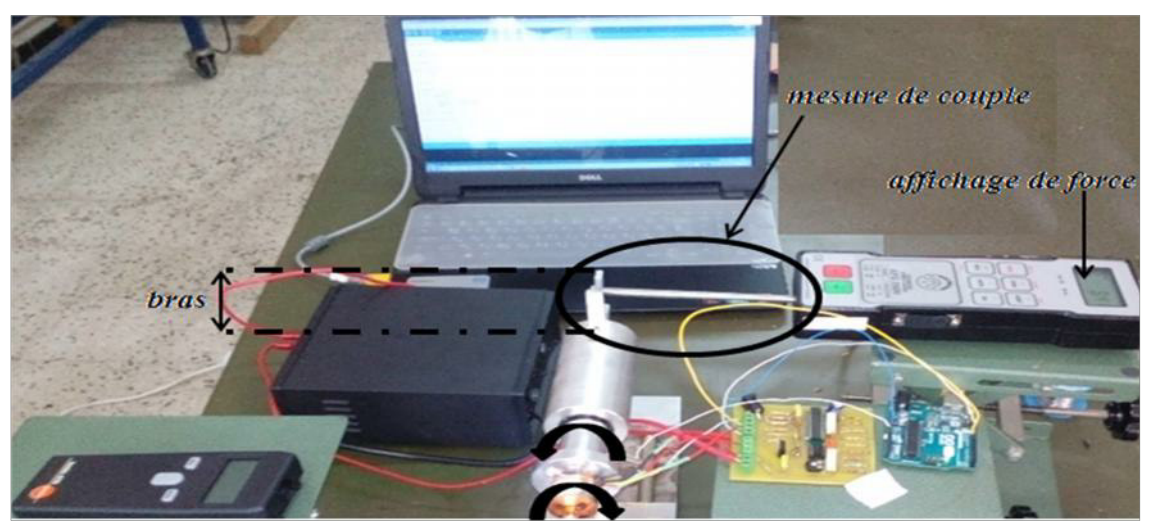

*Figure IV-5 : Montage de mesure de couple moteur.*

On n'a pas pu répéter la procédure pour des différentes tensions, puisque la tension de sortie de notre alimentation stabilisée était constante.

Les résultats obtenus de cet essai va nous aider de tracer les valeurs expérimentales du couple et du rendement du moteur brushless A2212/13T :

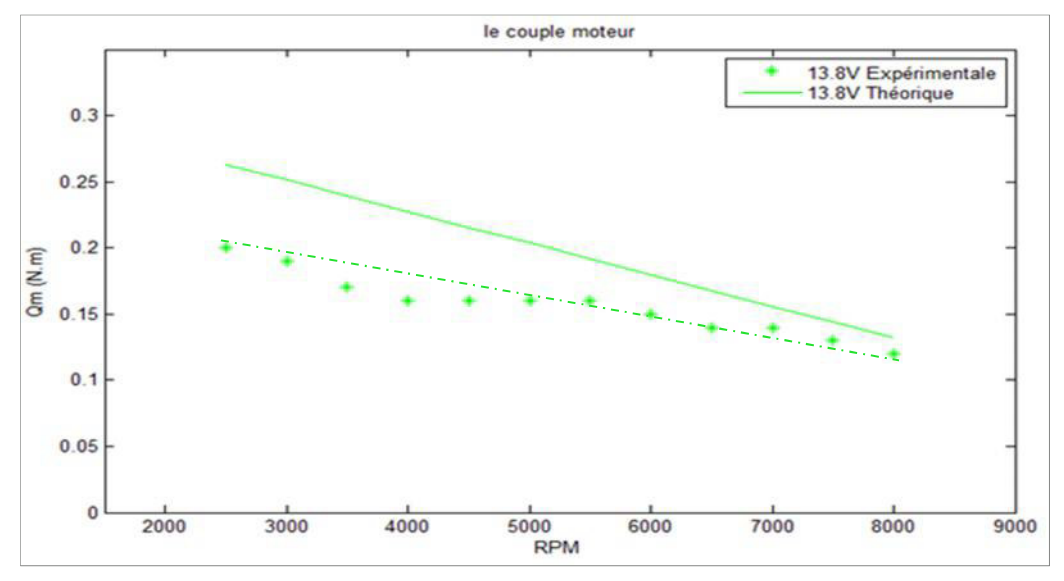

*Figure IV-6 : Comparaison entre le couple théorique et expérimental du moteur A2212/13T.*

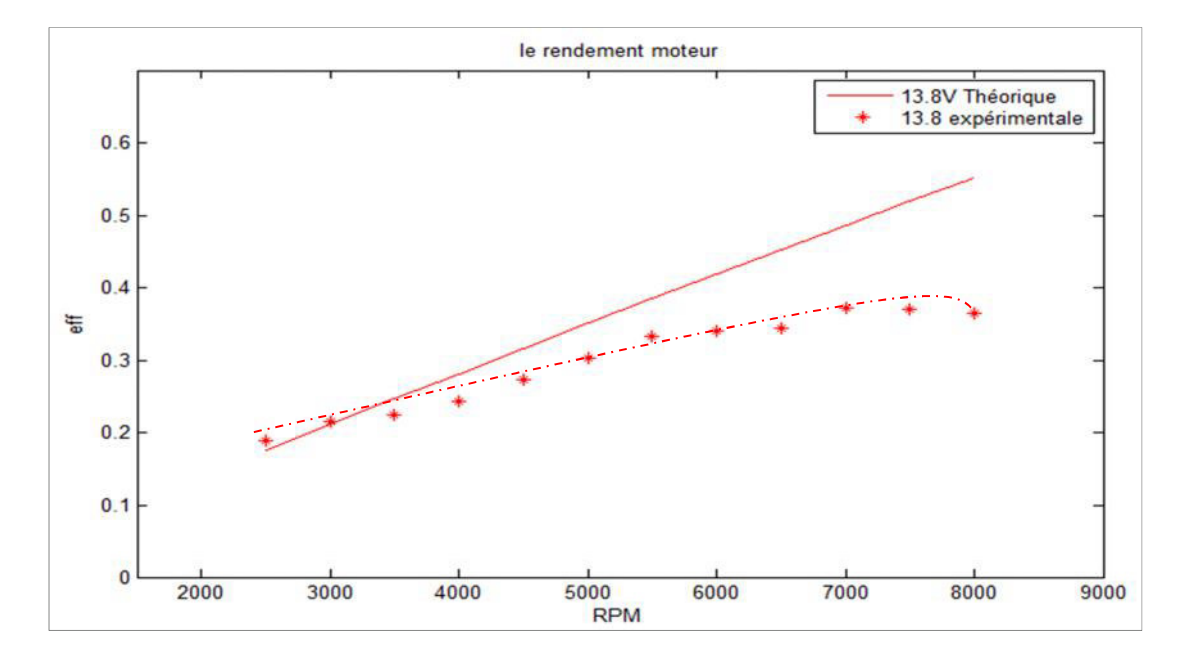

Alors on peut tracer la courbe du rendement expérimental du moteur A2212/13T/

*Figure IV-7 : Comparaison entre le rendement théorique et expérimental du moteur A2212/13T.*

Les figures précédentes représentent une comparaison entre les caractéristiques mesurées expérimentalement et celles calculées théoriquement pour le moteur brushless A2212/13T.

Cette comparaison prouve qu'en cas de manque du banc d'essai pour les moteurs électriques, la sélection préliminaire de ces derniers peut être effectuée en utilisant les caractéristiques données par le constructeur.

#### **3. LES CARACTERISTIQUES DE L'HELICE APC 10x4.5''SF**

#### **3.1. Les caractéristiques théoriques de l'hélice APC 10x4.5''SF**

Dans cette partie on va utiliser aussi un programme Matlab pour tracer les courbes des caractéristiques théoriques des performances de notre hélice, en introduisant ces paramètres géométriques (diamètre, pas...) et aérodynamique  $(C_L, C_D)$ .

La figure suivante représente l'évolution des coefficients de traction  $C_T$  et de puissance de l'hélice APC 10x4.5''SF en fonction de coefficient d'avancement J :

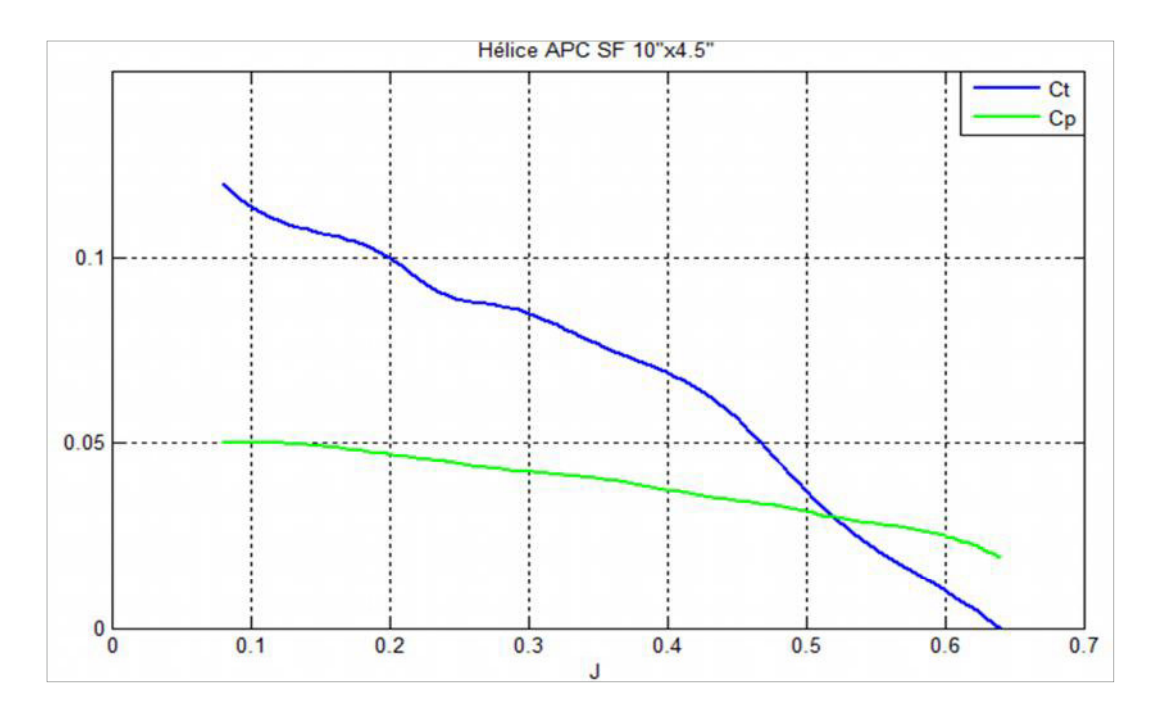

*Figure IV-8 : Les coefficients de traction*  $C_T$  *et de puissance*  $C_P$  *de l'hélice APC 10x4.5''SF en fonction de coefficient d'avancement J.*

L'hélice choisie a un bon rendement qui peut attendre le 70% ; ce qui est montré dans la figure suivante :

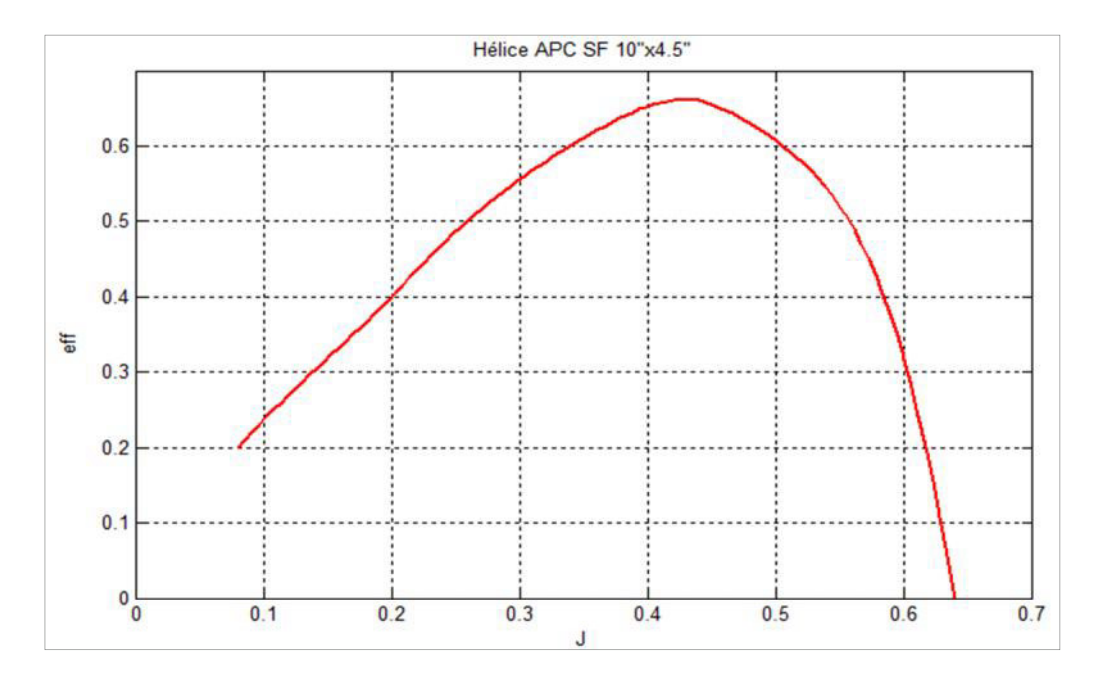

*Figure IV-9 : L'évolution du rendement de l'hélice APC 10x4.5''SF en fonction de coefficient d'avancement J.*

#### **3.2. Les caractéristiques expérimentale de l'hélice APC 10x4.5''SF**

Les tests de l'hélice seront effectués avec le même montage précédent, mais en remplaçant la roue par l'hélice.

Les courbes caractéristiques de l'hélice qu'on va tracer sont en fonction de coefficient d'avancement J, alors afin d'avoir ce paramètre on a décidé d'installer une caméra rapide servant à calculer la vitesse d'avancement en connaissant le temps de déplacement.

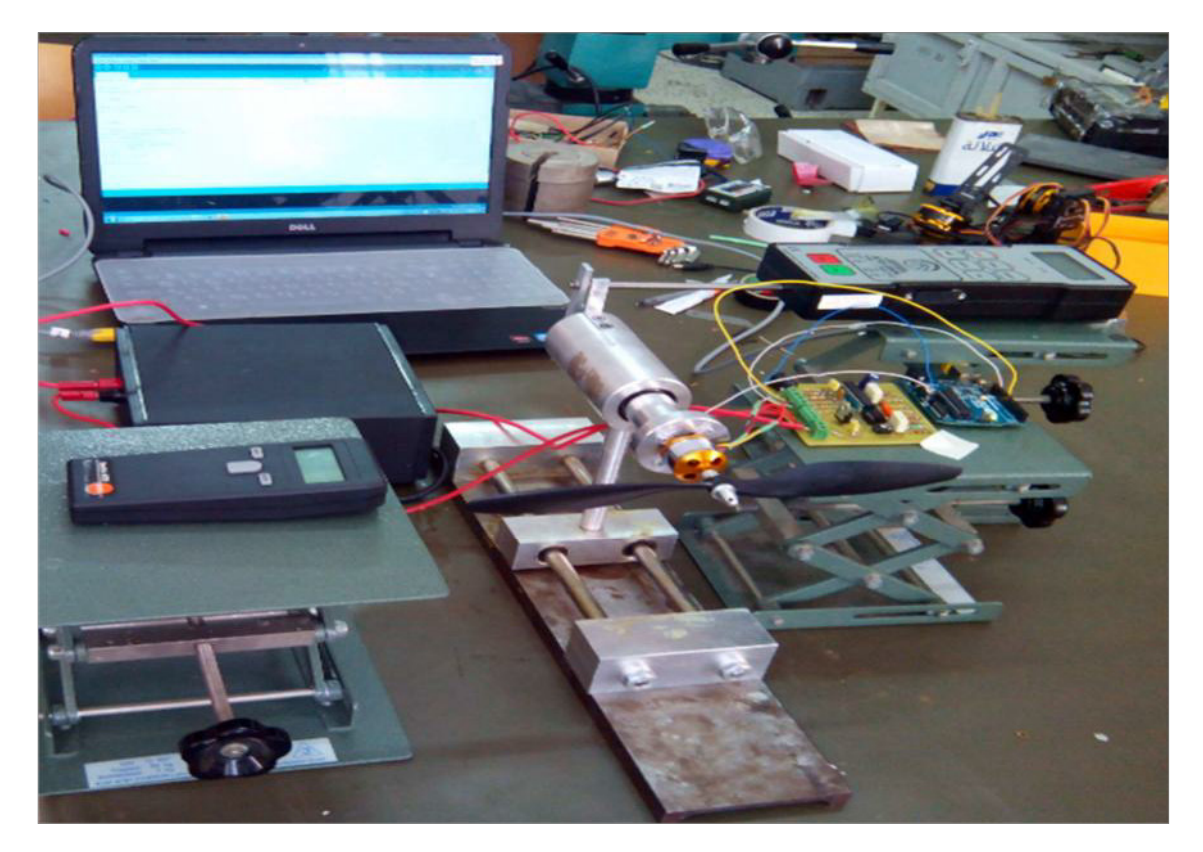

*Figure IV-10 : Le montage de mesure des caractéristiques de l'hélice APC 10x4.5''SF.*

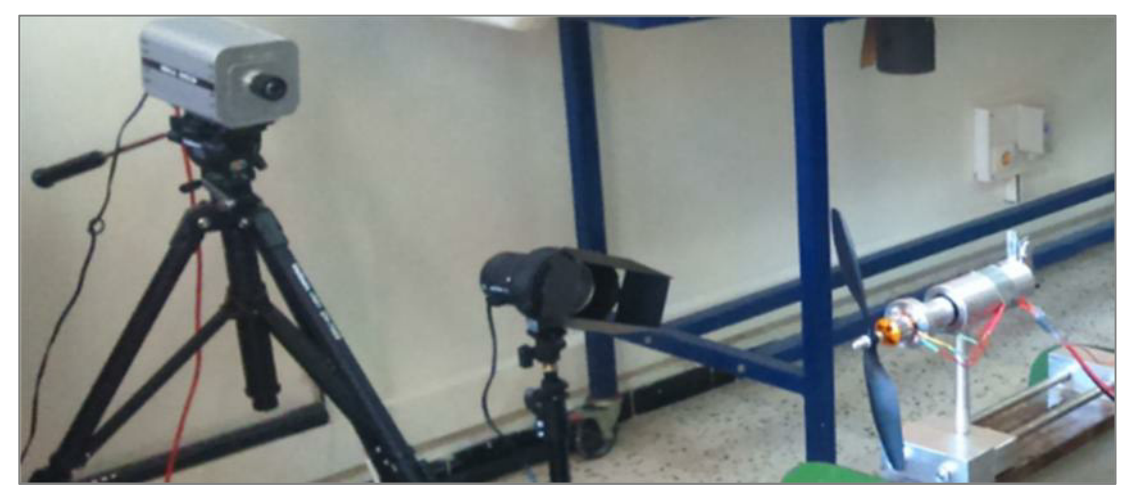

*Figure IV-11 : L'installation de la caméra Mega Speed pour la mesure de la vitesse d'avancement.*

Le vidéo obtenue est envoyer vers un micro-ordinateur, en traitant cette vidéo, le temps de déplacement sera obtenu en milliseconde.

Alors les caractéristiques expérimentaux obtenues de l'utilisation de l'hélice APC 10x4.5''SF sont montrées dans les figures suivantes :

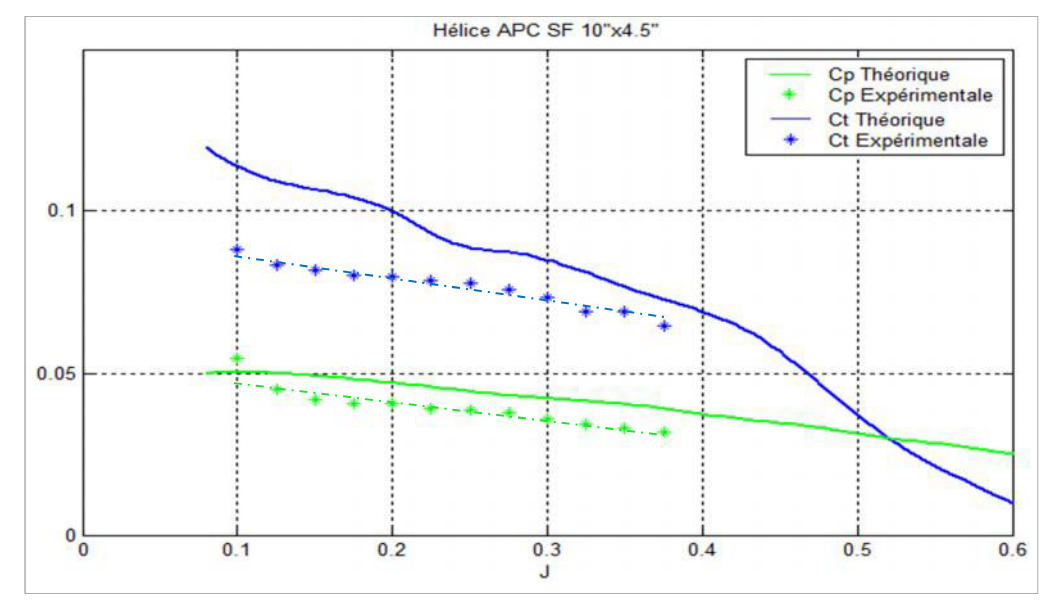

*Figure IV-12 : Comparaison entre les coefficients théoriques et expérimentaux de traction*  $C_T$  *et de puissance de l'hélice APC 10x4.5''SF en fonction de coefficient d'avancement J.*

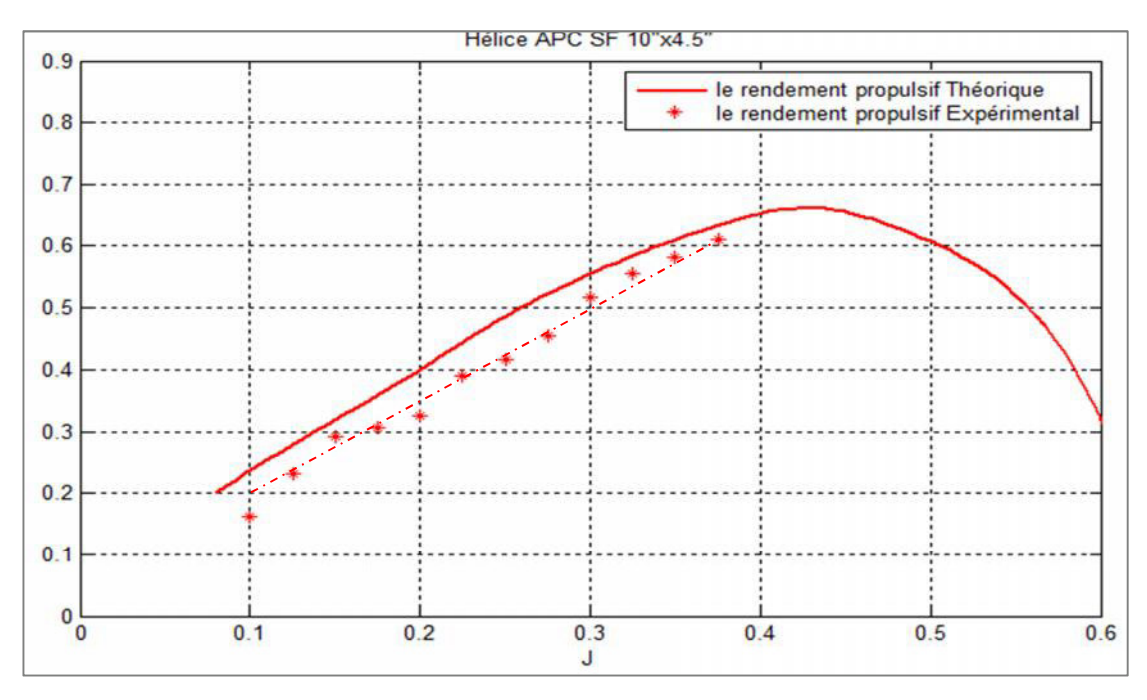

*Figure IV-13 : Comparaison entre le rendement propulsif théorique et expérimental de l'hélice APC 10x4.5''SF en fonction de coefficient d'avancement J.*

Les figures précédentes représentent une comparaison entre les caractéristiques obtenues expérimentalement et les résultats théoriques déduite de la formulation mathématique détaillée dans le deuxième chapitre de l'hélice.

Cette comparaison montre une bonne concordance entre les deux résultats.

## **4. L'ADAPTATION DE L'HELICE APC 10x4.5''SF AU MOTEUR BRUSHLESS A2212/13T**

D'après les résultats obtenus précédemment :

- Le rendement théorique et expérimental du moteur A2212/13T.
- $\triangleright$  Le rendement propulsif de l'hélice APC 10x4.5''SF.

On constate que l'hélice atteint un bon rendement, lorsque le rendement du moteur se stabilise à son maximum

Ceci nous permet de dire que l'hélice APC10x4.5''SF est bien-adaptée au moteur brushless A2212/13T

#### **5. CONCLUSION**

Ce chapitre a été consacré aux tests préliminaires effectués pour valider l'adaptation de l'hélice choisie au moteur disponible.

Finalement, les résultats obtenus montrent une bonne concordance entre les caractéristiques théoriques et expérimentales, ce qui valide la réussite de notre réalisation du banc d'essai moteur et de nos tests effectués.

Tous les tests ont été effectués en collaboration avec le personnel de l'atelier "Aérodynamique" de l'Unité de Recherche et de Développement-Mécanique de l'Aéronautique.

L'environnement de travail sérieux était l'essentiel dans la réussite des tests dans l'ensemble.

# *Conclusion Générale.*

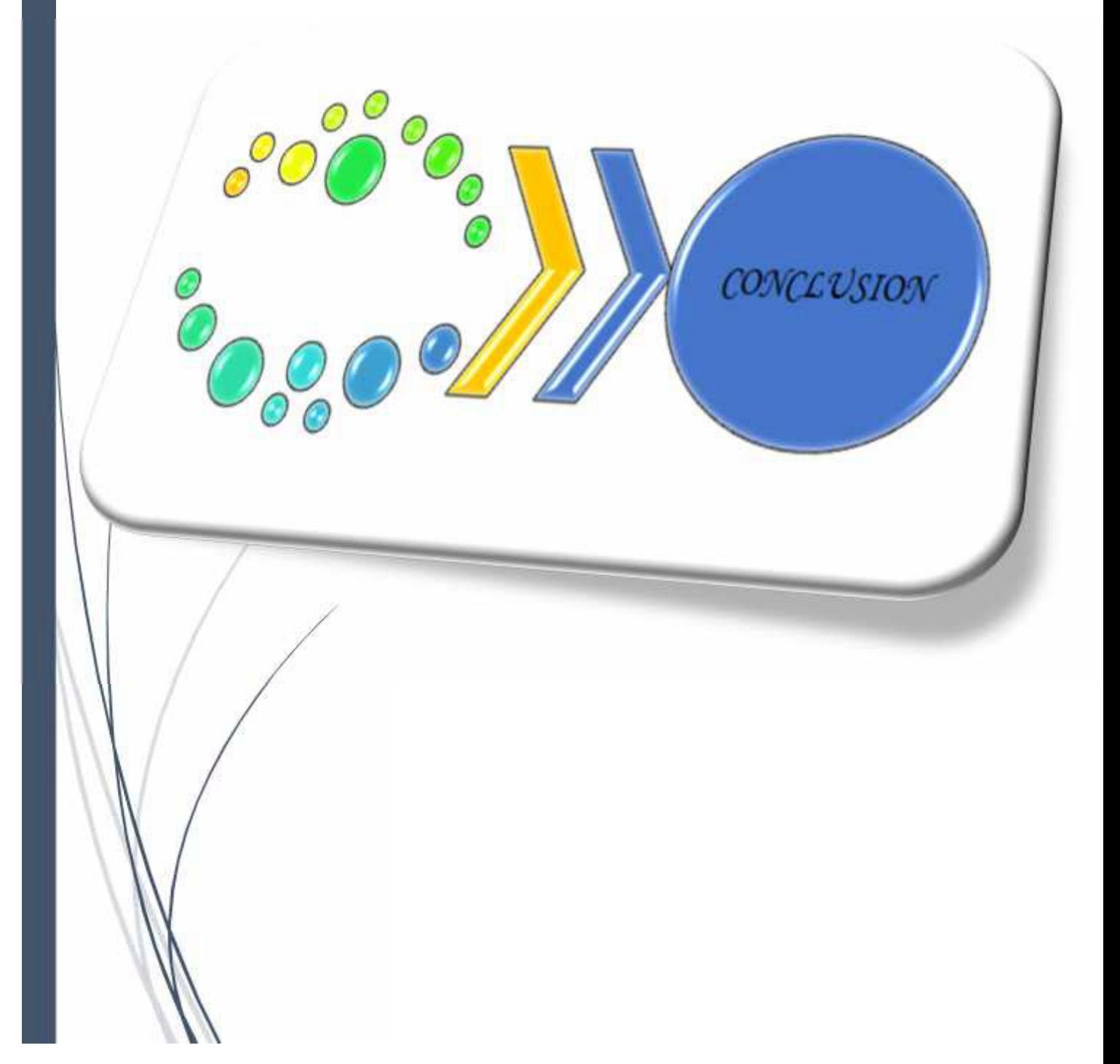

#### **CONCLUSION GENERALE**

Dans le cadre de ce mémoire nous avons mis en valeur nos connaissances théoriques pour aboutir à la réalisation de ce projet. En effet malgré les obstacles rencontrés nous avons pu terminer la réalisation et effectuer quelques essais préliminaires pour le test de fonctionnement.

Nous signalons que notre stage au niveau des unités d'AIR ALGERIE, SNVI et ARD-MA à DAR-ELBEIDHA nous a permet d'enrichir le côté pratique qui consiste une partie essentielle dans ce type de projet.

Les résultats obtenus sont qualitativement comparables et peuvent être exploité des tests éventuels d'adaptation moteur/hélice.

Nous proposant que d'autres projets soient entrepris pour affiner la qualité et la précision des résultats.

[1] Modélisation et simulation d'un drone miniature quadri-rotor : mémoire pour l'obtention du diplôme D'ingénieur d'état en Aéronautique, Spécialité: Propulsion ''*NOUI Yacine'' ,*Université de BLIDA 2011-2012

[3] Calcul des efforts aérodynamiques agissant sur les pales d'une petite éolienne, Z.L. Mahri \*, M.S. Rouabah et S. Zid, Département de Génie climatique, Université de Mentouri, Constantine, Algérie (reçu le 09 Mai 2007 – accepté le 25 Juin 2007)

[4] J.M. Jonkman, '*Modelling of the UAE Wind Turbine for Refinement of FAST\_AD*', National Renewable Energy Laboratory, Task N°WER3 2010, NREL/TP-500-34755, December 2003.

[5] D. Wood, '*The Design and Analysis of Small Wind Turbines*', University of Newcastle, School of Engineering, NSW 2308 Australia, 1st Edition of Notes, 2002.

[6] S.M. Habalia and I.A. Saleh, '*Local Design, Testing and Manufacturing of Small Mixed Airfoil Wind Turbine Blades of Glass Fiber Reinforced Plastics, Part I: Design of the Blade and Root*', Journal of Energy Conversion & Management, Vol. 41, pp. 249 – 280, 2000.

[7] M.M. Duquette and K.D. Visser, '*Numerical Implications of Solidity and Blade Number on Rotor Performance of Horizontal-Axis Wind Turbines*', Journal of Solar Energy Engineering, Vol.125, p. 425, Nov. 2003.

[8] Mark Drela. First-order DC electric motor model. Technical report, MIT, Aero and Astro, February 2007.

[9] McCormick B.W. Aerodynamics, Aeronautics & Flight Mechanics. John Wiley & Sons, Inc.,1979.

[10] Mark Drela. Dc motor and propeller matching, lab 5 lecture notes. Technical report, MIT, March 2005.

#### Sites internet

[2] www.wikipédia.org

[S1]: www.hobbyking.com

[S2]: www.solidworks.com